## **НАЦІОНАЛЬНИЙ ТЕХНІЧНИЙ УНІВЕРСИТЕТ УКРАЇНИ «КИЇВСЬКИЙ ПОЛІТЕХНІЧНИЙ ІНСТИТУТ імені ІГОРЯ СІКОРСЬКОГО» приладобудівний факультет кафедра приладів і систем неруйнівного контролю**

«На правах рукопису» УДК \_\_\_\_\_\_\_\_\_\_\_\_\_\_

«До захисту допущено» Завідувач кафедри

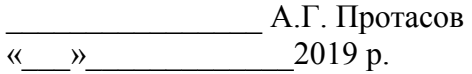

# **Магістерська дисертація**

**на здобуття ступеня магістра** 

**зі спеціальності** 

## **151 Автоматизація та комп'ютерно-інтегровані технології на тему: «Система автоматизованого аналізу медичних термограм»**

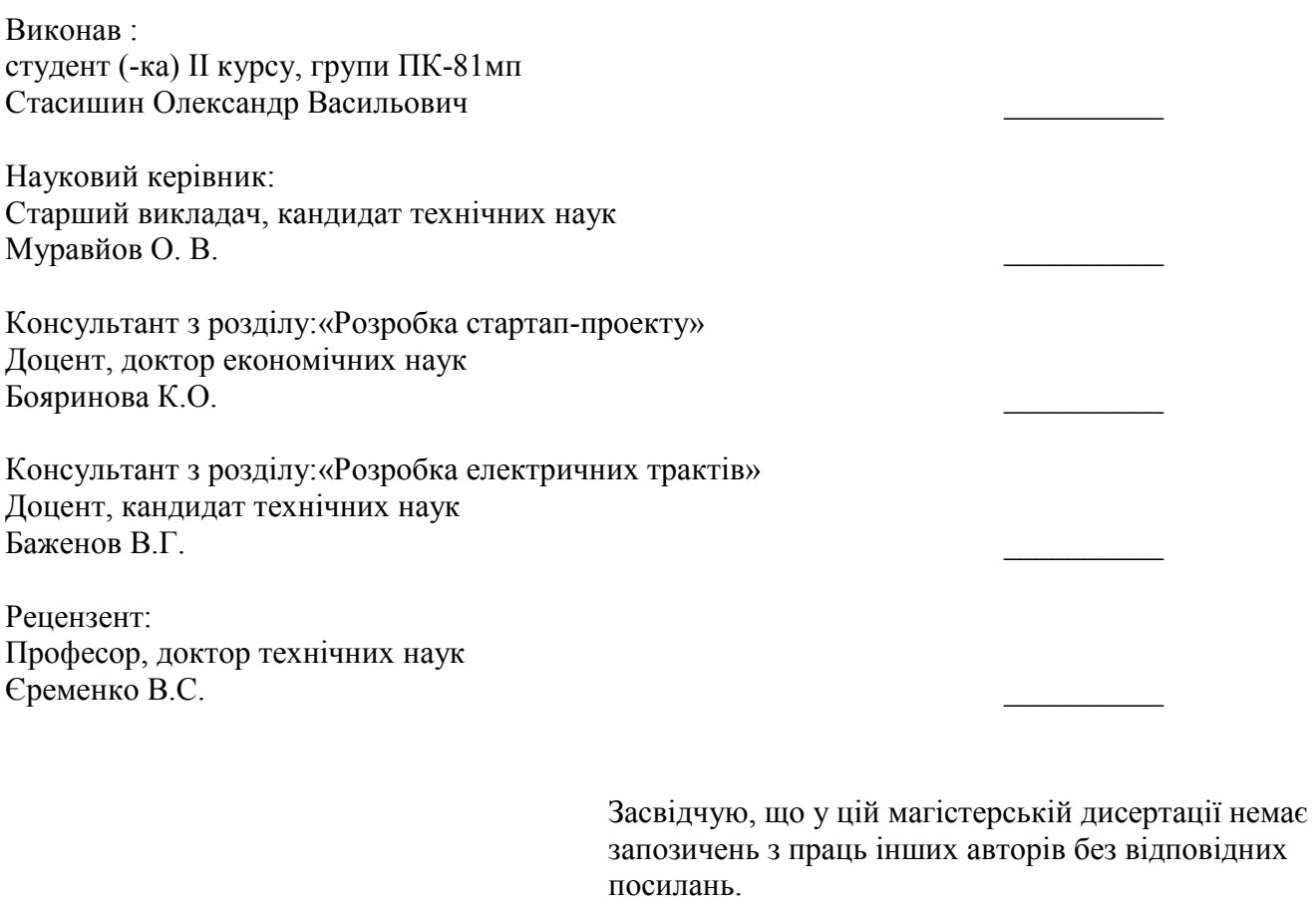

Студент (-ка) \_\_\_\_\_\_\_\_\_\_\_\_\_

Київ – 2019 року

## **Національний технічний університет України «Київський політехнічний інститут імені Ігоря Сікорського» приладобудівний факультет кафедра приладів і систем неруйнівного контролю**

Рівень вищої освіти – другий (магістерський) за освітньо-професійною програмою

Спеціальність (освітньо-професійна програма) – 151 «Автоматизація та комп'ютерно-інтегровані технології» («Комп'ютерно-інтегровані технології та системи неруйнівного контролю і діагностики»)

> ЗАТВЕРДЖУЮ Завідувач кафедри

\_\_\_\_\_\_\_\_\_\_\_\_\_\_\_\_\_ А.Г. Протасов  $\langle \langle \rangle$   $\rangle$  2019 р.

## **ЗАВДАННЯ на магістерську дисертацію студенту**

# **Стасишин Олександр Васильович**

1. Тема дисертації «Система автоматизованого аналізу медичних термограм», науковий керівник дисертації Муравйов Олександр Володимирович, старший викладач кафедри ПСНК, кандидат технічних наук, затверджені наказом по університету від « $\rightarrow$  20  $p. N_2$ 

2. Термін подання студентом дисертації \_\_\_\_\_\_\_\_\_\_\_\_\_\_\_\_\_\_\_\_\_\_\_\_\_\_\_\_\_\_\_

3. Об'єкт дослідження: програмний процес машинного навчання при класифікації зображень.

4. Вихідні дані: вибірка термограм грудних клітин

5. Перелік завдань, які потрібно розробити: виконати літературний огляд за темою дослідження, провести аналіз існуючих систем і способів розробки програм даного типу, а також розробити програму для класифікації термограм.

6. Орієнтовний перелік графічного (ілюстративного) матеріалу: результати моделювання системи, огляд вибірки і методів використаних в моделюванні, схема роботи системи і програми.

7. Орієнтовний перелік публікацій: публікація двох статей в ХI і ХII науковопрактичній конференції студентів та аспірантів «Погляд у майбутнє приладобудування

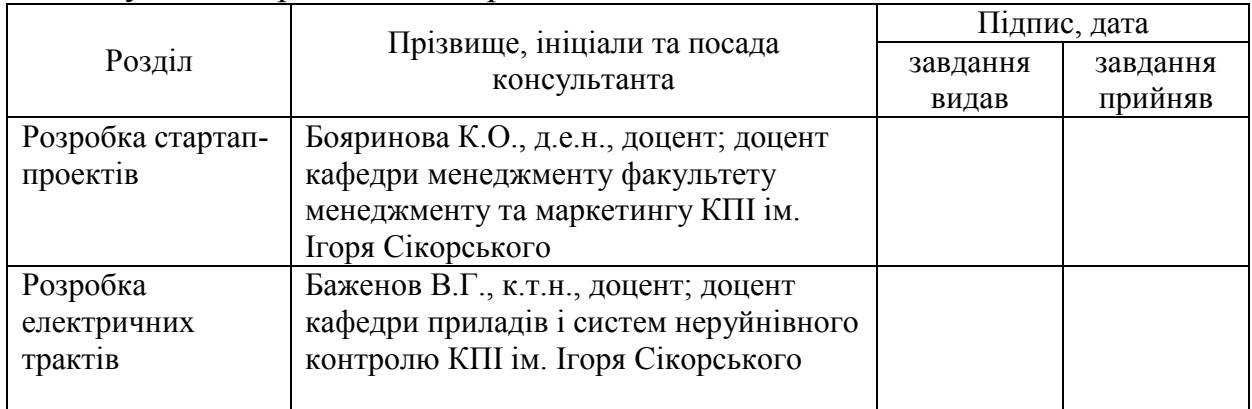

# 8. Консультанти розділів дисертації

# 9. Дата видачі завдання 1 вересня 2019року

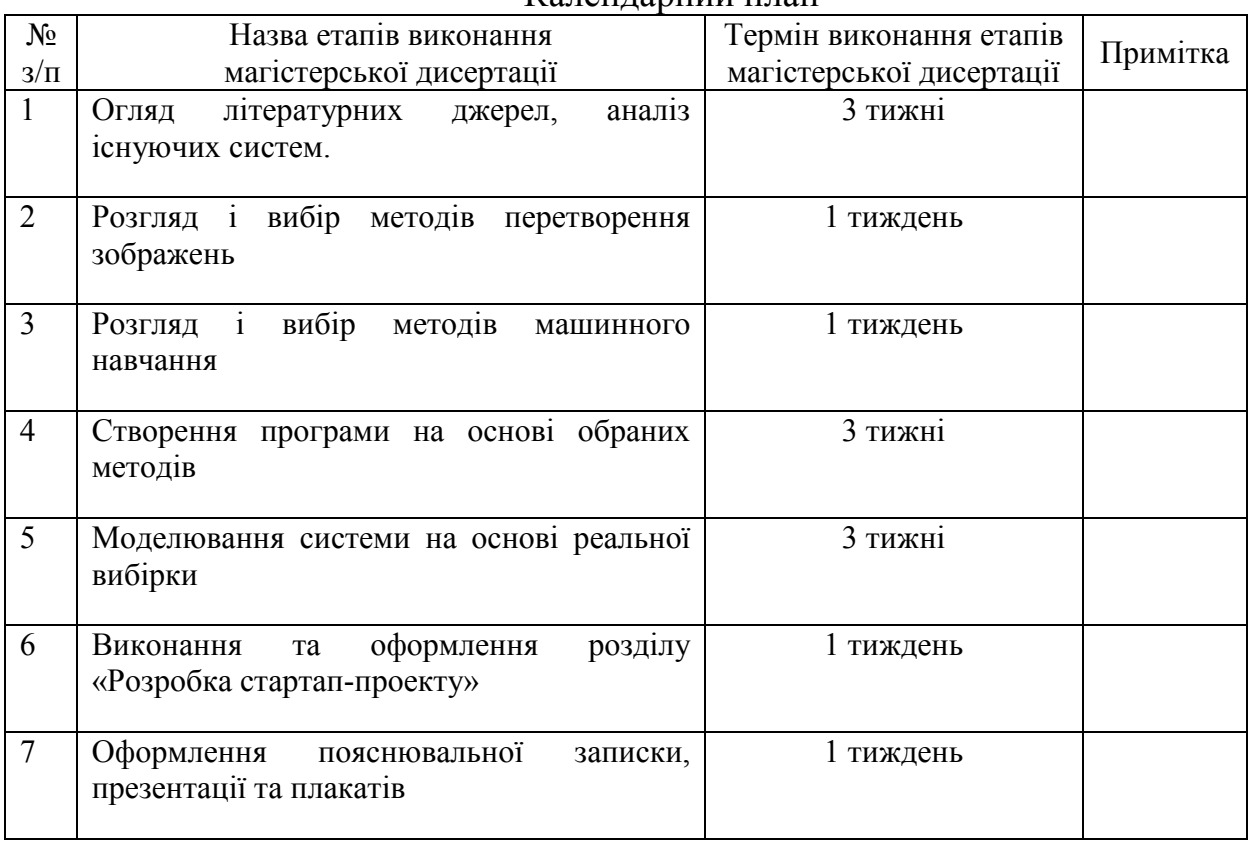

## Календарний план

Студент Стасишин О.В.

Науковий керівник дисертації Муравйов О.В.

## **РЕФЕРАТ**

Дана магістерська дисертація складається з 80 сторінок, 47 ілюстрацій і 24 таблиць.

Під час виконання дисертації було розроблено систему для автоматичної класифікації медичних термограм грудної клітини на хворих і здорових пацієнтів.

Дана тема є досить актуальною на сьогоднішній день оскільки використання термограм саме набуває широкого розповсюдження, тому з'являється необхідність в застосуванні програмних методів, які допоможуть лікарям визначати хворобу навіть на початковій стадії, звернути їх увагу на можливі симптоми для більш детального дослідження та правильності постановки діагнозу.

Запропонована система складається з програмного забезпечення, розробленого з використанням мови програмування Python з використанням opensource бібліотек. Для обробки були використані різні математичні методи обробки даних, такі як Singular value decompression для перетворення зображення в вектор, і Support vector machine для навчання моделі і її подальшого використання для класифікації термограм. Також були розраховані метрики для правильної валідації і загальної перевірки правильності і адекватності проведення контролю.

Також було проведено розробку стартап проекту для потенційного початку масового виробництва, а також розглянуто можливості виходу розробленої системи на вітчизняний і міжнародні ринки.

В результаті проведеної роботи було розроблено програмне забезпечення з метрикою F1 score 0.81, що є дуже хорошим результатом зважаючи на відносно невелику вибірку і розроблений скрипт для перевірки нових термограм на основі навченої SVM моделі.

Ключові слова: термограма, python, машинне навчання, автоматизація, класифікація, обробка зображень.

## **ABSTRACT**

Master's thesis consist of 80 pages, 47 illustrations and 24 tables.

During the development of this master's thesis a system was developed for the automatic classification of chest medical thermograms of the healthy and not healthy patients.

This topic is very relevant today as thermograms are widespread, so there is a need for programming techniques that will help doctors identify the disease even at an early stage and pay attention to possible symptoms for more detailed analysis.

The proposed system consists of software developed using the Python programming language with opensource libraries. Various mathematical data processing methods were used for processing, such as Singular value decompression for convert an image into a vector, and a Support vector machine for train the model and use it later to classify thermograms. Metrics were also calculated for correct validation and overall validation and adequacy of controls.

A startup project for the potential start of mass production was also developed, as well as the possibilities of entering the domestic and international markets.

As a result of the work, software with the metric F1 score 0.81 was developed, which is a very good result given the relatively small sample size and a script was developed to test new thermograms based on the trained SVM model.

Keywords: thermogram, python, machine learning, automation, classification, modeling, automation, optical system.

# **ЗМІСТ**

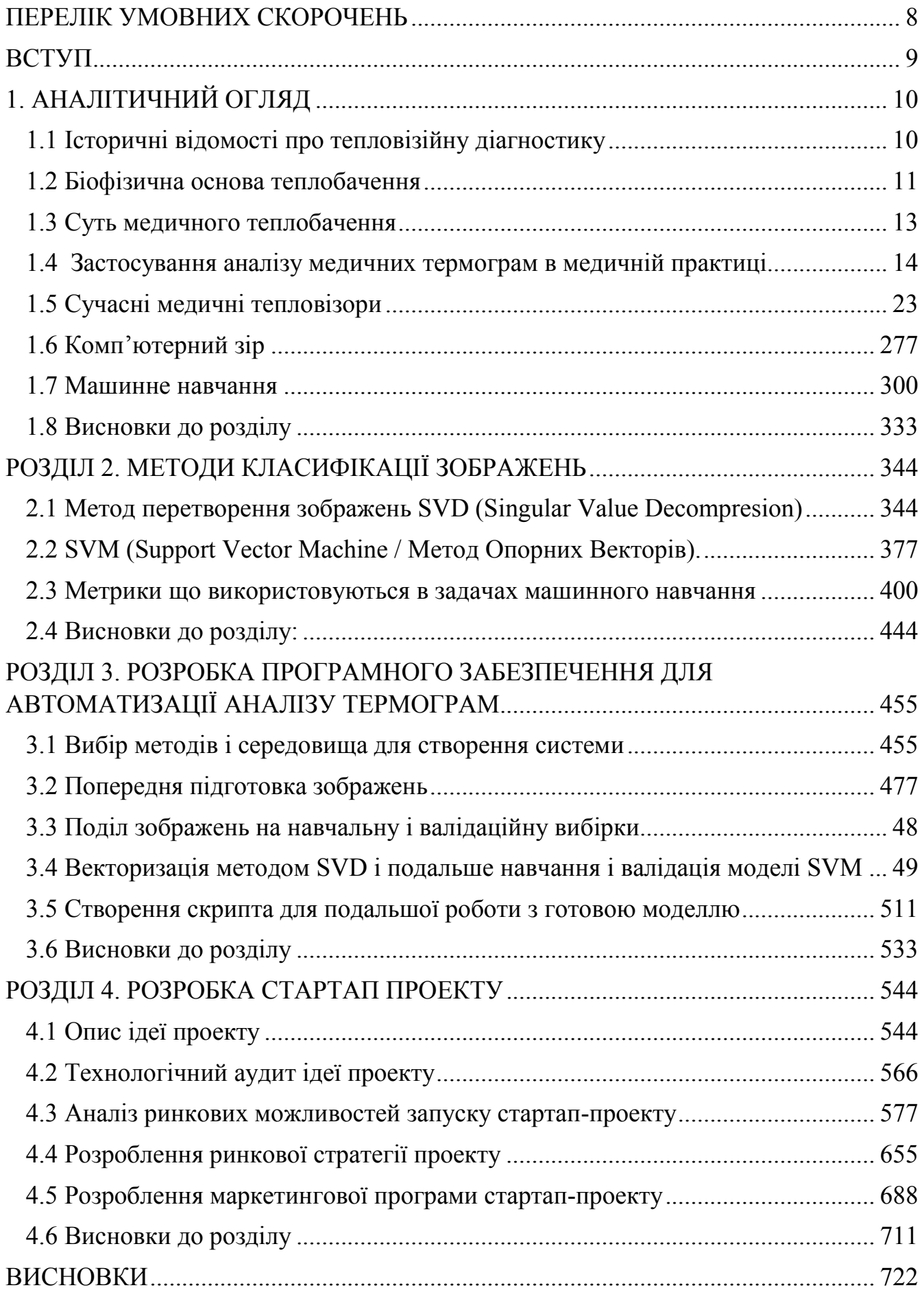

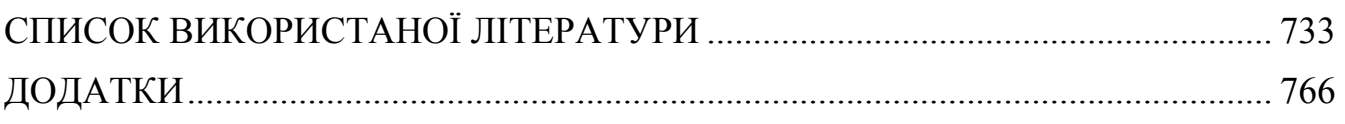

# **ПЕРЕЛІК УМОВНИХ СКОРОЧЕНЬ**

- SVD Singular Value Decomposition
- SVM Support Vector Machine
- TP True Positive
- FP False Positive
- FN False Negative
- TN True Negative
- ПЗ Програмне забезпечення
- АЗ Апаратне забезпечення
- ОК Об'єкт контролю
- НК Неруйнівний контроль

## **ВСТУП**

На сьогоднішній день впроваджується широке використання автоматичних систем та комп'ютерно інтегрованих технологій в усі аспекти життя і в тому числі для діагностики технічного стану машинних частин і стану здоров'я людей використовуючи термографію. Цей метод набуває широкого розповсюдження через його безпечність для пацієнта і можливість проведення великої кількості обстежень. Після проведення попередньої діагностики термографія не є точним методом і потребує підтвердження діагнозу іншими медичними методами, але також використовуючи цей метод можна визначити певні хвороби навіть в початковій стадії, визначивши невеликі зміни в температурній карті організму. Саме тому класифікація термограм пацієнтів є дуже важливою задачею, яка допоможе лікарям знаходити хвороби на початкових і не тільки стадіях, використовуючи цілком безпечний для організму метод термографії. В якості «розумного» помічника для лікаря система може використовуватись для знаходження хвороби, які лікар міг не помітити, або хвороби на початковій стадії, яку неможливо побачити, використовуючи інші методи при загальній перевірці стану здоров'я або простому медичному огляді.

**Метою** даної магістерської дисертаційної роботи є розробка системи для автоматичного розпізнавання і класифікації медичних термограм для визначення стану здоров'я пацієнта та подальшої діагностики конкретної хвороби. А саме розробка програми для класифікації термограм грудної клітини на здорових і хворих пацієнтів.

**Об'єктом дослідження** є програмний процес машинного навчання при класифікації зображень.

**Предметом дослідження** є програмні методи що використовуються при машинному навчанні для класифікації вхідних даних на певні класи.

9

# **1. АНАЛІТИЧНИЙ ОГЛЯД 1.1 Історичні відомості про тепловізійну діагностику**

Вперше тепловізори для діагностики людського здоров'я було використано в 1956 році канадським хірургом доктором Лоусоном в 1956 році (рис 1.1).

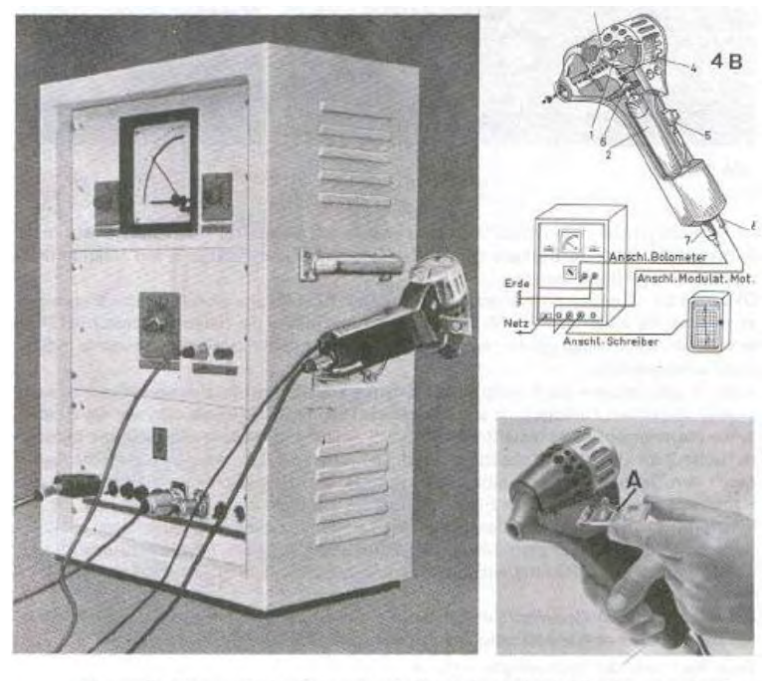

Ultrarot-Strahlungsmesser für Diagnostik und Therapiekontrolle nach Dr. Schwamm-Reeh. Рис. 1.1 Перший медичний термограф

 Він застосував військовий прилад нічного бачення для діагностики ракової пухлини молочних залоз у жінок на ранніх стадіях. Достовірність визначення складала приблизно 60-70%. При обслідуванні великої кількості людей було виправдано економічність його використання. Після цього використання тепловізора в медицині стало набагато ширше. З покращенням і здешевленням тепловізорів з'явилась можливість використовувати їх в різних галузях медицини, таких як судинна хірургія і нейрохірургія. Лідерами з виробництва тепловізорів є Японія, США, Швеція і Росія.

За останні 15 років підвищується інтерес до застосування термографії в медицині і розвитку технологій інфрачервоних камер і розробки нових алгоритмів для розпізнавання зображень. Підвищення якості технологій виготовлення термодатчиків, методів обробки і аналізу зображень дозволяє швидше краще і точніше аналізувати зображення і показувати точніші результати для правильного визначення захворювань. Учені роблять передбачення що термографія буде відігравати набагато більшу роль в медичній діагностиці.

## **1.2 Біофізична основа теплобачення**

Внаслідок екзотермічних біохімічних процесів людського організму в клітинах і тканинах, через вивільнення пов'язаної з синтезом РНК і ДНК енергії з'являється велика кількість тепла 50-100 ккал / грам, яка розподіляється по організму через циркулюючу кров і лімфу яка розподіляють температурні градієнти завдяки високій теплопровідності крові. Вона не залежить від руху який вона здійснює і може виконувати інтенсивний теплообмін між різними областями організму. Найтеплішою є венозна кров яка поширюється по всьому організму і підтримує температуру органів і всіх систем в оптимальному діапазоні. Кров яка проходить по підшкірних судинах охолоджується на 2-3С°. При хворобі чи патології система кровообігу зазнає змін, які виникають через те, що в осередку запалення підвищений метаболізм збільшує перфузію крові і, теплопровідність збільшується, що проявляється на термограмі підвищенням температури в ділянці запалення.

Як показали досліди у новонароджених відсутня термографічна топографія тіла. Ділянки тіла які мають найменшу температуру це кінчик носа, вушні раковини, області шиї, щік, губ та інших. Інші частини мають однакову температуру що дорівнює 31-33,5°С, а коливння температури впродовж доби залежать від фізичних і психологічних навантажень і в середньому становлять  $0,3-0,1$ °C.

При однакових умовах мінімальні і максимальні зміни температури поверхні тіла можна спостерігати в областях лоба і шиї, і дистальних відділах кінцівок відповідно. Часто можна спостерігати що загальна температура шкіри у чоловіків більше ніж у жінок, з віком ця температура зменшується в обох У жінок часто шкірна температура нижче, ніж у чоловіків. З віком ця температур знижується і зменшується її мінливість в залежності від температури навколишнього середовища.

11

У людини із здоровим організмом температура розподіляється симетрично відносно середньої лінії тіла і порушення цього критерію служить основним признаком захворювання. Кількісним значенням у цьому випадку є величина перепаду температури.

Основні причини виникнення асиметрії температурного розподілу:

1) Вроджені патології судин, включаючи пухлини

2) Вегетативні розлади, які порушують регуляцію судинного тонусу.

3) Кровообіг порушений в зв'язку з отриманими травмами або такими хворобами як тромбозом, емболією, склерозом судин.

4) Ретроградний потік крові при недостатності клапанів вен, венозний застій.

5) Пухлини які викликають пришвидшення обмінних процесів, і запальні процеси.

6) Змінення теплопровідності в зв'язку з набряком, або зміною товщини підшкірної жирової клітини.

Також існує термоасиметрія яка називається фізіологічною, яка відрізняється від патологічної меншими значеннями перепадів температури для кожної окремої частини тіла. Для грудної клітини, спини і живота величина перепадів зазвичай не перевищує 1,0 ° С. В організмі людини операціями по регулюванню температури займається гіпоталамус. Існують як центральні так і місцеві системи регуляції температури. Наприклад шкірний покрив контролюється вегетативною нервовою системою, що може розширяти або звужувати діаметр судин регулюючи потік крові і температуру тіла в цих місцях відповідно. Термографія – діагностичний метод що заснований на прийманні і реєстрації інфрачервоного випромінювання що виділяє людське тіло, відносно його температури. Розподіл та інтенсивність визначається фізіологічними процесами як глибоко всередині організму так і ближче до поверхні. В залежності від патології змінюється характер термоасиметрії і різним градієнтом між зонам підвищеної і пониженої температури, симетричних частин тіла що змінює термографічну картину. Клінічні дослідження показують що цей факт має важливі діагностичні і прогностичні значення.

#### **1.3 Суть медичного теплобачення**

Медичне теплобачення (термографія) - діагностичний метод, що дозволяє оцінювати теплові процеси в організмі людини. Від ефективності цього оцінювання залежить правильність діагностування захворювань.

Інформація про поверхневий розподіл температури по поверхні тіла і при різних патологіях представляє інтерес, так як прямо або посередньо пов'язана з порушенням теплопродукції, теплообміну та терморегуляції. Температурні зміни відображають порушення кровообігу та метаболізму і тому теплобачення є високоінформативним методом який грає самостійну роль серед між іншими методами діагностики цих захворювань.

Температура тканин залежить від інтенсивності інфрачервоного випромінювання. Температура людини як біологічного об'єкта коливається від 31 ° С до 42 ° С, і вона є переважно джерелом випромінювання в інфрачервоному спектрі. Це випромінювання має свою максимальну спектральна щільність в області близько 10 мкм.

Інфрачервоне випромінювання з поверхні тіла людини дуже добре реєструється тепловізорами, що працюють в діапазоні 8-12 мкм. Також в них є реалізована функція яка вимірює абсолютні значення температури в кожній точці. Це є дуже важливі обставини що мають важливе прогностичне значення і дозволяють проводити дослідження на новому рівні з підвищенням точності діагностування і розширенням сфер в яких можна застосовувати цей метод. Найбільш перспективні області є для застосування тепловізійної діагностики є поглиблене дослідження патологій і використання в ході операцій.

Використовуючи тепловізори можна з високою точністю зареєструвати і оцінити теплові поля і оцінивши отриману інформацію дати їх кількісну і я кісну характеристику. Якісним аналізом називають розташування, розмір і форму меж вогнища. А кількісними є ступінь вираженості, активність і характер порушення який диференціюється.

Можливості для діагностики медичної термографії засновані на оцінці особливостей розподілу на поверхні зон інфрачервоного випромінювання.

13

Використовуючи цей метод можна отримати інформацію про анатомотопографічні та функціональні зміни в зоні патології. Медична термографія дозволяє тонко уловлювати навіть початкові стадії інфарктних, судинних і пухлинних процесів. В залежності від підвищення або зниження місцевої температури на фоні стандартних (фізіологічно нормальних) структур органу посилюється або послаблює інфрачервоне випромінювання тканин в області патології.

#### **1.4 Застосування аналізу медичних термограм в медичній практиці**

### *Діагностика онкологічних захворювань*

Відомо, що пухлинна тканина як завдяки інтенсивному метаболізму має більш високу температуру відносно навколишніх тканини, що і лежить в основі методів реєстрації інфрачервоного випромінювання, зокрема діагностичної інфрачервоної термографії в клінічній онкології.

Над доброякісною пухлиною температура зазвичай - на 1,4 - 2,5 ° С нижче в порівнянні з навколишніми тканинами, в той час як над злоякісною пухлиною, вище на 1,5-3°С, . В залежності відзміни структури тканин змінюється кровопостачання ділянки тіла, то в свою чергу призводить до зміни температури поверхні шкіри. Термографічна діагностика крім своєї нешкідливості, на відміну від рентгенівського обстеження (найпоширенішого методу який використовується для виявлення ракових захворювань), може дати інформацію про зміну структури тканини, які ще не помітні при рентгенівських методах.

Термографія широко застосовується при виявленні пухлин молочної залози, щитовидної залози, лімфатичних вузлів, кісток і т.д. Основний проблемою у виявленні діагнозу і визначенні типу патології, що стосується пухлин молочної залози, полягає в тому, що нормальна будова молочної залози характеризується великою варіабельністю залежно від віку та стану репродуктивної системи і періоду менструального циклу. Аналіз термограм використовується в даний час і для діагностики інших видів раку. Так, головною тепловізійною ознакою пухлини товстого кишечника є поява зони високої гіпертермії над областю локалізації пухлинного вузла. При доброякісних пухлинах матки в проекції вогнища виявляється дуже холодна область, яка розташовується по середній лінії в низу живота. Якщо пухлина злоякісна, то в проекції матки видно ділянки сильного розігріву.

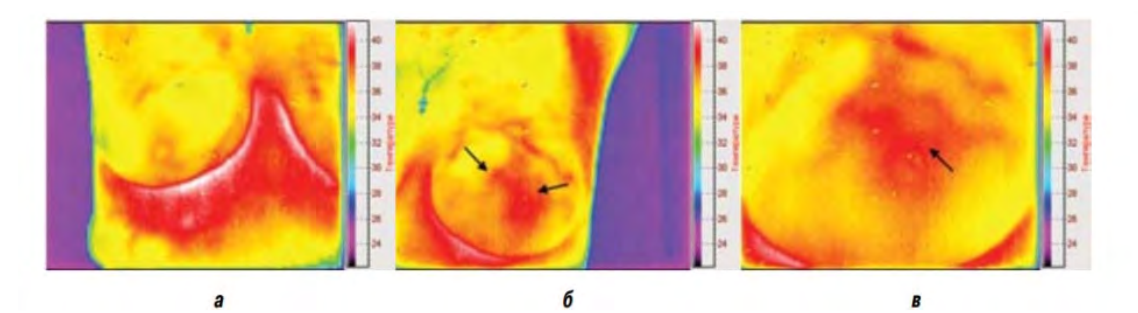

Рис. 1.2 Термограма а) правої і б) лівої молочних залоз з злоякісним утворенням; в) ліва молочна залоза при збільшенні

Для розпізнавання пухлин молочної залози використовують метод порівняння симетричних ділянок зображення (Рис 1.2) (молочна залоза - симетричний орган), заснований на математичній морфології, яка полягає в пошуку на зображенні шаблонних форм. При такому підході пропонується вимірювати "двосторонній коефіцієнт "(Bilateral ratio), який включає в себе такі статистичні параметри термограмми як крутизна зміни температури, варіативність значень і перекіс значень. На основі статистичних параметрів запропонованих для підрахунку при пошуку пухлин молочної залози, таких як середнє значення, медіана стандартне відхилення, асиметрія, мінімальна і максимальна температура для кожної грудей, був запропонований метод з виділенням областей інтересу. Спочатку розраховується середня температура для обох молочних залоз, якщо вона відрізняється більше ніж на 0,5 ° С, ситуація позначається як відхилення від норми. Далі досліджувана область розбивається на 4 квадранта і створюється накопичувальний індекс. Для кожного квадранта порівнюється середня температура з симетричним квадрантом для другої молочної залози. Якщо середня температура відрізняється в діапазоні 0,5 - 1 ° С, то до індексу додається значення 0,5. Якщо температура відрізняється більше, ніж на 1 ° С то до індексу додається значення 1. Процедура проводиться по черзі для всіх 4 квадрантів. Таким чином, індекс може набувати значень від 0 до 4. Пропонується вважати значення більше 1

вважати відхиленням від норми. Такий підхід дає правдоподібність діагнозу в межах 70%. Можлива нерівномірна сегментація ділянок зображення з підрахунком середнього значення, стандартного відхилення і діапазоном температур. Цей метод дозволяє відрізняти злоякісні утворення від схожих патологій. Можлива проблема при діагностиці може виникати через більш високого рівня температур. Аналіз статистичних параметрів зображення входить в усі методи автоматичної діагностики на основі термограм. Для різних класифікаторів використовуються розрахунки середніх і максимальних значень, стандартні відхилення, абсолютна різниця температур між регіонами інтересу (ліва і права молочні залози). Наступним етапом виступає обробка і аналіз гістограм для зон інтересу, складаються матриці суміжності і розраховуються її параметри (такі як симетрія, енергія, однорідність, контрастність), і так само розрахунок взаємної інформації. Завершальним етапом є побудова класифікатора який бере за основу нечітку логіку або може аналізувати чутливості до витрат і генетичний алгоритм. Також для використання в якості одного з етапів можна використовувати спектральний аналіз використовуючи перетворення Фур'є. В ході цього етапу порівнюють різницю між максимумами і відстані від максимумів до центру. Існують підходи оцінки внутрішньої температури (Inside Thermal Estimation, ITE) для знаходження злоякісних пухлин на основі рівняння Пеннеса, яке є моделлю що описує поширення тепла в біологічному тілі, використовуючи теплопередачі кровотоку. Модель Пеннеса використовувалася так само в експериментах з виявлення підшкірних пухлин. Для більш ефективного дослідження в даній роботі пропонується контрастування температур за допомогою нанесення на шкіру розчину етилового спирту. Для знаходження шкірних патернів використовувався метод Монте Карло.

#### *Діагностика захворювань сердечно-судинної системи*

Кровоносна система так само піддається діагностиці з використанням термографії, так як є джерелом терморегуляції організму. За низькою температурою верхніх і нижніх кінцівок можна говорити про недостатність кровопостачання. Термографія показала себе як дієвий метод ранньої діагностики при виявленні варикозного розширення вен нижніх кінцівок (рис. 3). У нормі температуру в області проекції вен на поверхню шкіри не перевищує середні значення температур по відповідній області нижніх кінцівок. При варикозному розширенні вен температура в області уражених судин зазвичай перевищує середні значення температур за відповідною області на 1 - 2 ° С в залежності від стадії захворювання. Існують методи аналізу, на основі динамічної термографії, васкулярної реактивності для прогнозування розвитку ішемії кінцівок (Рис 1.3).

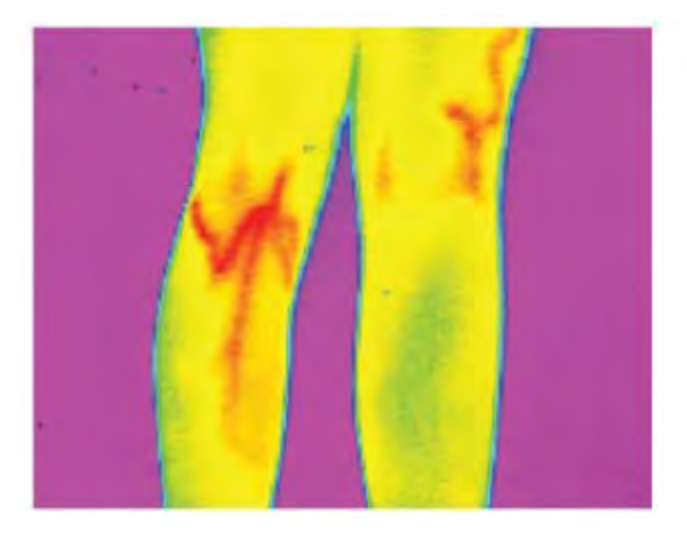

Рис. 1.3 Термограма нижніх кінцівок з варикозним розширенням вен в початковій стадії (візуально не визначається)

При атеросклеротичномуураженні великих судин шиї і голови результат на зображенні відображається в чітких гіпотермічна лініях по ходу розташування артерії. При хвороби Рейно (Рис.1.4) діагностуються сильні перепади температур (рис. 4). Градієнт температури від пальців до зап'ястя становить при такому захворюванні 5,8 - 6,3 ° С; для переходу пальці ніг - стопа - в межах 4,07 - 6,52 ° С; кінчик носа - щока в межах 5,03 - 6,86 ° С.

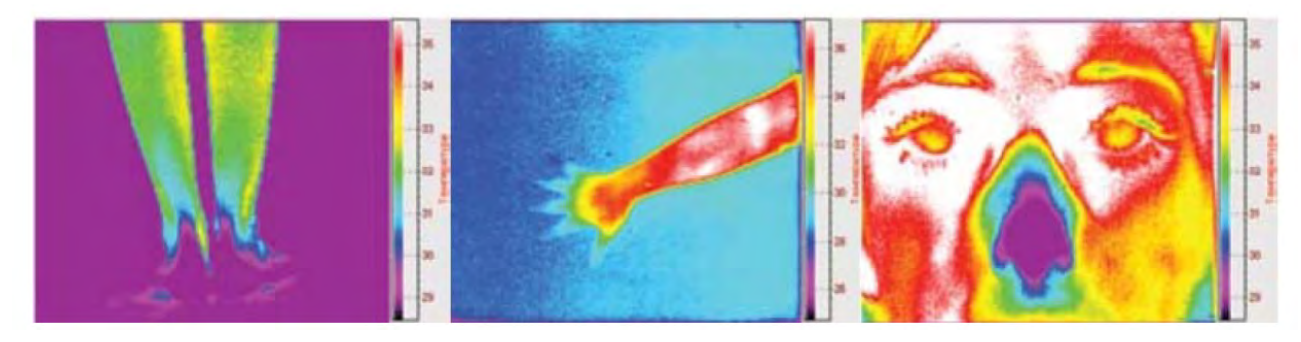

Рис. 1.4 Термограмми при хворобі Рейно в стадії декомпенсації

При хірургічних втручаннях, операціях на відкритому серці термографія дозволяє стежити за коронарними судинами. Для прогнозування кардіоваскулярних відхилень розроблений тест на васкулярну реактивність. Також був розроблений метод обробки зображення на основі математичної морфології для виявлення кінчиків пальців на зображенні. Для придушення шумів фону використовувалася процедура морфологічного розмикання за допомогою дискового структурного елементу (розмір вибирався більше передбачуваних шумів (1 - 3 пікселі), але менше розміру кінчика пальця (25 - 30 пікселів)). Так само за допомогою процедури замикання пригнічувався шум на долонях. Діагностика опорно-рухової системи та хребта Клінічні дослідження показали наявність відхилень від температурних норм і термотопологіі при порушеннях пов'язаних з хребтом таких, як остеопороз і остеоартроз, метастази тіл хребців, функціональні вертеброгенні розлади і ін. При такого роду патологіях спостерігається градієнт температур в проблемних областях 0 , 8 - 3 ° С в залежності від індивідуальних особливостей організму і виду патології.

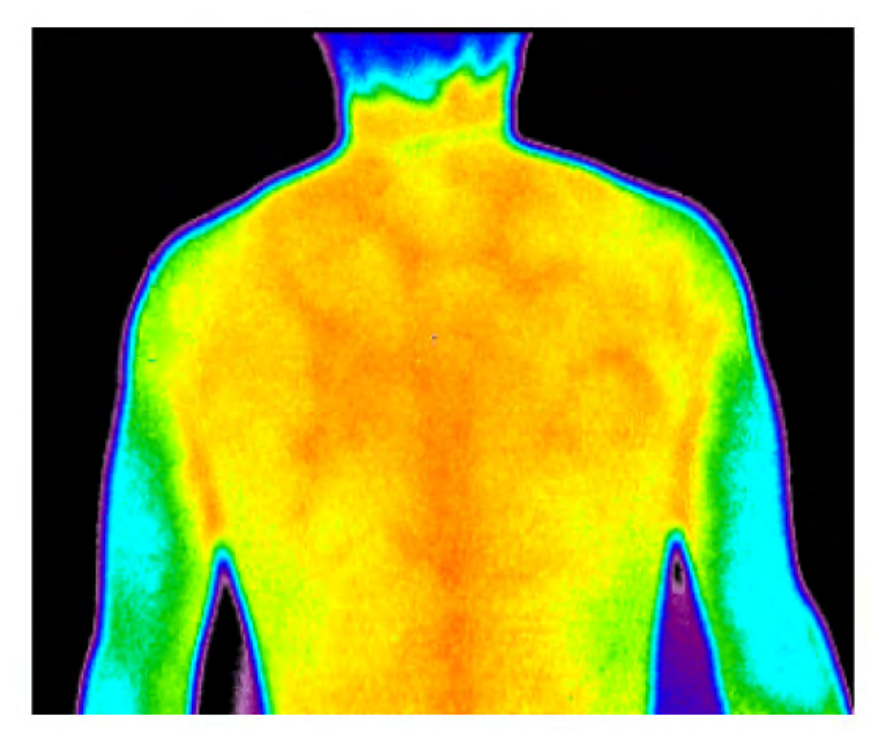

Рис. 1.5 Термограма при остеохондрозі грудного відділу хребта

У нормі (Рис.1.6) перепади температури по всій поверхні спини не перевищує 0,2 °С. Такі дані свідчать про можливість застосування термографії, як допоміжного методу для дослідження спинних болів, поряд з традиційними методами (Рис.1.5).

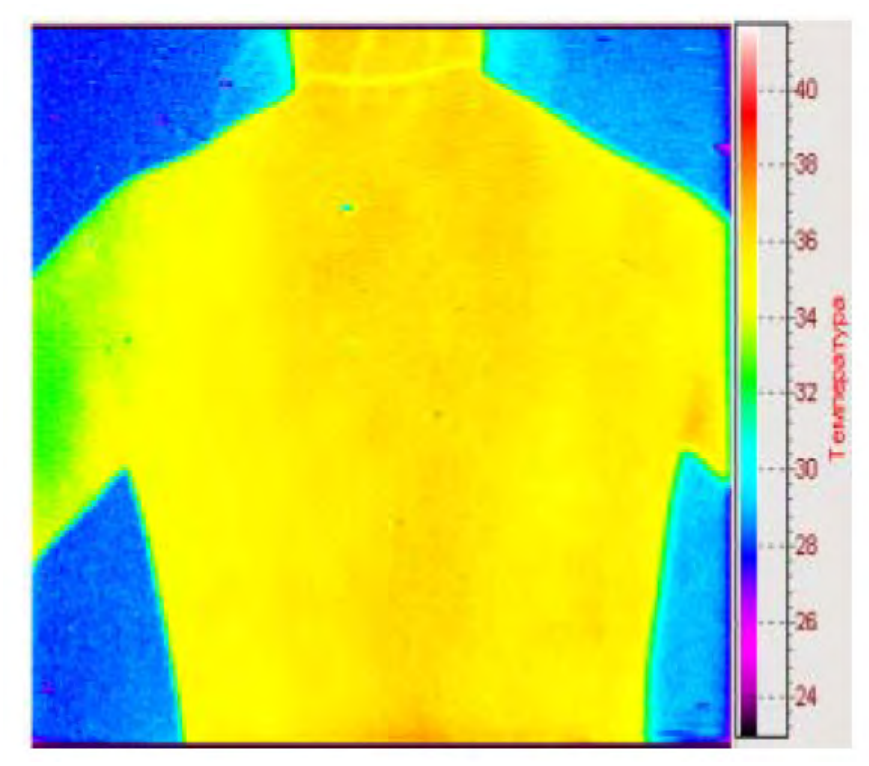

Рис.1.6 Термограма спини в нормі

Так само були проведені вимірювання показників температури поперекового відділу хребта і стоп в процесі проведення курсу фізичної реабілітації при лікуванні остеохондрозу і плоскостопості. У випадку з остеохондрозом температура поперекового відділу у контрольної групи знижувалася на 2 - 3 ° С після проходження курсу вправ. У хворих плоскостопістю в наслідок лікування температура стоп підвищувалася так само на 2 - 4 ° С, що може свідчити про нормалізацію кровообігу нижніх кінцівок. При переломах кісток термографічне обстеження стикається з труднощами в трактуванні результатів, через багатогранності і варіативності змін в структурі кісткової і прилеглих тканинах. Пошкодження м'язової тканини (розтягнення, гематоми тощо) теж дають індивідуальні відгуки на термограммі, але при цьому також спостерігається тенденція до зміни профілю розподілу температур.

#### *Діагностика захворювань щитовидної залози*

Щитовидна залоза, як орган, що бере активну участь в обміні речовин і володіє великим кровопостачанням, гостро реагує на різні патологічні зміни у вигляді сильних змін температурних значеній. Завдяки цьому, термографія може бути корисною в діагностиці патологій щитовидної залози і заслуговує на особливу увагу серед можливостей тепловізійної діагностики. При відсутності функціональних відхилень щитовидної залози поверхню над нею має ізотермічний характер і тому складно визначити її межі (рис.1.7). У осіб старше 40 років поступово наростає інволюція щитовидної залози, тому часто спостерігається помірна м'яка гіпотермія в її проекції.

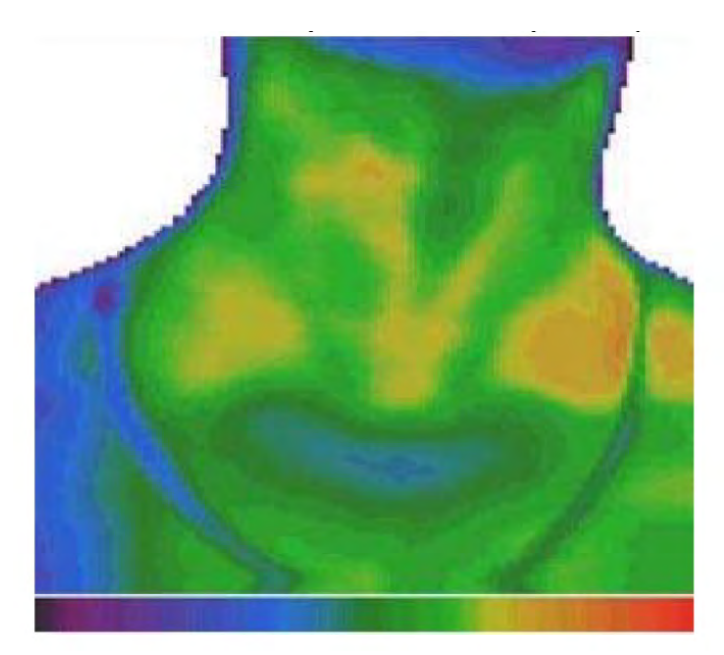

Рис. 1.7 Термограма шиї в нормі

Гіперплазія щитовидної залози з підвищенням її функціональної активності на термограмах проявляється як гіпертермія в проекції органу. При дифузному токсичному зобі ця гіпертермія гомогенна і часто повторює форму органу. При вузловій гіперплазії щитовидної залози гіпертермія над областю розташування органу стає негомогенною. При токсичної аденомі і раку щитовидної залози на термограмах в проекції патологічного вогнища виявляється область з дуже високим підвищенням температури (рис.1.8). Тепловізійним проявом зниження функціональної активності щитовидної залози є виявлення зниження температури

в проекції органу. Найчастіше ця зона видно в проекції перешийка щитовидної залози.

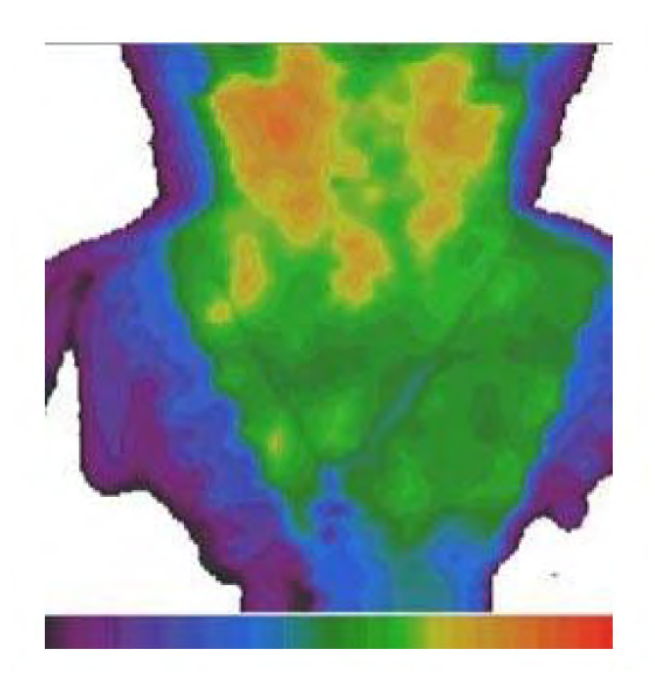

Рис.1.8 Термограма при раку верхньої частини правої частки щитовидної залози

Термографія, крім вищевикладених застосувань, також може бути використана для діагностики захворювань дихальної системи (пневмонія, бронхіт, бронхіальна астма), травної системи (апендицит, гепатит, панкреатит, дисбактеріоз кишечника і т. Д.), Сечостатевої системи, нервової системи. Застосування термографії при діагностиці цих захворювань в даний час не носить систематичний характер.

"Термографія, як метод медичної діагностики, має потенціал для великого спектру застосувань. Практично будь-які патології пов'язані зі зміною температури або ж обрисів ізотерм на термограммі. Крім змін пов'язаних з порушенням кровотоку, у всіх його видах, так само різкі підвищення температур спостерігаються і при різних запальних процесах. При всіх позитивних якостях (нешкідливість, універсальність, простота процедури) термографія має недолік в об'єктивності аналізу даних - автоматичні методи аналізу представлені не в достатньому обсязі, а в клінічній практиці застосовується візуальний аналіз, що є суб'єктивною оцінкою і може вносити похибки при винесенні діагнозу без

належного досвіду. Тільки в невеликій кількості робіт представлені результати застосування математичних методів аналізу термограмм в клінічній практиці. Дані роботи описують в основному лабораторні дослідження, і обговорювані методи не знайшли поки що широкого клінічного застосування.

Необхідно розширювати практику застосування автоматичного аналізу термограмм в клінічній практиці. Пропонується виділити такі перспективні напрямки розвитку:

1. Методи підвищення якості зображень на основі просторової, частотної та вейвлет-фільтрації, гістограмного і порогової обробки пікселів з метою зменшення вкладу шумів.

2. Нормалізація зображень з метою уніфікації алгоритмів обробки, аналізу та сегментації і можливості порівняння результатів аналізу термограмм для різних груп пацієнтів.

3. Виділення зон інтересу на термограммах на основі застосування методів сегментації зображень і виділення кордонів на зображенні. Це дозволить виділяти зони з аномальними значеннями температури, визначати симетричність теплового поля для різних частин органу або тіла людини.

4. Автоматичне обчислення кількісних показників термограмми на основі аналізу теплового поля лінійними і нелінійними методами. Для отримання таких параметрів можна використовувати спектральний аналіз, вейвлет-аналіз, ентропійний аналіз, аналіз фрактальности і хаотичності та ін.

5. Класифікація термограмм на основі сучасних методів, таких як машини опорних векторів, нейронні мережі, марковские моделі і т.п. Також перспективним є створення систем автоматичної і автоматизованої діагностики захворювань, на основі термограмм. З урахуванням нозологічної адресності, яка властива термографії в даний час, для побудови ефективних систем класифікації необхідно вибрати ознаки термограмм, які будуть відповідати конкретному захворюванню або групі захворювань"[1].

22

## **1.5 Сучасні медичні тепловізори**

Розвиток тепловізійної техніки починається на початку 60-х рр. XX століття дослідженнями і розробкою приладів використовуючи два основні напрямками:

• з використання дискретних приймачів разом з системами сканування (розгортки) зображень;

• з використанням апаратури без механічного сканування на базі двовимірних ІЧ-приймачів.

На сьогоднішній день умовно виділяють чотири покоління тепловізійної техніки.

Нульове покоління засновано на застосуванні одиничних охолоджуваних приймачів і з використанням двовимірної (рядкової і кадрової) розгортки використовуючи оптико-механічну систему;

Перше покоління – спирається на використання малих ліній приймачів і відносно спрощеної кадрової розгортки;

Друге покоління - використовує згруповані лінії (з затримкою і накопиченням) і малу систему розгортки. Сюди входять вакуумні прилади з електронним скануванням.

Третє покоління засноване в основному на використанні двох одночано працюючих - фокально-площинних (FPA - Focal Plate Area) і двовимірних багатоелементних (матричних) приймачів (МПВ), не використовуючи оптикомеханічні системи розгортки ;.

Самі перші прилади для медичної тепловізійної діагностики використовували одноелементні або лінійні матричні приймачі.

Це зажадало розробки скануючих тепловізорів, в яких використовувався метод розгортає перетворення, запропонований радянським вченим Ф. Е. темників.

Найголовнішою характеристикою таких систем є час, необхідний для сканування і аналіз теплового поля. З цього випливає класифікація таких систем на три види: низькошвидкісні (час аналізу поля Tk> 20 с), середньошвидкісні (0,5 с  $\langle$ Tk  $\langle 20 \rangle$  с) і високошвидкісні (Tk  $\langle 0.5 \rangle$ с).

23

На сучасному етапі широко використовуються матричні тепловізори Одними з найвідоміших світових тепловізорів є:

- Тепловізор IR235B, який може виділяти об'єкти з вищою температурою

- Нові тепловізори TH9100SL і TH9100MR / WR спеціально для застосування в медичних цілях. Ця матриця 5-го покоління дозволяє бачити температуру з роздільною здатністю 0,06 ° С і 0,02 ° С, відповідно, при похибки вимірювання в межі  $\pm$  1 ° С (див. табл.1).

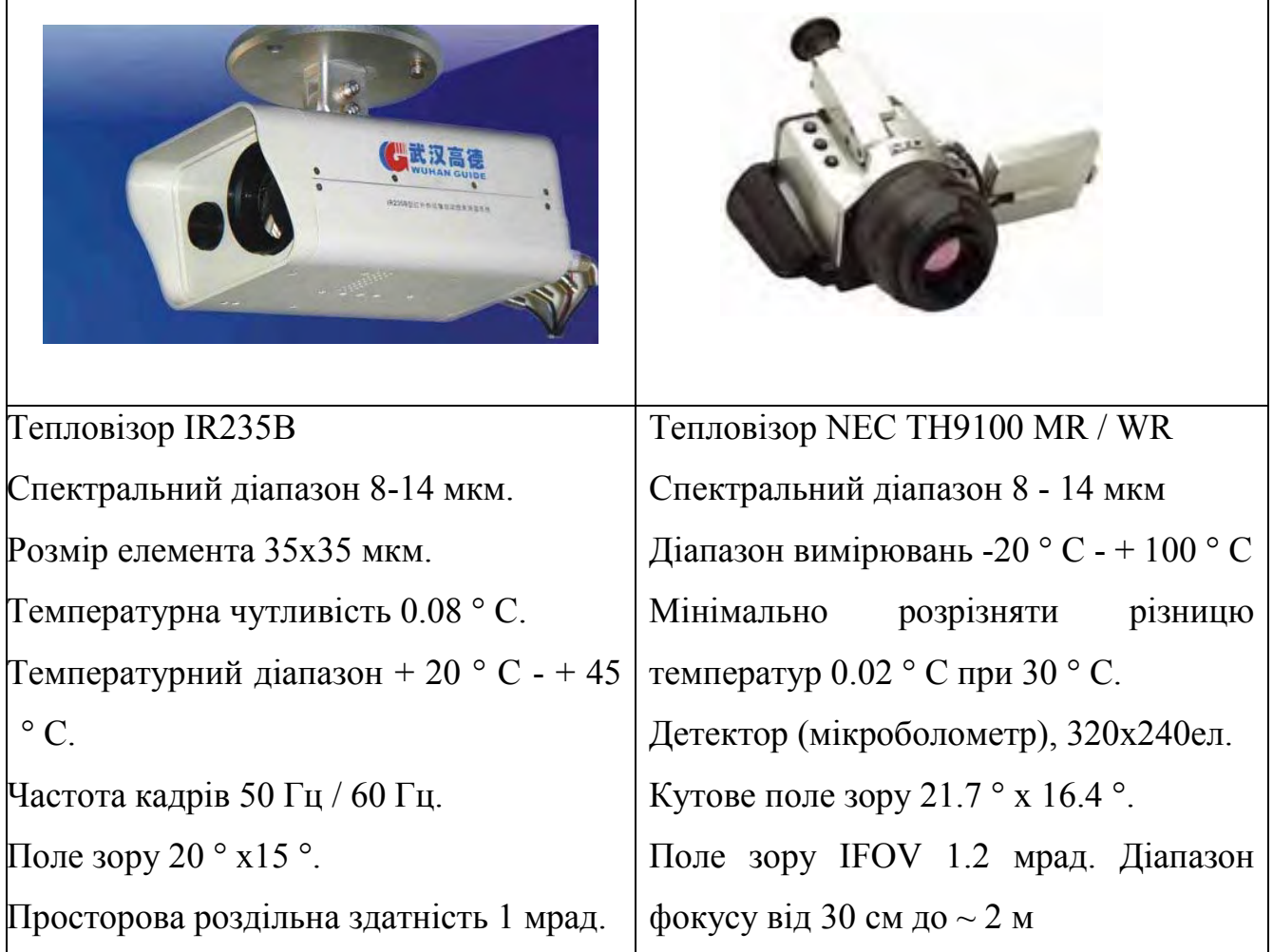

Таблиця 1.1 Характеристики тепловізорів

За допомогою сучасних тепловізорів можна виявити пухлини розмірами в декілька міліметрів, чого не дозволяє зробити ніякий інший метод.

Однак подальше вдосконалення медичних тепловізорів і тепловізорів для оперативного контролю та виявлення інфікованих хворих в аеропортах, на поромних причалах, залізничних станціях обумовлено наступними новими

тенденціями в розвитку тепловізійної техніки для військових застосувань: так, в останні роки.

- розроблений уніфікований ряд багатовіконних модулів, призначених для використання в ОЕС різного призначення;

- створені макетні зразки модулів матричних двовіконних пристроїв (ФПУ) на 3-5 і 8-12 мкм на основі структур з квантовими ямами (КЯ) та матричних мікроболометричних приймачів випромінювання.

Найбільшою мірою вимогам на розробку багатовіконних систем задовольняють фотоприймачі на основі квантово-розмірних ефектів (КРЕ), фізичні структури яких можуть бути отримані методами молекулярно-променевої епітаксії (МЛЕ), що дозволяє формувати на підкладці монокристалічні п / п шари з необхідними властивостями аж до моно атомної товщини. В якості технологічного забезпечення для зазначених робіт можуть бути використані, наприклад, результати розробки гетеро-епітаксійних структур GaAs / AlGaAs і GaAs / CdHgTe методом молекулярно променевої епітаксії МЛЕ. Такі структури були названі матричними ІК приймачами на кваново-розмірних колодязях - QWIP матрицями. У 90-ті роки ХХ століття з'явилися тепловізійні прилади на QWIP-матрицях з високою технологічністю, відтворюваністю, однорідністю параметрів за елементами з форматом 256х256, 320х240, 320х256, 640х512 і 1024х1024 елемента. Отримана чутливість досить висока: у кращих приладів NETD навіть нижче 10 мк, типових - 20 мк, середніх - 35 мк. QWIP-матриці мають здатність керування спектральною чутливістю і можливістю перейти в майбутньому від гібридних структур фокальних матриць до монолітним.

Розширення області чутливості цих фокальних фотоприйомних матриць, спочатку названих QD оптоелектронними приладами (наноструктури з так званими квантовими точками - quantum dots), які отримали надалі назву QWIP матриці, - матриці ІК-фотоприймачів з множинними квантовими ямами (структура AlGaAs / GaAs), осушествляет поступово.

Принципи розширення чутливості QWIP матриць були описані в статтях Російських дослідників і в дослідженні зарубіжних фахівців і полягають в тому,

що варіюванням розмірів двох квантових колодязів, розташованих на нанометрових відстанях один від одного і управлінням електричних зсувів в кожному з колодязів, можна домогтися взаємодії утримуваних електронів з фотонами різних областей спектра

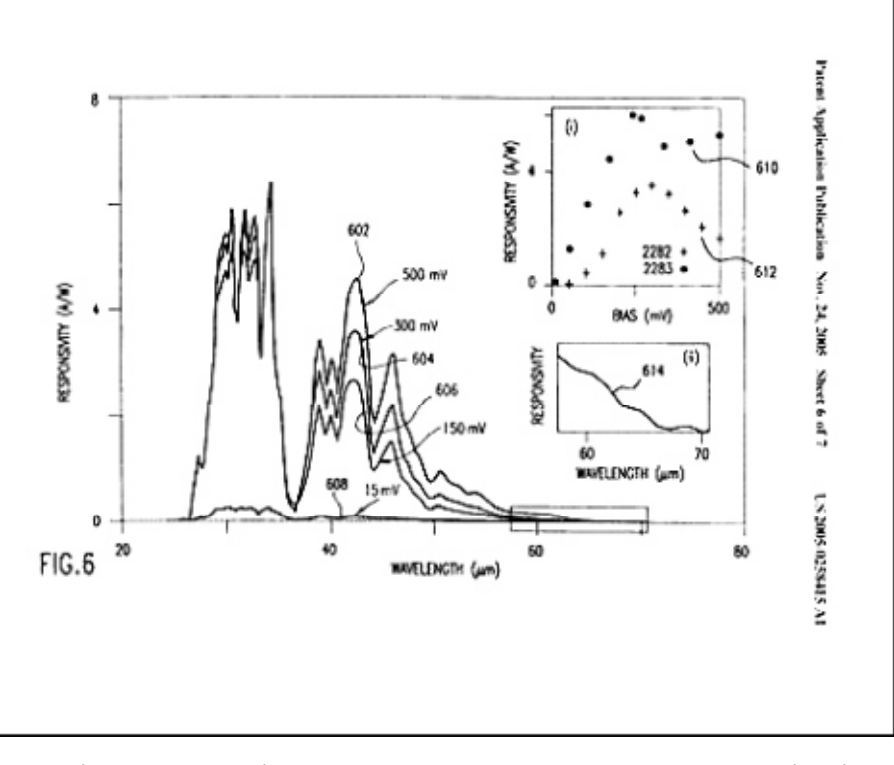

Рис.1.9. Області чутливості двухспектральної QWIP матриці згідно патенту USP 20050258415, November 24, 2005

Як видно з рисунка 1.9 нові QWIP матриці вже мають області чутливості в довгохвильовому ІЧ діапазоні і в далекому ІЧ діапазоні-ТГц

діапазоні спектра електромагнітних коливань.

Іншими словами, застосування додаткових діапазонів аналізу теплових полів людини дозволить реєструвати не тільки поверхневу температуру, але і виявляти нові дані по теплових полях, відповідальним за підповерхневі процеси в організмі.

В результаті останніх відпрацювань в ГОІ підійшли до побудови тепловізійних систем 3 покоління і вироблені технологічні і конструктивні рішення з побудови комплексірованние систем широкої області спектра. Грунтуючись на патенті , колективом авторів цієї статті відпрацьовані алгоритмічні завдання спільного подання інформації, що формується двома різними потоками, дифракційні межі яких відрізняються на порядки . В ході проведених досліджень здійснюється пошук проривних технічних і конструктивних рішень, розробка нової елементної і технологічної бази, вдосконалення програмного забезпечення, оптимізація масогабаритних характеристик і вартісних показників по побудові медичної апаратури пасивно активного спостереження в ІК і ТГц діапазонах електромагнітних коливань (ЕМК). Активний подсвет в ТГц діапазоні може дозволити аналізувати глибинні запальні процеси в організмі людини.

Застосування нових тепловізійних систем, чутливих в області спектра довгохвильового інфрачервоного діапазону (7,5 ... 14 мкм) і ТГц- діапазону (30 ... 300 мкм) може привести до істотного розширення можливостей і збільшення точності постановки медичної діагностики і виявлення інфекційних хворих, т. к. теплове випромінювання ТГц- діапазону (30 ... 300 мкм) дозволяє приймати інформацію від областей тіла людини, розташованих під шкірним покривом

### **1.6 Комп'ютерний зір**

Машинний зір - це здатність комп'ютера «бачити». Система машинного зору використовує одну або кілька відеокамер, пристрій аналого-цифрового перетворення (АЦП) і цифрової обробки сигналів (ЦОС). Отримані дані надходять в комп'ютер або робота-контролера. За ступенем складності машинний зір схожий на розпізнавання голосу.

Двома важливими характеристиками в будь-який такій системі є чутливість і роздільна здатність. Чутливість - це здатність машини бачити при поганому освітленні або розрізняти слабкі імпульси в спектрі невидимих довжин хвиль. Роздільна здатність - це ступінь, з якою система розрізняє об'єкти. Чутливість і роздільна здатність є взаємозалежними параметрами. При збільшенні чутливості, роздільна здатність, як правило, зменшується, і навпаки, хоча всі інші чинники зазвичай залишаються при цьому незмінними.

## *Визначення поняття «машинний зір»*

Машинний зір - це використання комп'ютерного зору в промисловості і виробництві. Головним інтересом машинного зору з точки зору розробки є

пристрої введення (зазвичай цифрові), а також комп'ютерні програми які контролюють виробниче обладнання.

## *Машинний зір в даний час*

До тепер теорія складалась лише з основ що спиралась на наукову і практичну базу знань. Сьогодні з даної теми пишуться сотні статей і книг, і створюється різноманітне програмне забезпечення.

## *Основні завдання машинного зору*

Головним завданням яке лежить в основі створення систем машинного зору є отримання цифрового зображення, та подальша його обробка для виділення корисної інформації з подальшим її використанням при рішенні певних завдань.

Завдання які можна вирішувати використовуючи системи з машинним зором можна умовно розділити на:

- розпізнавання положення

- інспекція

- вимірне

- ідентифікація

## *Розпізнавання положення*

Мета в даному застосуванні - визначити просторове розташування (розташування об'єкта щодо зовнішньої системи координат

### *Вимірювання*

У додатках даного типу основне завдання відеокамери полягає в вимірі багатьох різних фізичних параметрів об'єкта.

Основними параметрів зазвичай є лінійний розмір, кривизна, площа, діаметр, висота і кількість та інші.

### *Інспекція*

У завданнях з інспекцією, головним завданням машинного зору є підтвердження певних властивостей.

#### *Ідентифікація*

При ідентифікації головним завданням є зчитування кодів (штрих-кодів, 2Dкодів і т. П.) для їх розпізнавання, а також визначення різних буквено-цифрових позначень.

Машинний зір використовується в різних промислових і медичних областях:

- •компонентний аналіз
- •ідентифікація підпису
- •оптичне розпізнавання символів
- •розпізнавання почерку
- •розпізнавання об'єктів
- •розпізнавання образів
- •контроль матеріалів
- •медичний аналіз зображення

## *Комп'ютерний зір*

Комп'ютерний зір являє собою наукову дисципліну, яка займається вивченням теорії і базових алгоритмів аналізу зображень і сцен.

Машинний зір слід розглядати як набагато більш комплексну і технологічну область наукових і інженерних знань, що охоплює всі проблеми які виникають при розробці практичних систем: починаючи з вибору схем висвітлення сцени яка досліджується до вибору датчиків, їх характеристик, кількості і геометрії розташування, питання калібрування і орієнтування, вибір або розробка обладнання для оцифровки і процесорної обробки, розробка власне алгоритмів і їх комп'ютерна реалізація - тобто весь круг супутніх завдань.

Крім того, фігурує таке поняття як зір роботів. Ця область спеціалізується на системах якіповинні функціонувати при жорстких обмеженнях часу. Наприклад, обладнавши роботів нового покоління мобільними камерами і алгоритмами стереобачення, багато компаній працюють над створенням інтелектуальних роботів, здатних не тільки вільно орієнтуватися в квартирі і дізнаватися своїх господарів, а й виконувати певні завдання по дистанційно подається командам.

#### *Обробка та аналіз зображень*

Обробка зображень – це обробка інформації де вхідними даними є зображення або відео. Ця обробка може використовуватись як для отримання зображень Обробка зображень може здійснюватися як для отримання модифікованого зображення на виході, так і для отримання певної інформації. Окрім цього іноді з'являється необхідність обробки зображень що змінюються з частом, наприклад відео.

Цифрова фотограмметрія це дисципліна яка дуже бурхливо розвивається в останні роки. Вона прийшла на зміну класичної аналітичної фотограмметрії. Це пов'язано з тим, що класична аналітична фотограмметрія займається вивченням метричних співвідношень між точками знімків і реальної сцени, а по іншу руку, цифрова фотограмметрія вирішує складніші завдання, такі як аналізі і 3D опис сцени по даних оптичних сенсорів.

#### **1.7 Машинне навчання**

Машинне навчання (Рис. 1.10) – це підрозділ штучного інтелекту, який вивчає і займається побудовою алгоритмів, які здатні «навчатися». Головним завданням машинного навчання є автоматизація (часткова або повна) вирішення певних питань для полегшення і пришвидшення виконання завдань в людській діяльності. В машинному навчанні є широкий вибір додатків, серед яких є додатки розпізнавання зображень - область, якою займається машинний зір.

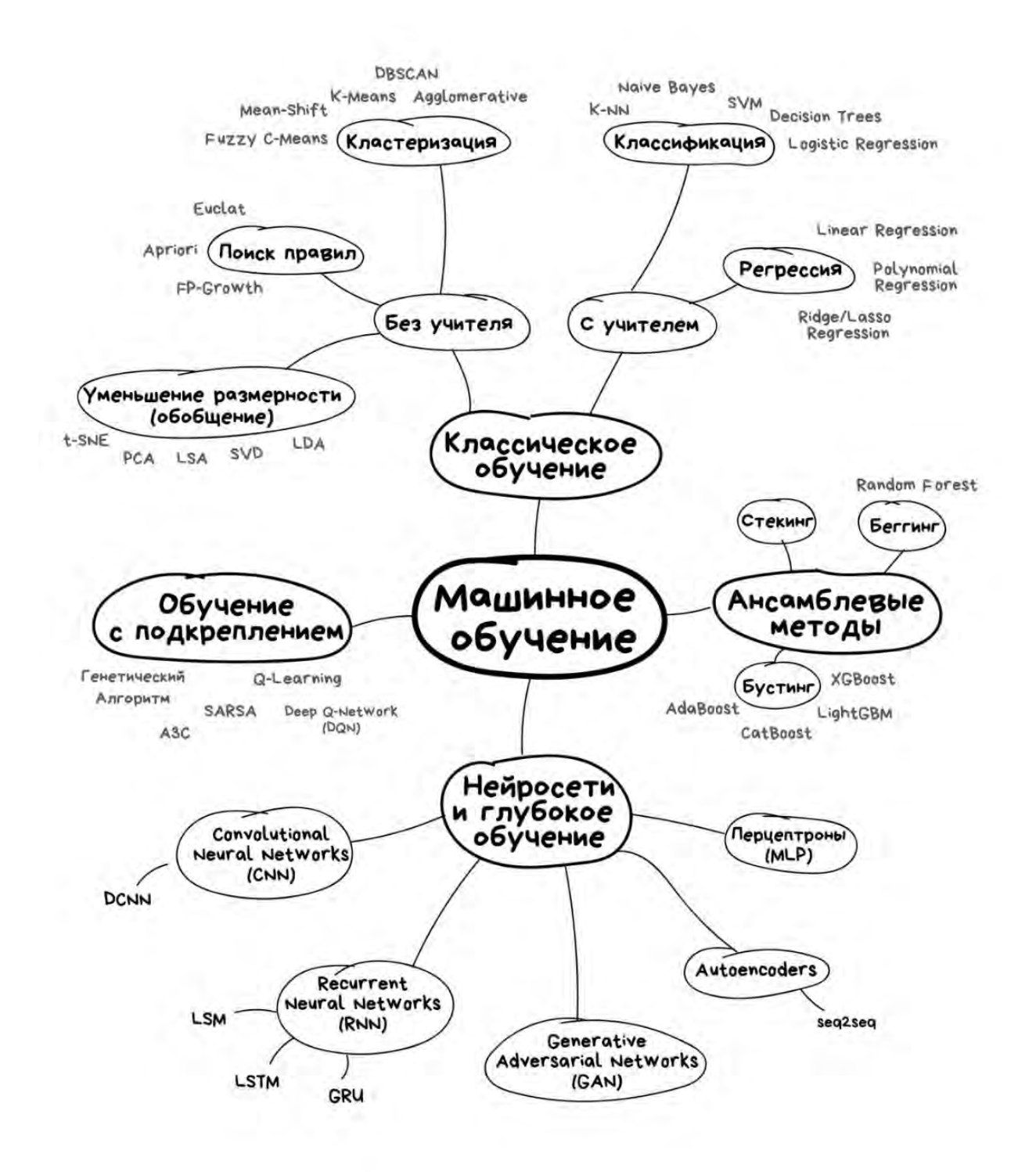

Рис.1.10 Види машинного навчання

Види класифікаторів:

SVM (support vector machine/метод опорних векторів) – створює гіперплощину що найкраще розділяє точки на два класи, і відносно неї робить висновки про нові точки (Рис 1.11).

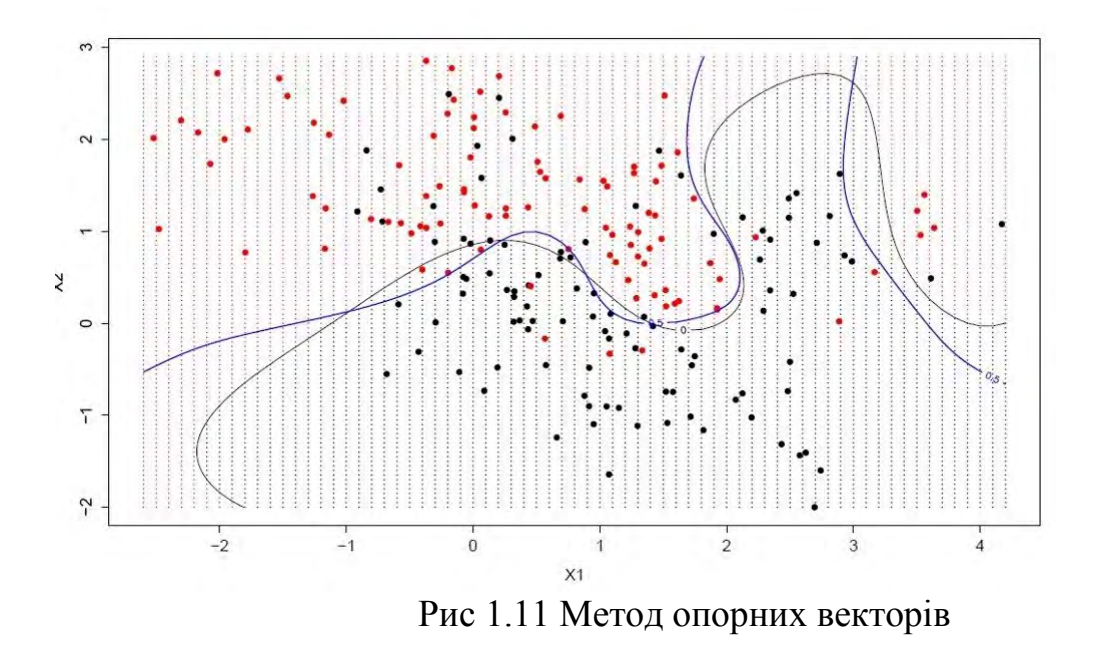

KNN (K-nearest neighbors/к-ближніх сусідів) – результат отримується шляхом пошуку К найближчих сусідів і в результаті сумується їх значення. Потребує всю навчальну вибірку для отримання результатів, може швидко давати результат.

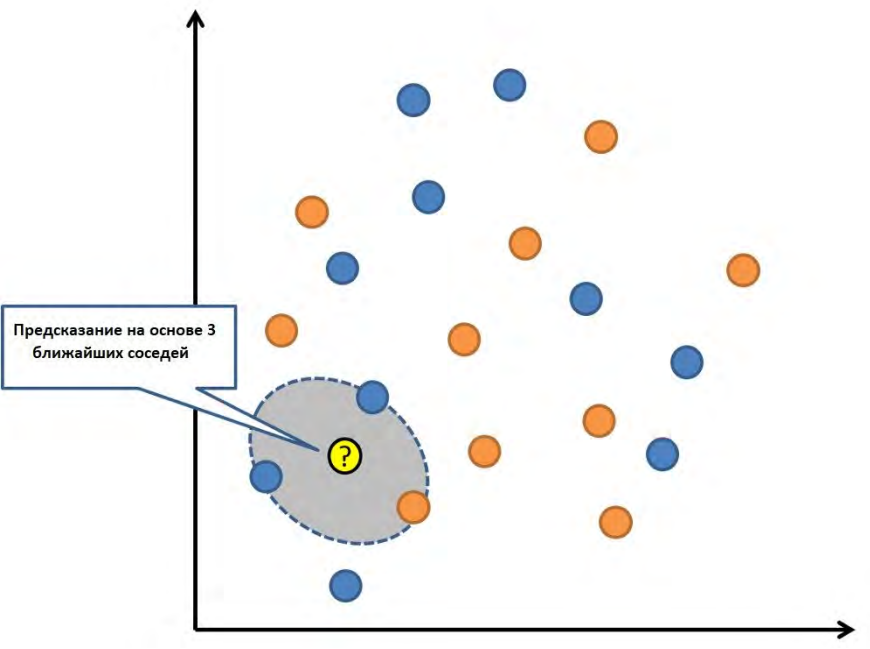

Рис 1.12 Метод К-ближніх сусідів

Бустинг (рис 1.13) – метод з сімейства ансамблевих алгоритмів, суть якого полягає в створенні сильного класифікатора на основі слабких. Суть полягає в тому що помилки в створеній моделі намагається виправити нова модель, і так поки дані не будуть роспізнаватись ідеально, або поки не буде перевищено допустиму кількість моделей.

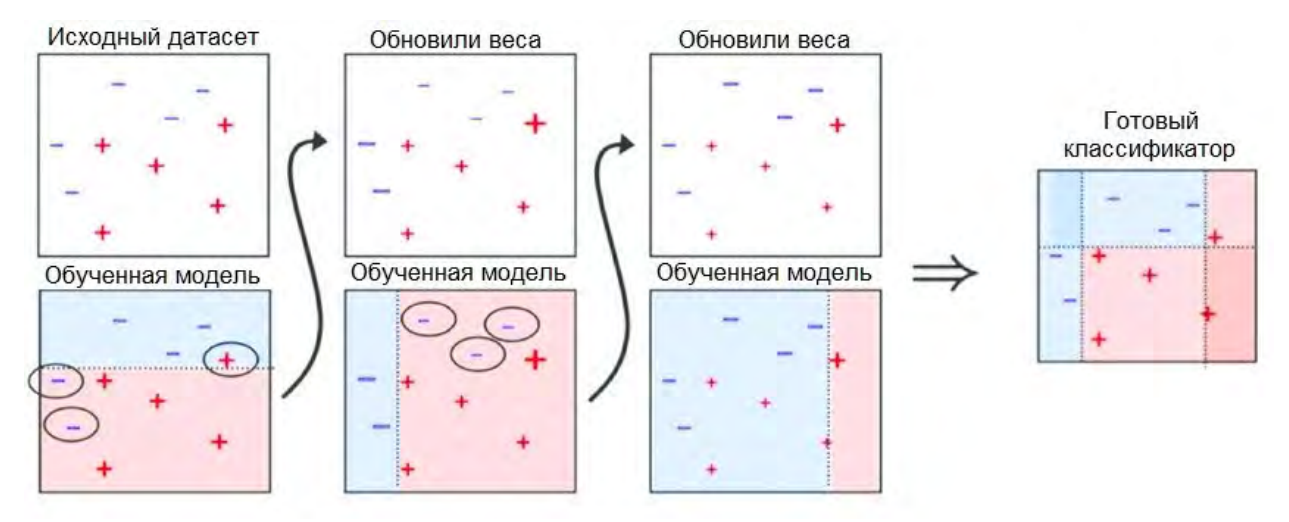

Рис 1.13 Метод бустинга

В нашому випадку використовується метод класичного навчання з учителем, оскільки у мас уже є розмічена вибірка на основі якої необхідно створити класифікатор.

#### **1.8 Висновки до розділу**

В даному розділі було розглянуто історію появи термографії, основні принципи, на яких заснований даний метод медичного обстеження, фізичні принципи, які пояснюють зміни в температурі людського тіла і пов'язані з цим процеси, що дозволяють використовувати його для виявлення хвороб. Також були розглянуті декілька моделей сучасних тепловізорів та їх основні характеристики. Після цього було розглянуто основні методи машинного навчання.

# **РОЗДІЛ 2. МЕТОДИ КЛАСИФІКАЦІЇ ЗОБРАЖЕНЬ**

Медична термографія є простим, швидким і інформативним методом обслідування пацієнтів. З його допомогою можна безпечно обслідувати пацієнтів будь-якого віку і без обмеження частоти проведення обслідувань. Тому було вирішено розробити програмне забезпечення яке буде визначати можливість хвороби спираючись на термографічне зображення. Тому було вирішено створити систему яка зможе розрізняти хворих пацієнтів від здорових по їх термограмі. Після проведення досліджень було вирішено створити систему розпізнавання використовуючи метод перетворення зображень який називається SVD (Singular Value Decomposition) і спосіб машинного навчання який називається SVM (Support-vector machine).

## **2.1 Метод перетворення зображень SVD (Singular Value Decompresion)**

Базовий принцип даного перетворення полягаю у представленні зображення розміром m на n у вигляді двовимірної матриці m на n. Після цього до отриманої матриці застосовується SVD для отримання матриць U, S і V. S – діагностична матриця m на n, кількість не нульових елементів в якій визначатиме ранг оригінальної матриці. Фундаментальна концепція стиснення зображень на основі методу SVD – це використання меншої кількості ранків для наближення до оригінальної матриці. Ця операція може бути показана наступними рівняннями:

Початкове зображення:

 $A = USV<sup>H</sup>$ , де *U* дорівнює *m* x *n*,

$$
V \text{gopis } n \times n \tag{2.1}
$$

 $S$  дорівнює  $diag(r_1, r_2, ..., r_{k_1+1})$ 

Відновлене зображення:

 $A1 = US1V<sup>H</sup>$ , де U дорівнює m x k1,

$$
V \text{ Aopisloc } k1 \times n
$$
  
\n
$$
S1 \text{ Aopishloc } diag(r_1, r_2, ..., r_{k1})
$$
  
\n
$$
i \text{ TAKOK } ||A - A1||_2 = r_{k1+1}
$$
\n(2.2)

Розбиття зображення на менші блоки і адаптивний вибір рангу

Замість того щоб зжимати все зображення за раз, всі популярні методи працюють на певних суб-блоках на які розбивається оригінальне зображення. Сенс в такій дії в використанні нерівномірність складності оригінального зображення. Якщо частинка зображення проста, тоді для досягнення задовільних результатів необхідно менше сингулярних значень. З іншого боку якщо зображення складне, то це означає що необхідно використовувати більше значень щоб досягти якості отриманого зображення. Простий шлях для адаптивного вибору відповідних рангів для кожного суб-блока полягає в визначення відсотка від суми сингулярних значень замість фіксованого числа. Ця схема походить від спостереженням за розподілом сингулярних значень у кожному суб-блоці. Коли у кожному блоці міститься складне зображення це означає, що його сингулярні значення будуть більше розходитися, на відміну від більш простого зображення. Таким чином якщо ми вкажемо відсоток від суми яка буде використана, більшу кількість рангів ми будемо використовувати для більш складного суб-блоку замість простого зображення. Ця схема може бути представлена у вигляді наступної формули:

процентний ранг  $k1$  для суб — блоку:  $\frac{(r_1, r_2, ..., r_{k1+1})}{(r_1, r_2, ..., r_{k1})}$   *(*2.3)

Рисунок № показує результати використання блоків розміром 64на64 і процентним відношенням від 85 до 70 відсотків, а рисунок №+1 такі ж відсотки але з блоками 8 на 8.

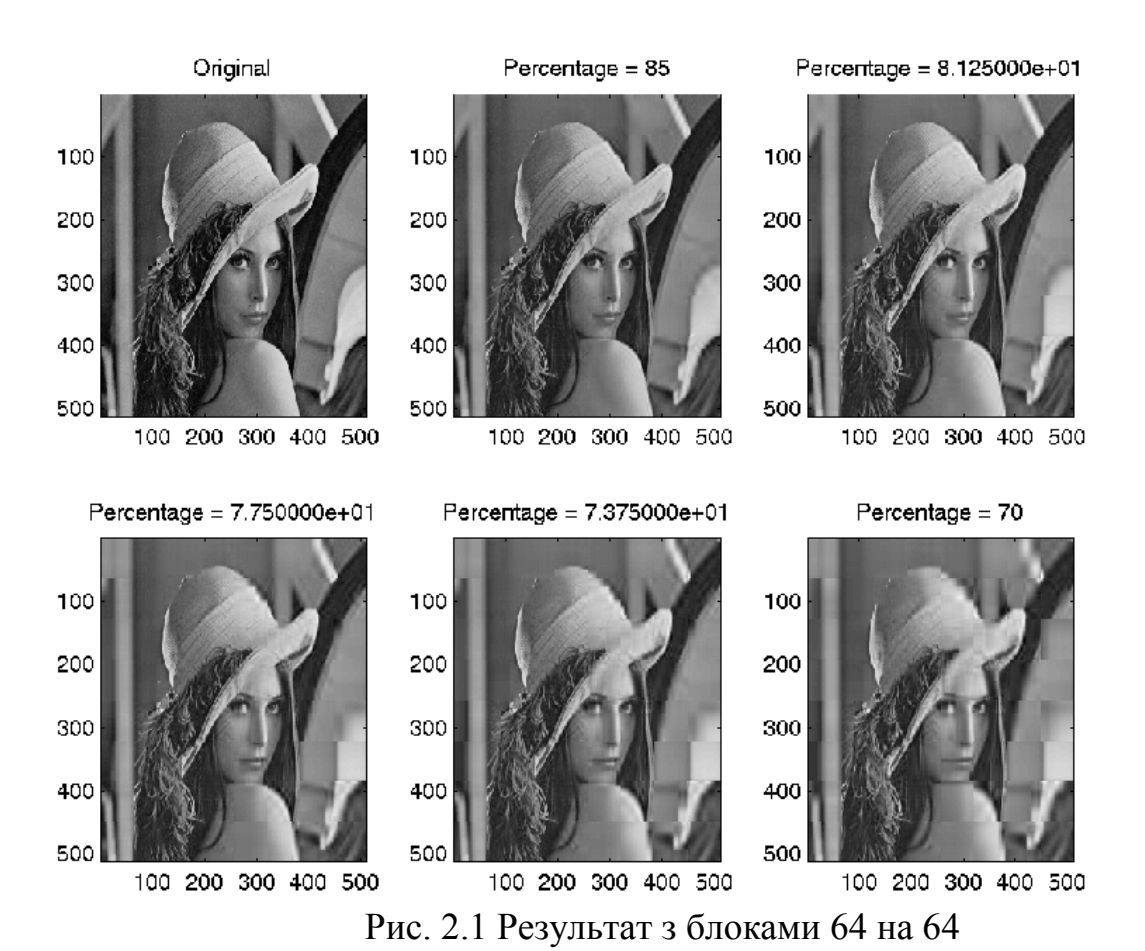

Percentage = 85

100

200

300

400

500

Original

Percentage = 8.125000e+01 100 200 300 400 500

100 200 300 400 500

Percentage = 70

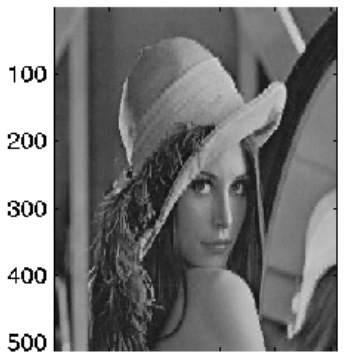

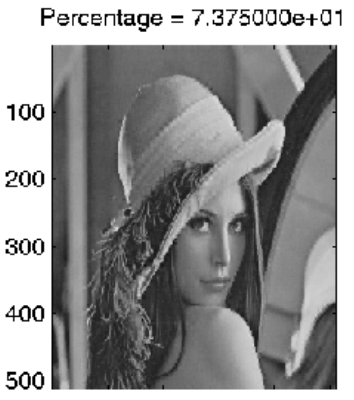

100 200 300 400 500

100 200 300 400 500 100 200 300 400 500 Рис. 2.2 Результат з блоками 8 на 8

100 200 300 400 500 100 200 300 400 500

Percentage = 7.750000e+01

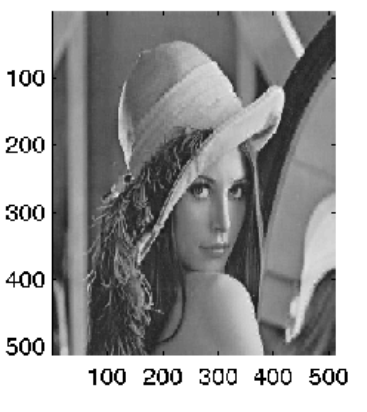
#### **2.2 SVM (Support Vector Machine / Метод Опорних Векторів)**

В нашому проекті є необхідність класифікації зображень, для цього був обраний SVM метод. Його вибору посприяла відносно легка можливість реалізації, швидкість з якою навчається модель є достатньо високою, що дозволить «перенавчати» нашу модель швидко при необхідності, невисокий об'єм пам'яті що займає навчена модель і також те що цей метод розроблений з оглядом на класифікацію на два класи що нам і потрібно. Метод опорних векторів використовується в задачах класифікації і регресії, цей алгоритм має широкий спектр застосувань в цих задачах оскільки може вирішувати як лінійні так і нелінійні задачі. Даний метод відноситься до бінарних класифікаторів, але є можливість роботи і в задачах з мультикласифікацією. Суть цього метода базується на створенні гіперплощини яка буде розділяти наші данні на класи (Рис 2.3).

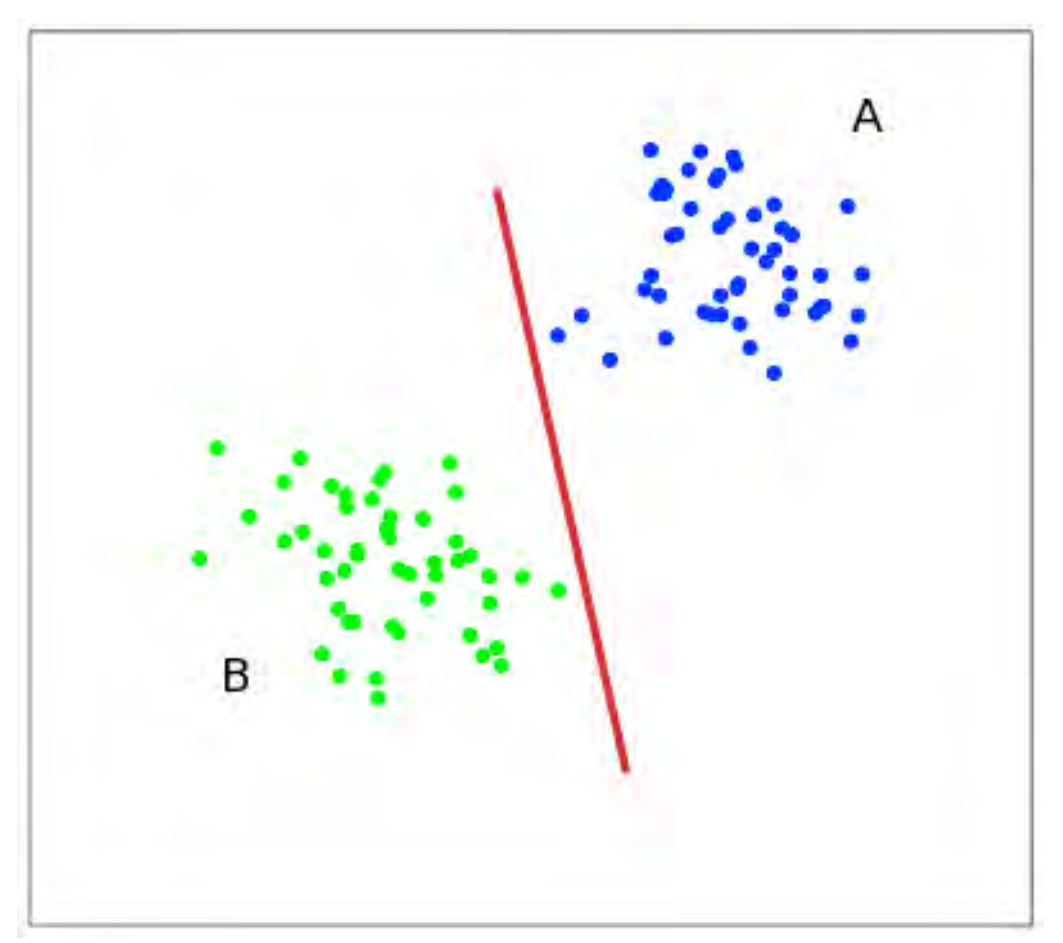

Рис. 2.3 Приклад гіперплощини

Основною задачею алгоритму є знаходження найбільш правильної лінії, або гіперплощини яка буде розділяти дані які він отримуватиме на вхід і повертатиме лінію, або гіперплощину в якості вихідної моделі.

Розглянемо роботу даного методу на наступному простому прикладі: дані точки на площині розбиті на два класи. Проведемо лінію, що розділить площину на два класи, Далі всі точки класифікуються наступним чином:

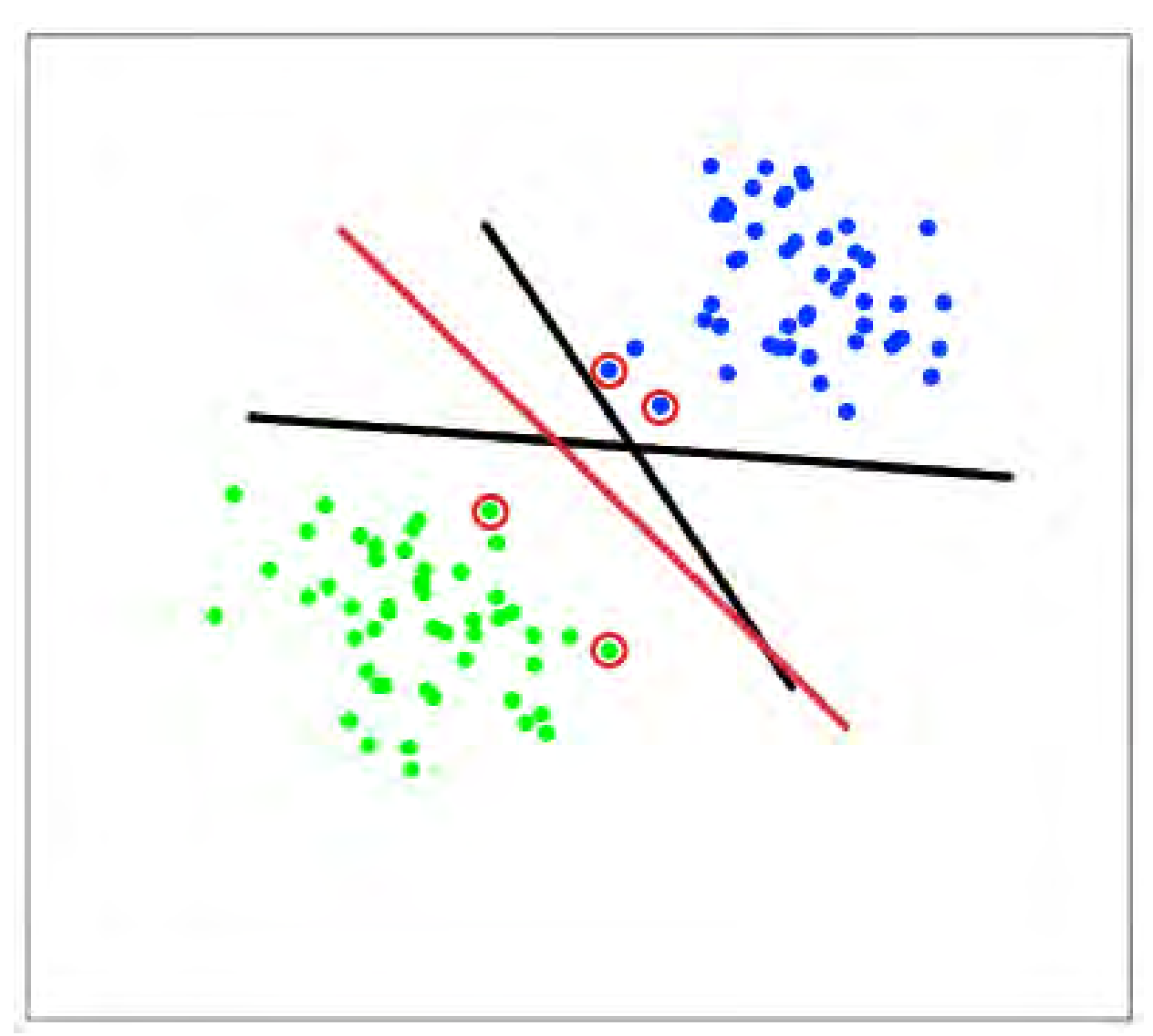

Точки справа від лінії потрапляють в клас А, а ліворуч в клас В.

Рис. 2.4 Декілька варіантів гіперплощин

Цю лінію можна назвати розділяючою прямою, однак в просторах які мають великі розмірності, три і вище, пряма уже не зможе розділяти класи, тому замість прямих вводять гіперплощини. Гіперплощини – це простори розмірність яких на один менша ніж розмірність системи координат в якій вона знаходиться. Наприклад, в тривимірному просторі це буде двовимірна площина.

В нашому просторі існує кілька прямих які можуть розділити ці два класи:

Алгоритм SVM влаштований таким чином що він буде вибирати точки які знаходяться найближче до лінії яка розділятиме наші класи, через ці точки проводяться вектори які називаються опорними. Після цього алгоритм розраховує відстань між опорними векторами і роздільною площиною, ця відстань називається зазором. Основна ціль алгоритму – максимізувати відстань зазору. Найкращою гіперплощиною вважається площина для якої зазор найбільший, її називають оптимальною гіперплощиною. На рисунку позначається червоною лінією.

Математична сторона алгоритму:

Нехай у нас є навчальна вибірка:

$$
(x_1y_1), \dots, (x_my_m), x_i \in R_n, y_i \in \{-1, 1\}
$$
\n
$$
(2.4)
$$

Метод опорних векторів будує класифікуючу функцію F в вигляді:

$$
F(x) = sign(\langle w, x \rangle + b) \tag{2.5}
$$

Де 〈 , 〉 скалярне множення w – нормальний вектор до розділяючої гіперплощини, b – допоміжний параметр. Ті об'єкти у яких F(x) = 1 класифікуються в один клас, а об'єкти з F(x) = -1 – в інший. Вибір цієї функції такий тому що будь-яка гіперплощина може бути задана в вигляді:

$$
(\langle w, x \rangle + b) \tag{2.6}
$$

для деяких w і b.

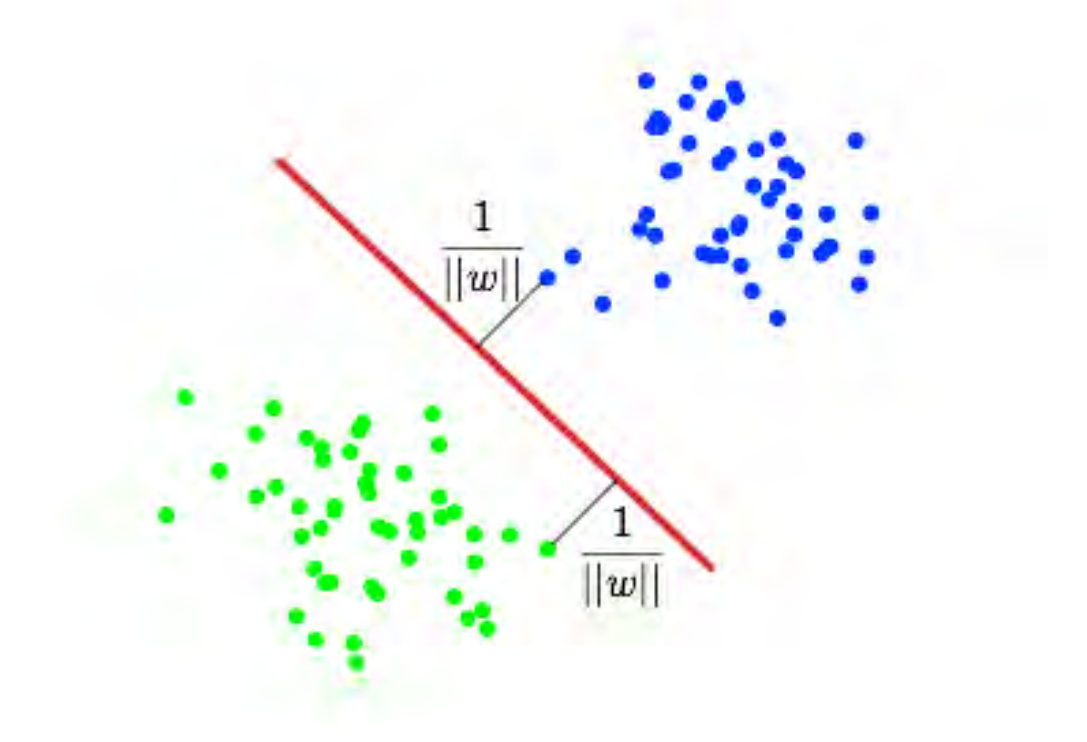

Рис. 2.5 Пошук гіперплошини

Далі ми хочемо вибрати такі w і b які максимізують відстань до кожного класу, можна підрахувати, що дана відстань дорівнює  $\frac{1}{||w||}$  (Рис 2.5). Проблема знаходження цього максимуму еквівалентна проблемі знаходження мінімуму  $||w||^2$ , тому запишемо це у вигляді задачі оптимізації:

$$
\begin{cases}\n \arg min_{w,b} ||w||^2 \\
 y_i(\langle w, x \rangle + b) \ge 1, \ i = 1, ..., m\n\end{cases}
$$
\n(2.7)

Яка вирішується стандартною задачою квадратичного програмування і вирішується за допомогю множників Лагранжа.

#### **2.3 Метрики що використовуються в задачах машинного навчання**

При навчанні моделі або нейронної мережі використовуються різні метрики для оцінки результату отриманого після навчання, а їх аналіз важлива частина для отримання правильного результату. Більша частина метрик розраховується на основі матриці помилок (confusion matrix). З розрахунком що у нас є алгоритм який класифікує до якого з двох класів належить об'єкт. В результаті матриця помилок буде мати наступний вигляд:

Таблиця 2.1 Сonfusion matrix

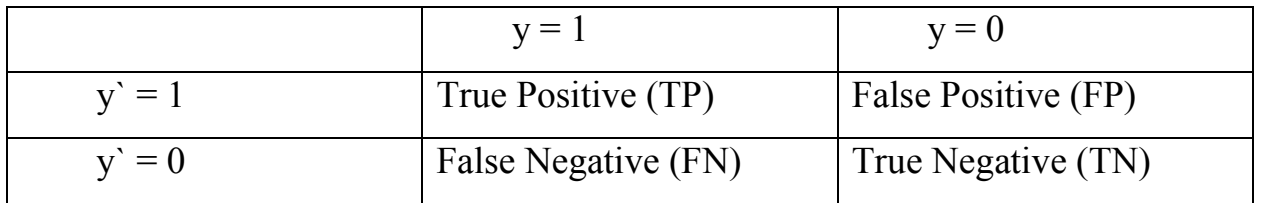

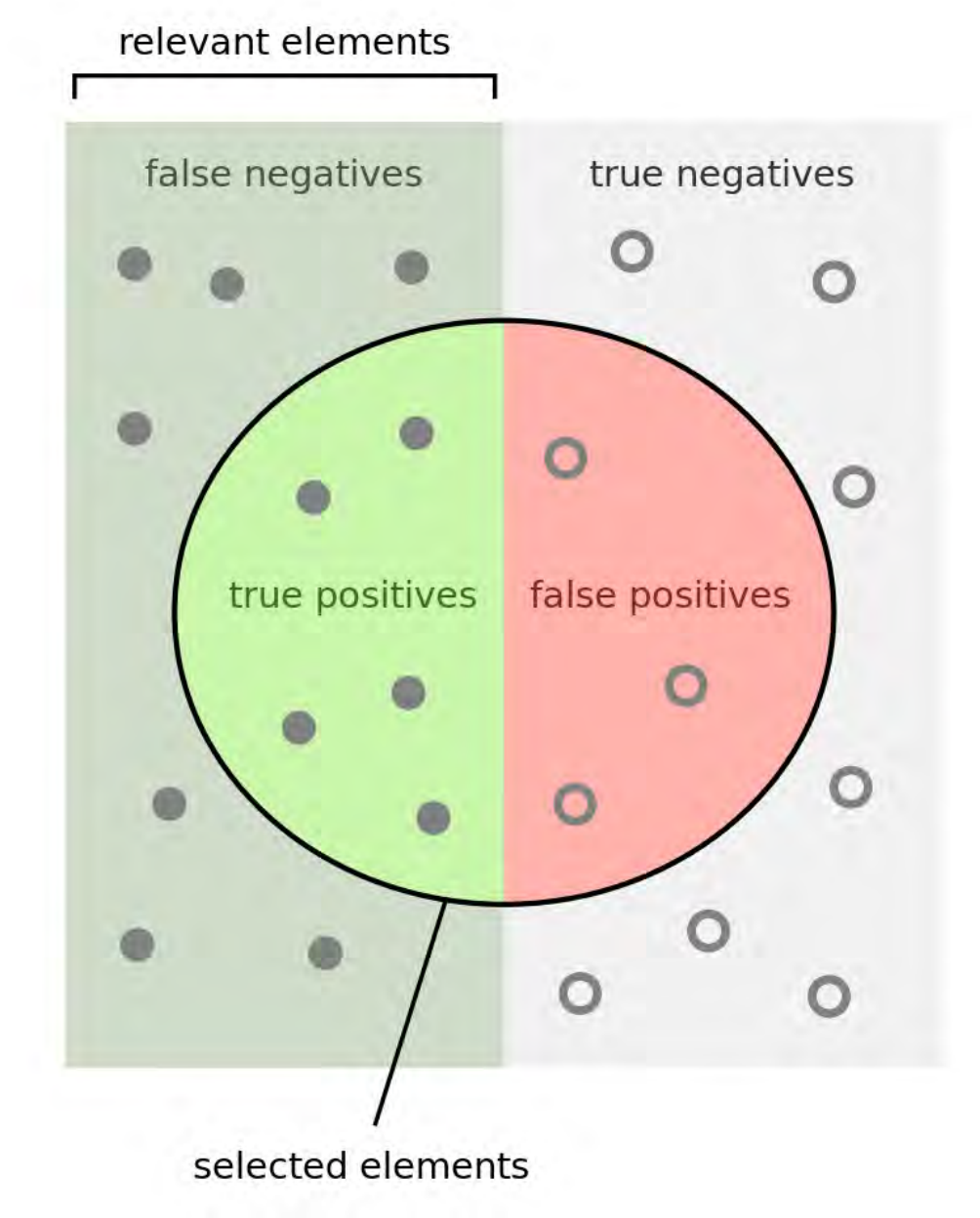

Рис. 2.6 Візуалізація таблиці Сonfusion matrix

Де y` - відповідь дана алгоритмом, а y – дійсний клас вхідного зображення. Звідси робимо висновок що помилки при сортуванні бувають двох типів:

 False Negative (FN) і False Positive (FP). Зрозумілою метрикою для оцінювання є accuracy – відсоток вірних відповідей програми на всій навчальній вибірці.

$$
accuracy = \frac{TP + TN}{TP + TN + FP + FN}
$$
 (2.8)

Але ця метрика буде працювати не коректно в задачах з нерівномірним відношенням класів у вибірці для навчання. Наприклад на вибірці в 1000 елементів в одному класі, а 100 в іншому, з яких в першому класі алгоритм визначив 900 з них вірно а в другому 50. Звідси виходить, що True Positive (TP) = 900, False Positive (FP) = 100, False Negative (FN) = 50 i True Negative (TN) = 50, звідси ми можемо вирахувати точність:

$$
accuracy = \frac{TP + TN}{TP + TN + FP + FN} = \frac{50 + 900}{50 + 900 + 100 + 50} = 86.4\% (2.9)
$$

Але якщо ми проігноруємо наявність класу 2, то ми зможемо отримати точність вище за рахунок більшого True Negative

$$
accuracy = \frac{TP + TN}{TP + TN + FP + FN} = \frac{0 + 900}{5 + 1000 + 0 + 100} = 90,9\% (2.10)
$$

Але при цьому наша модель є в корені неправильною оскільки завдання полягає в класифікації але з цим ми не зможемо правильно користуватись системою, тому в задачах машинного навчання також вводять інші метрики, які допомагають передбаченню класів в правильному напрямку.

Для цього ми будемо вираховувати нові метрики для кожного класу окремо для кожного класу. Метрики носять назву *precision* (точність) і *recall* (повнота).

Ці метрики розраховуються за наступними формулами:

$$
precision = \frac{TP}{TP + FP}
$$
 (2.11)

$$
recall = \frac{TP}{TP + FN} \tag{2.12}
$$

*Precision* визначається як об'єкти одного класу що були визначені алгоритмом правильно до усіх правильно визначених об'єктів, з іншого боку *recall*  визначається як об'єкти одного класу правильно визначені до всіх об'єктів одного

класу.

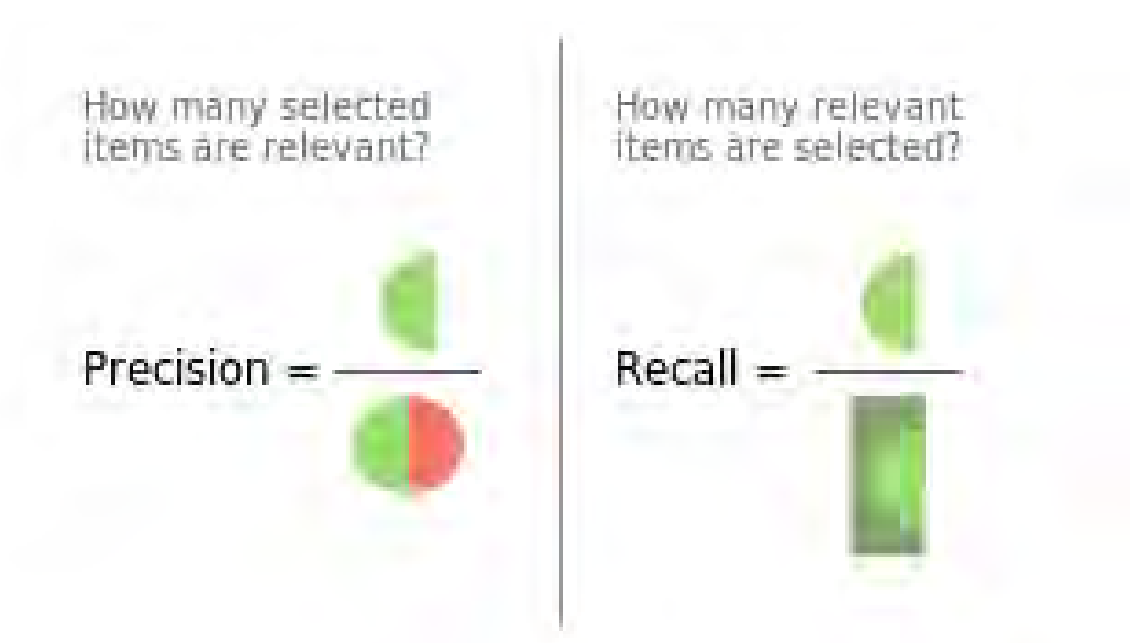

Рис. 2.7 Візуалізація *recall* і *precision* 

Введення цих метрик не дозволить нам відносити всі об'єкти до одного класу, тому що це не дозволить False Positive зростати, *recall* дозволяє визначити здатність моделі визначати цей клас в загальному, а precision – відрізняти його від другого класу.

Я було описано раніше похибки бувають двох типів False Positive і False Negative, в статистиці ці помилки назвають помилками першого і другого роду. В нашому прикладі помилкою першого роду буде прийняття термограми хворого пацієнта за здорового, а помилкою другого – показ здорового пацієнта хворим.

*Precision* і *recall* не залежать від кількості елементів в класі, тому вони можуть використовуватись для вибірок в яких класи незбалансовані, однак в більшості випадків нам необхідно знайти баланс між цими двома метриками. Спосіб об'єднання попередніх метрик в один критерій називається F-міра – середнє гармонічне між метриками *precision* і *recall* визначається як:

$$
F_{\beta} = (1 + \beta^2) * \frac{precision * recall}{(\beta^2 * precision) + recall}
$$
 (2.13)

Де β – визначає вагу accuracy і при β = 1 це середнє гармонічне значення з множником 2 щоб при випадку коли precision i recall = 1 то  $F1 = 1$ . Звідси виходить, що F-міра досягає найбільших значень при значенні метрик рівному одиниць, і близька до нуля коли одна із метрик близька до нуля

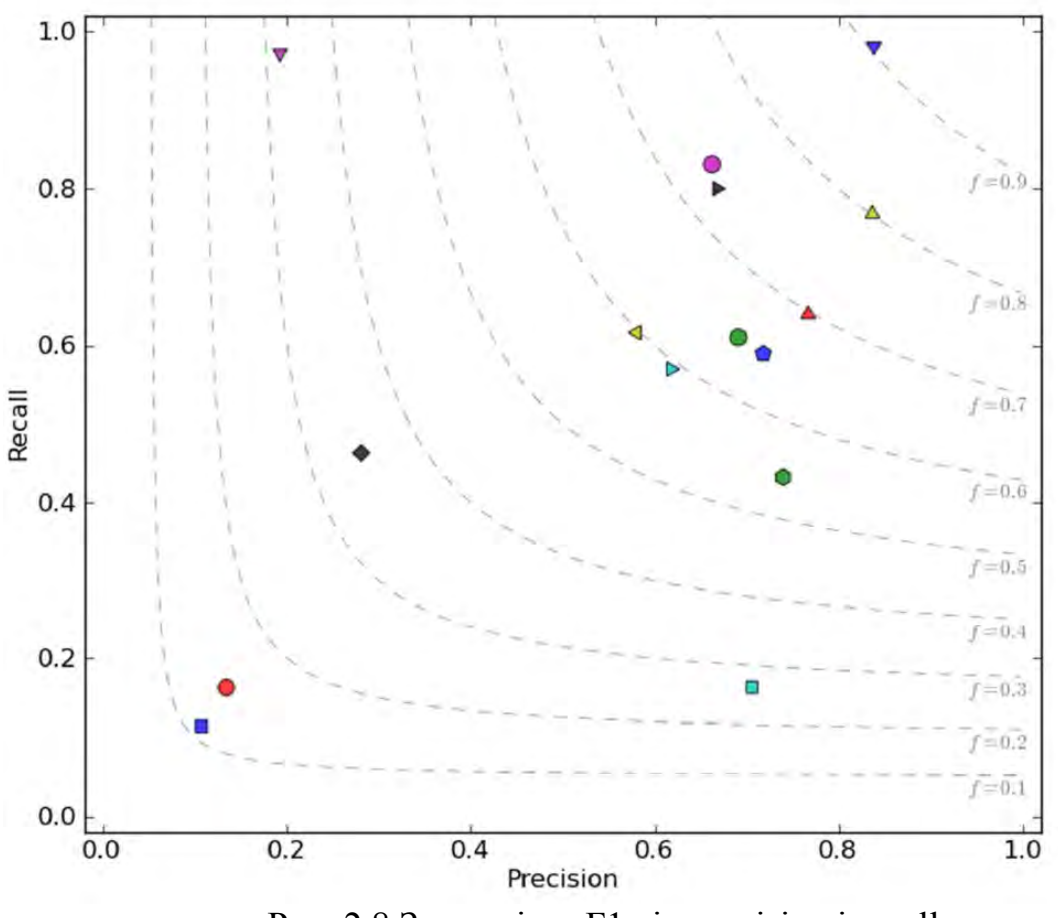

Рис. 2.8 Залежність F1 від precision і recall

#### **2.4 Висновки до розділу**

В даному розділі було вибрано і розглянуто методи, які будуть використовуватись в нашій системі. А саме було обрано метод SVD (Singular Value Decompresion), що використовується для перетворення зображень у вигляд, необхідний і зрозумілий для методу, що буде використовуватись в подальшому машинному навчанні. Для навчання було вибраний метод SVM, який дозволяє нам швидко перенавчати систему при необхідності, навчена модель не займає багато пам'яті на комп'ютері і швидка в послідуючій роботі. Було розглянуто і введено метрики, які використовуються при навчанні на незбалансованих вибірках для коректної роботи моделі.

# **РОЗДІЛ 3. РОЗРОБКА ПРОГРАМНОГО ЗАБЕЗПЕЧЕННЯ ДЛЯ АВТОМАТИЗАЦІЇ АНАЛІЗУ ТЕРМОГРАМ**

#### **3.1 Вибір методів і середовища для створення системи**

Було розроблено функцію яка за допомогою методу SVD перетворює масив навчальних зображень в вектори з рангом 100. Ранг було підібрано в експериментальному порядку оскільки при цьому значенні згенерована модель давала найкраще значення F1 score. В результаті ми отримуємо модель навчальної вибірки з векторами усіх зображень, за допомогою SVM алгоритму ми будуємо гіперплощину яка буде відділяти вектори зображень хворих пацієнтів від векторів зображень з здоровими пацієнтами. В результаті обробки моделі з векторами навчальної вибірки ми отримаємо модель з гіперплощиною, відносно якої буде перевірятись валідаційна вибірка і розраховуватимуться всі раніше згадані метрики. Для початку було підготовлено навчальну вибірку для обробки нашим алгоритмом.

Нами було знайдено базу термограм грудних клітин жінок яку ми будемо брати за основу для нашої розробки. На рисунку 1 і 2 зображено здорового і хворого пацієнта відповідно.

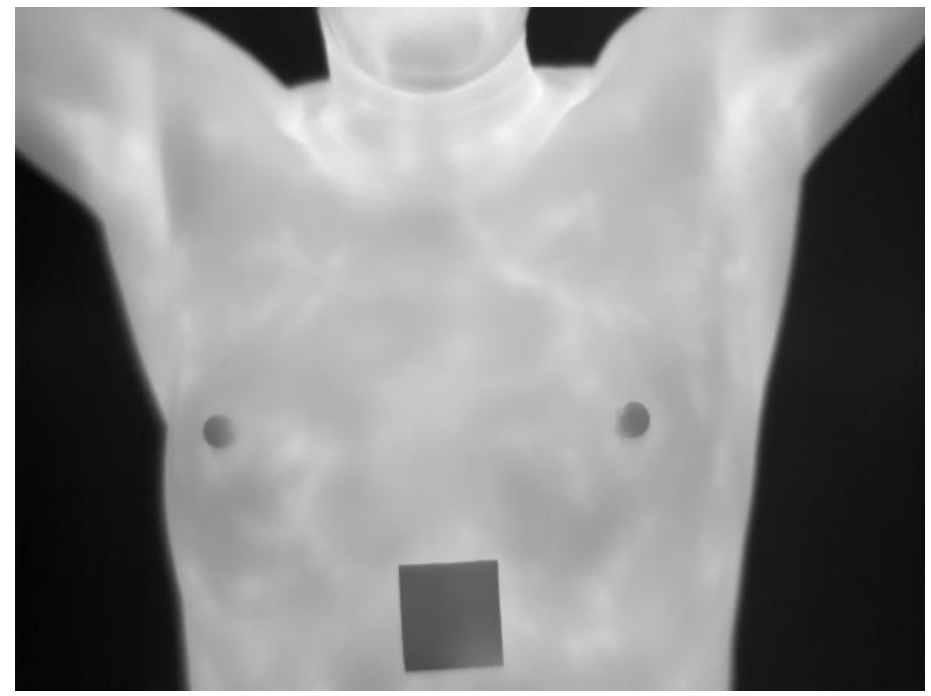

Рис. 3.1 Термограма здорового пацієнта

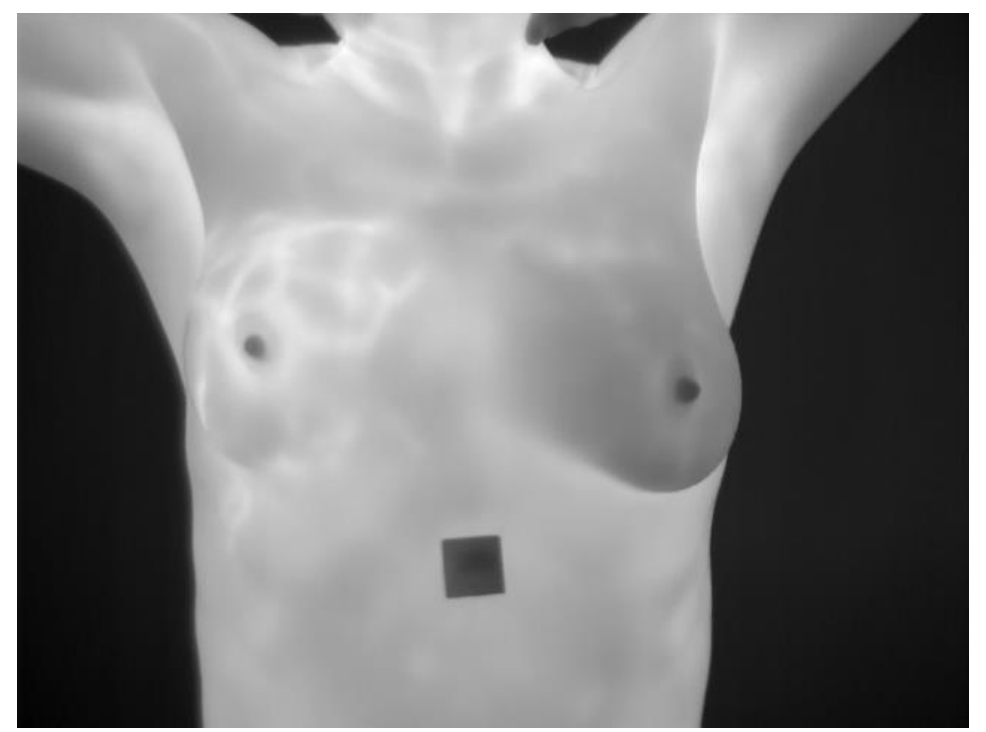

Рис.3.2 Термограма хворого пацієнта

Знайдена нами база містить в собі 816 термограм з яких 671 здорових пацієнтів, і 145 хворих. В результаті ми маємо нерівномірність вибірки, тобто при навчанні моделі потрібно вводити додаткові метрики для запобігання перенавчання і для загальної адекватності отриманих результатів. Для навчання моделі і її валідації ми поділили нашу вибірку на навчальну і перевірочну, співвідношення було обране 693 навчальних до 123 валідаційних зображення. Для реалізації програми було обране середовище Linux і мову програмування python версії 3.7.4, оскільки вона є орієнтованою на машинне навчання і має в собі бібліотеки які дозволяють опрацьовувати великі масиви даних без особливих затримок. Для використання в програмі були обрані наступні бібліотеки і модулі:

• Pickle – алгоритм для зручного і швидкого збереження завантаження файлів і об'єктів

• NumPy – open-source модуль що містить в собі математичні і числові операції у вигляді уже скомпільованих функцій, використовується для роботи з масивами і перетворення зображень використовуючи SVD алгоритм

• Pandas – бібліотека для обробки і аналізу даних використовується разом з бібліотекою NumPy для роботи з масивами даних і їх аналізу.

## **3.2 Попередня підготовка зображень**

Розроблена функція яка перетворює зображення в масиви чисел які відображають чорно-білий колір числами від 0 до 255:

import os

import numpy as np import pandas as pd

from config import PROJECT\_DIR from PIL import Image from torch.utils.data.dataset import Dataset

class ChestDataset(Dataset): def init(self, path: str): self.data = pd.read  $\text{csv}(\text{path})$ 

```
 def getitem(self, item): 
  sample = self.data.io[item]
  filepath, label = sample['filepath'], sample['label']image = Image.open(os.path.join(PROJECT DIR, filepath)).convert("L") #
```
type: Image.Image

img = np.asarray(image)

return img, label

def get by filepath(self, filepath):

 $image = Image.open(os.path.join(PROJECT DIR, filepath))$ .convert("L") #

type: Image.Image

```
img = np.asarray(image)
```
return img

def len(self):

return self.data.shape[0]

## **3.3 Поділ зображень на навчальну і валідаційну вибірки**

Функція що вибирає зображення для навчальної вибірки і сортує їх за класами:

import os

import pandas as pd

```
if name == "main":
```

```
healthy pics = [os.path.join("data", "healthy", filename) for filename in
os.listdir(os.path.join("data", "healthy"))]
```

```
sick pics = [os.path.join("data", "sick", filename) for filename in]os.listdir(os.path.join("data", "sick"))]
```

```
healthy df = pd.DataFrame.from dict({"filepath": healthy pics})
healthy df''label'' = "healthy"sick df = pd.DataFrame.from dict({"filepath": sick pics})
sick df['label'] = "sick"
```

```
data = pdconcat([health y df, sick df]) # type: pd.DataFrame
data.to csv(os.path.join("data", "data.csv"), index=False)
```
## **3.4 Векторизація методом SVD і подальше навчання і валідація моделі SVM**

Функція, яка перетворює масиви зображень в вектор за допомогою методу SVD для подальшого навчання моделі і створює гіперплощину використовуючи SVM функцію, і зберігає її для подальшого використання, а також розраховує метрику F1 score для визначення точності моделі:

import os import pickle

import numpy as np

from config import PROJECT\_DIR from dataset import ChestDataset from sklearn.decomposition import PCA from sklearn.metrics import f1\_score from sklearn.model\_selection import StratifiedShuffleSplit from sklearn.svm import SVC from torch.utils.data import DataLoader

# parameters  $N$  COMPONENTS = 100

if name  $==$  "main":  $dataset = ChestDataSource, path.join(PROJECT DIR, "data/data.csv"))$ data  $loader = DataLoader(dataset)$ 

 # merge it into sklearn compatible format  $images = list()$  $labels = list()$ for batch in data\_loader:

```
img, label = batchimg = [x.read -1).numpy() for x in img]
```

```
 images.extend(img) 
 labels.extend(label)
```
 $\text{labels} = [0.0 \text{ if } \text{label} == \text{"health} \text{y" else } 1.0 \text{ for } \text{label} \text{ in } \text{labels}$ 

```
images = np.asarray(images)labels = np.asarray(labels)
```
splitter = StratifiedShuffleSplit(n\_splits=1, random\_state=42) train  $idx$ , test  $idx = next(splitter.split(images, labels, labels))$ 

X train, X\_test, y\_train, y\_test = images[train\_idx], images[test\_idx], labels[train\_idx], labels[test\_idx]

```
print(f"Vectorization using SVD with
n_components=\{N COMPONENTS\}..")
     vectorizer = PCA(n_{\text{components}}=N_{\text{COMPONENTS}})X_train = vectorizer.fit_transform(X_train)
```

```
 print("Training Support Vector Machine model..") 
estimator = SVC(probability=True)estimator.fit(X_train, y_train)
```

```
y pred = estimator.predict(vectorizer.transform(X test))
score = f1_score(y_pred, y_test, average="micro")
 print("Done. F1 score =", score)
```

```
current dir = os.path.dirname(file) os.makedirs(os.path.join(current_dir, 'saved_models'), exist_ok=True)
```

```
svd model path = os.path.join(current dir, 'saved models/' "SVD.model")
with open(svd_model_path, "wb") as f:
   pickle.dump(vectorizer, f) 
  print(f"SVD model saved to {svd_model_path}")
```

```
svm_model_path = os.path.join(current_dir, 'saved_models/' "SVM.model")
with open(sym_model_path, "wb") as f:
   pickle.dump(estimator, f) 
  print(f"SVM model saved to {svm_model_path}")
```
В результаті ми отримуємо і зберігаємо модель яку ми навчили на вибірці, а також розраховуємо метрики accuracy і recall для кожного класу окремо, але не відображуємо їх а одразу на їх основі рахуємо метрику F1 score, яка в найкращому результаті під час експериментів мала значення: 0.8170731707317073 що є дуже хорошим результатом беручи до уваги що навчальна вибірка була представлена лише 800 зображеннями термограм з яких хворих лише 145.

## **3.5 Створення скрипта для подальшої роботи з готовою моделлю**

Далі на основі навченої моделі з гіперплощиною було розроблено скрипт, який приймає в себе зображення, перетворює за допомогою SVD в вектор і порівнює з навченою моделлю SVM що являє собою гіперплощину, і на основі положення вектора робить висновки про стан пацієнта.

Розроблений код:

from dataset import ChestDataset

if name  $==$  'main':

parser = argparse.ArgumentParser()

```
parser.add argument("--filepath", default="data/healt
10-08.02.jpg") 
                                          default="data/healthy/T0001.1.1.D.2012-
```

```
args = parser.parse args()filepath = os.path.join(PROJECT_DIR, args.filepath)
```

```
dataset = ChestDataset(os.path.join(PROJECT_DIR, "data/data.csv"))
VECTORIZER_PATH = 'experiments/saved_models/SVD.model'
PREDICTOR PATH = 'experiments/saved models/SVM.model'
```

```
with open(VECTORIZER_PATH, 'rb') as f:
vectorizer = pickle.load(f) \#type: PCA
```

```
with open(PREDICTOR PATH, 'rb') as f:
predictor = pickle.load(f) #type: SVC
```
 $image = dataset.get_by_filepath(filepath).reshape(1, -1)$ 

vectorized image = vectorizer.transform(image) image = dataset.get\_by\_filepath(filepath).reshape(1, -1)<br>vectorized\_image = vectorizer.transform(image)<br>prediction = predictor.predict\_proba(vectorized\_image)[0] print(f"Predicions for image  $\{filepath\}$ ") print(f"Probability that patient is healthy: {round(prediction[0]  $*$  100, 2)}%") print(f"Probability that patient is sick: {round(prediction[1]  $*100, 2$ }%")

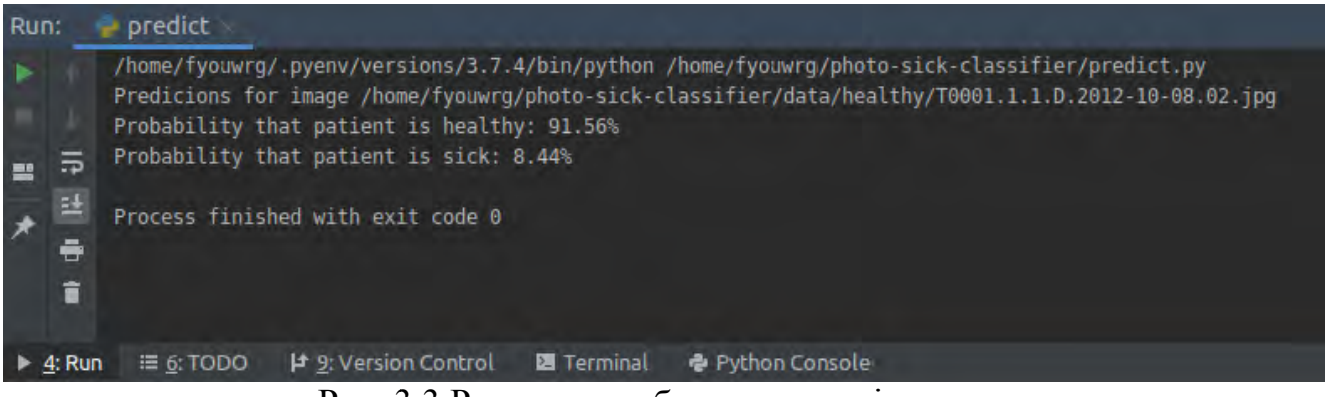

Рис. 3.3 Результат роботи скрипту із термограмою

здорового пацієнта (рис 3.1)

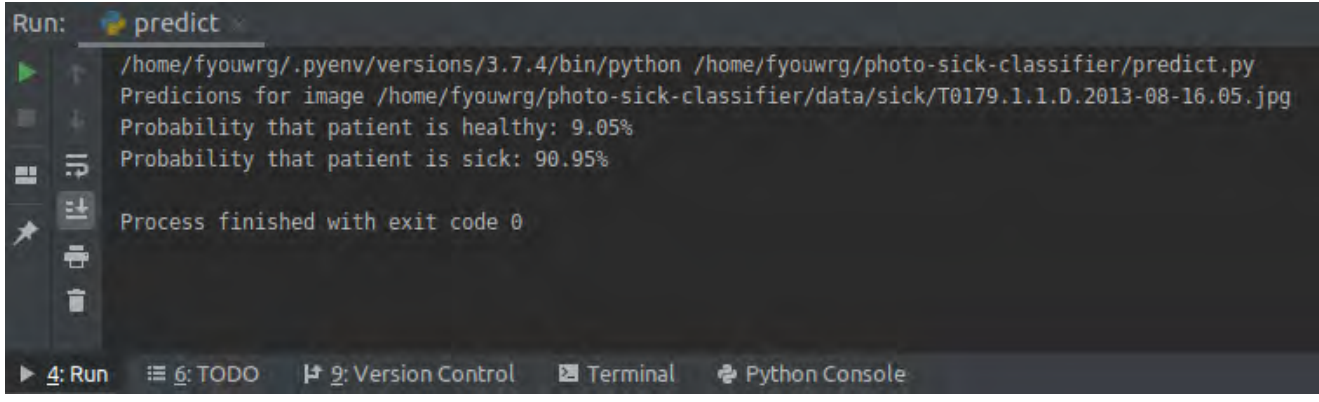

Рис 3.4 Ре Результат роботи скрипту із термограм ограмою

хворого пацієнта (рис 3.2)

## **3.6 Висновки до розд розділу**

В даному розділі було вибрано і розроблено систему яка використовує методи для створення автоматизованої системи розпізнавання термограм, а саме SVD для перетворення зображень в форму яка підходить для подальшого використання в навчанні. А для самого мого методу класифікації було обрано брано метод SVM який підходить нам тому що його відносно легко реалізувати, готова модель не потребує багато вільного місця на комп'ютері і легкість його перенавчання при необхідності. Для правильного навчання і валідації було додано декілька метрик, оскільки вибірка яка використовується для навчання незбалансована. І в результаті експериментального підбора параметрів було отримано значення F1 score - 81.7%, що дорівнює такій самі самій точності для збалансованої ви ої вибірки. Також було розроблено скрипт що працює з навченою моделлю і робить припущення на нових термограмах що подаються на вхід.

# **РОЗДІЛ 4. РОЗРОБКА СТАРТАП ПРОЕКТУ**

## **4.1 Опис ідеї проекту**

Ідея проекту полягає у створенні системи для розпізнавання медичних термограм, грудної клітини і визначення стану здоров'я пацієнта. Розроблювана система повинна бути максимально гнучкою, простою в експлуатації і бути конкурентоспроможною. Програму яка буде отримана в результаті розробки можна буде використовувати в медичних обслідуваннях, результати яких вона буде обробляти. Отримані данні будуть зберігатись на комп'ютері де буде встановлено спеціальне програмне забезпечення.

В таблиці 4.1 вказаний зміст ідеї, напрямки її застосування, вигоди для користувача а також потенційні ризики.

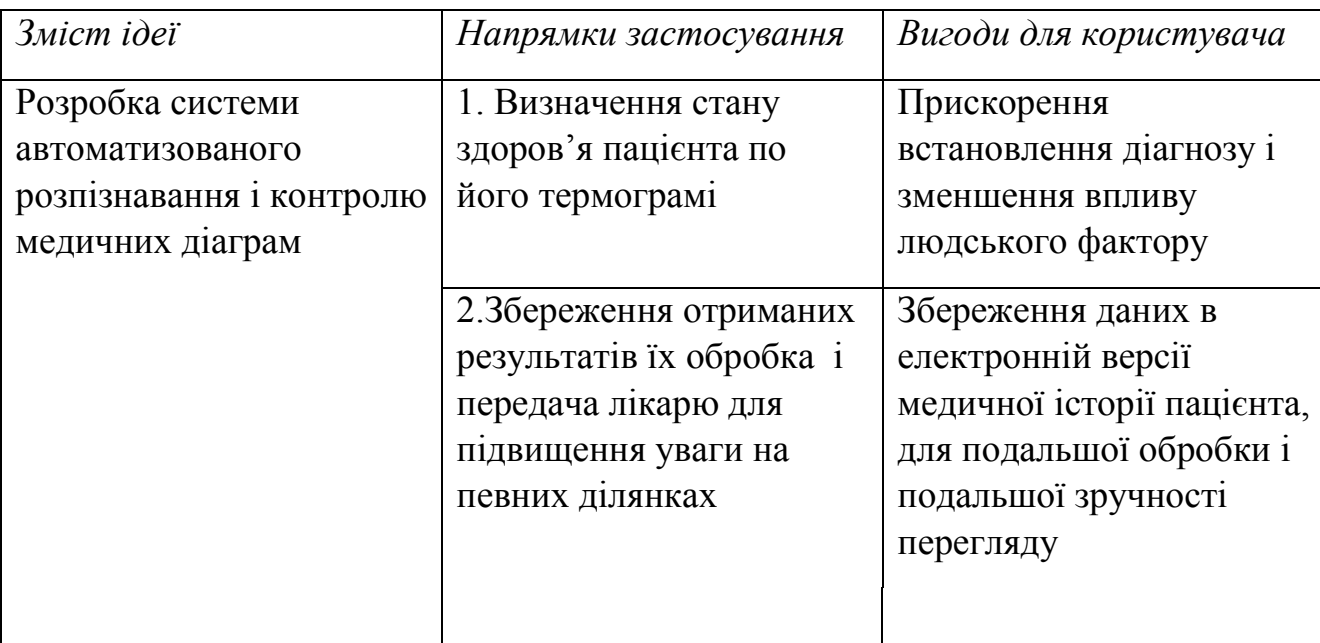

Таблю 4.1 Опис ідеї стартапу

Аналіз потенційних техніко-економічних переваг ідеї (чим відрізняється від існуючих аналогів та замінників) порівняно із пропозиціями конкурентів передбачає:

 визначення переліку техніко-економічних властивостей та характеристик ідеї (орієнтований можливий перелік властивостей та характеристик подано у додатку А);

 визначення попереднього кола конкурентів (проектів-конкурентів) або товарів-замінників чи товарів-аналогів, що вже існують на ринку, та проводиться збір інформації.

Отже пропонується програма для аналізу медичних термограм, яка є є набагато простішою і дешевшою в використанні ніж конкуренти, може використовуватись з мінімальними витратами оскільки не потребує додаткового апаратного забезпечення і може працювати на уже існуючих системах термографії. Особливість системи це те що вона є вузькоспеціалізованою і виконує лише визначені дії, на відміну від конкурентів які є універсальними програмами беж можливості визначення стану (здоровий чи хворий) пацієнта, і виводять статистику по термограмі та аналізують її лише з точки зору температурного розподілу одного зображення не беручи до уваги попередні данні.

Далі проводиться аналіз потенційних техніко-економічних переваг ідеї порівняно із пропозиціями конкурентів:

 − визначаємо перелік техніко-економічних властивостей та характеристик ідеї;

− визначаємо попереднє коло конкурентів (проектів-конкурентів) або товарівзамінників чи товарів-аналогів, що вже існують на ринку, та проводимо збір інформації щодо значень техніко-економічних показників для ідеї власного проекту та проектів-конкурентів відповідно до визначеного вище переліку;

− проводимо порівняльний аналіз показників: для власної ідеї визначено показники, що мають а) гірші значення (W, слабкі); б) аналогічні (N, нейтральні) значення; в) кращі значення (S, сильні).

Найближчим конкурентами які підходять по параметрах було обрано: Thermographic Software IRBIS® 3, Workswell CorePlayer, FLIR Tools+

#### Таблиця 4.2. Визначення сильних, слабких та нейтральних характеристик ідеї

проекту

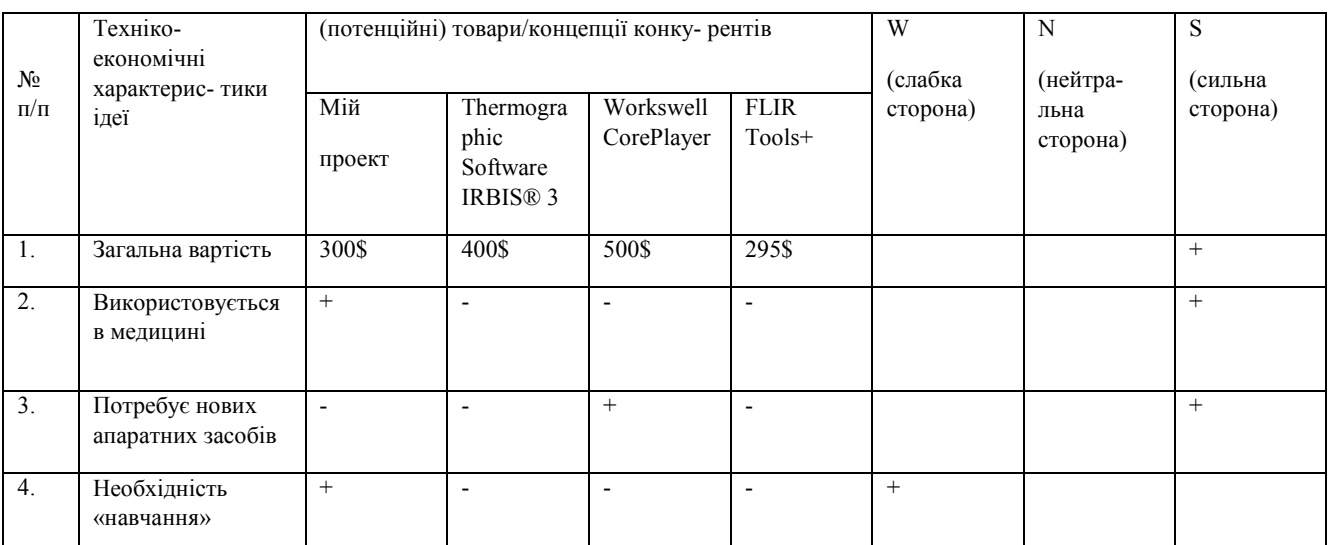

Висновок: у таблиці визначено перелік основних техніко-економічних властивостей та характеристик ідеї; визначено попереднє коло конкурентів, що вже існують на ринку, та визначено слабкі, нейтральні та сильні характеристики ідеї даного стартап-проекту. Із таблиці видно, що слабка сторона проекту лише те, що для початку її використання необхідне навчання на стадії розробки, що потребує великої кількості данних. Щодо сильних сторін – це відносно низька вартість системи в порівнянні з аналогами, та можливість використання без нових апаратних засобів і може використовуватись в специфічному напрямку визначення наявності хвороби.

## **4.2 Технологічний аудит ідеї проекту**

В межах даного підрозділу необхідно провести аудит технології, за допомогою якої можна реалізувати ідею проекту (технології створення товару) (табл. 5.3). Визначення реалізованості ідеї передбачає аналіз ідей і технологій вказаних в таблиці.

Таблиця 4.3. Технологічна здійсненність ідеї проекту

| $\mathcal{N}\!\varrho$ | Ідея проек- | Технології її       | Наявність                                                                  | Доступність |  |  |  |
|------------------------|-------------|---------------------|----------------------------------------------------------------------------|-------------|--|--|--|
| n/                     | $m$ y       | реалізації          | технологій                                                                 | техно-      |  |  |  |
| $\boldsymbol{n}$       |             |                     |                                                                            | логій       |  |  |  |
| $\mathbf{1}$           | Система     | Замовити розробку   |                                                                            |             |  |  |  |
|                        | автоматизо  | програми на         | Наявна                                                                     | Доступна    |  |  |  |
|                        | ваного      | підприємстві з      |                                                                            |             |  |  |  |
|                        | аналізу     | використанням       |                                                                            |             |  |  |  |
|                        | медичних    | обраних ними        |                                                                            |             |  |  |  |
|                        | термограм   | технологій          |                                                                            |             |  |  |  |
|                        |             | Розробити           |                                                                            |             |  |  |  |
|                        |             | програму            | Наявна                                                                     |             |  |  |  |
|                        |             | власноруч           |                                                                            | Доступна    |  |  |  |
|                        |             | використовуючи      |                                                                            |             |  |  |  |
|                        |             | Python і бібліотеки |                                                                            |             |  |  |  |
|                        |             | Tensorflow          |                                                                            |             |  |  |  |
|                        |             |                     | Обрана технологія реалізації ідеї проекту: В якості оптимальної технології |             |  |  |  |
|                        |             |                     |                                                                            |             |  |  |  |

реалізації проекту було обрано розробити програму власноруч і проводити подальшу настройку самому.

На даний момент наявними в вільному доступі є мова програмування Python і бібліотека для роботи з нейронними мережами Tensorflow які будуть використовуватись в нашому проекті.

Проаналізувавши таблицю можна зробити висновок, що наш проект є достатньо простим для реалізації, тому було обрано створити програму власноруч, з використанням сучасних технологій.

# **4.3 Аналіз ринкових можливостей запуску стартап-проекту**

Визначимо ринкові можливості, які можна використати під час ринкового впровадження проекту, та ринкові загрози, які можуть перешкодити його реалізації.

Даний аналіз з урахуванням стану ринкового середовища дозволить сплануватиапрями розвитку проекту, пропозицій проектів-конкурентів та потреб потенційних клієнтів. В таблиці проведено аналіз попиту: наявність попиту, обсяг та динаміка розвитку ринку.

| $\mathcal{N}\!\varrho$ | Показники стану ринку (найменування)           | Характеристика  |
|------------------------|------------------------------------------------|-----------------|
| n/                     |                                                |                 |
|                        |                                                |                 |
| n                      |                                                |                 |
| $\mathbf{1}$           | Кількість головних гравців, од                 | 3               |
|                        |                                                |                 |
| 2                      | Загальний обсяг продаж, грн/ум.од              | 25000           |
|                        |                                                |                 |
| $\overline{3}$         | Динаміка ринку (якісна оцінка)                 | 3pocrae         |
|                        |                                                |                 |
| $\overline{4}$         | Наявність обмежень для входу (вказати характер | Конкуренція     |
|                        | обмежень)                                      |                 |
|                        |                                                |                 |
| 5                      | Специфічні вимоги до стандартизації та         | <b>Відсутні</b> |
|                        | сертифікації                                   |                 |
|                        |                                                |                 |
| 6                      | Середня норма рентабельності в галузі (або по  | 60%             |
|                        |                                                |                 |
|                        | ринку), $\%$                                   |                 |

Таблиця 4.4. Попередня характеристика потенційного ринку стартап-проекту

Головними виробниками на ринку є такі відомі компанії як FLIR, InfraTec і Workswell. Продаж програмного забезпечення цими компаніями в загальному приблизно дорівнює 25000 умовних одиниць. Оскільки зараз широко використовуються термографічні пристрої, то з'являється необхідність в програмному забезпеченні яке зможе обробити зображення яке отримане з термографічного приладу, і оскільки термографи зараз використовуються в багатьох сферах, то і ринок ПЗ для них зростатиме. Обмеженнями для входу на ринок є конкуренція від компаній що уже зарекомендували себе на ринку, і тому покупець може віддати свій вибір фірмі яку він знає. Оскільки в нашій країні немає стандартизації і специфікацій для програмного забезпечення, то і специфічні вимоги будуть відсутні. Нажаль точних даних про рентабельність немає в вільному доступі, тому ці дані беруться з приблизного розрахунку.

Отже, аналізуючи таблицю можна зробити висновок, що за попередніми оцінками входження на ринок є досить привабливим

Надалі визначаємо потенційні групи клієнтів, їх характеристики, та формуємо орієнтовний перелік вимог до товару для кожної групи.

| $\mathcal{N}\!\!\mathit{\mathit{o}}$<br>n/<br>$\boldsymbol{n}$ | Потреба, що<br>формує ринок                                                                                                    | Цільова<br>аудиторія<br>(цільові сегменти<br>$p$ <i>u</i> $H$ <sub>K</sub> $y$ $)$ | Відмінності у<br>поведінці різних<br>потенційних<br>цільових груп<br>клієнтів                                                | Вимоги<br>споживачів до<br>товару                    |
|----------------------------------------------------------------|----------------------------------------------------------------------------------------------------|------------------------------------------------------------------------------------|----------------------------------------------------------------------------------------------------|------------------------------------------------------|
|                                                                | Швидка система<br>ДЛЯ<br>розпізнавання<br>медичних<br>термограм, і<br>визначення<br>хвороби пацієнта,<br>а також<br>визначення<br>результатів | Підприємства,<br>приватні<br>компанії, фізичні<br>особи                            | Орієнтація деяких<br>цільових груп може<br>потребувати більш<br>точних систем, або<br>систем що<br>обробляють інші<br>данні. | Низька ціна;<br>Ефективність;<br>Висока<br>ШВИДКІСТЬ |

Таблиця 4.5. Характеристика потенційних клієнтів стартап-проекту

Була визначена сегменти ринку і цільова аудиторія та її основні вимоги до товару, системи, і основні характеристики системи, які формують поведінку клієнтів відносно розроблюваної системи.

Проте, існують і певні загрози при застосуванні даної розробки. Для попередження таких ситуацій необхідно працювати з сучасним програмним забезпеченням і працювати з ним мають фахівці які мають високу кваліфікацію. Даний проект має відносно нижчу вартість ніж інші проекти і мають функції яких не має існуюче ПЗ що сприятиме швидкому виходу на ринок.

Таблиця 4.6. Фактори загроз

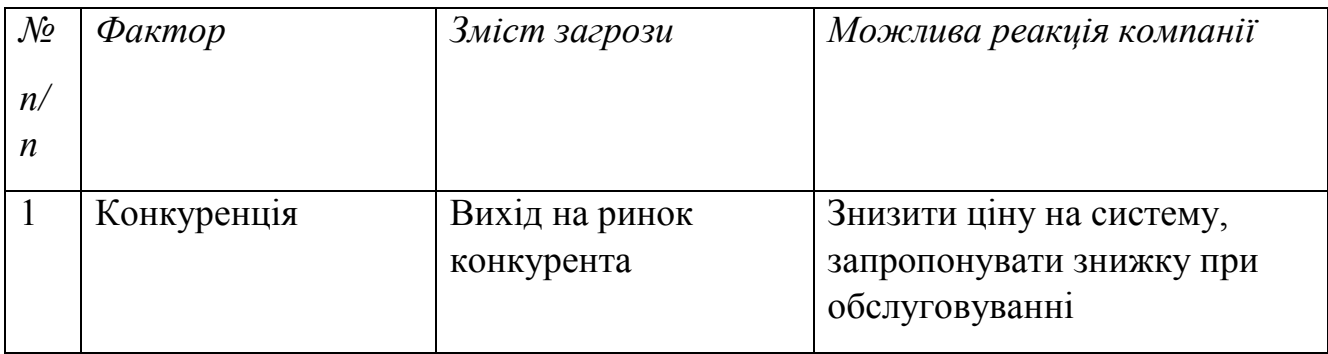

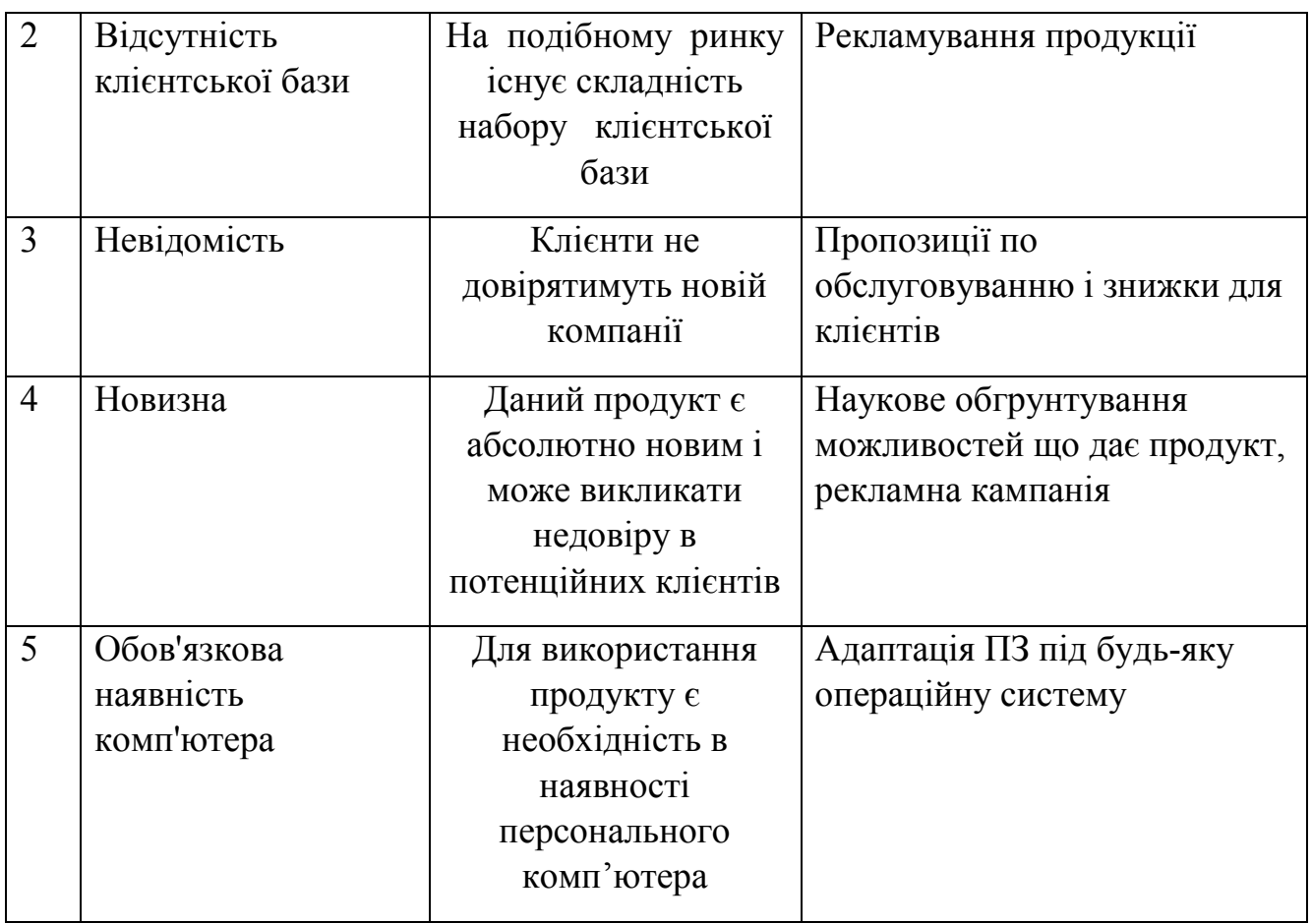

В таблиці було визначено фактори загроз, що можуть зашкодити виходу системи на ринок, а також можливі способи їх усунення або зменшення їхнього впливу.

Але також разом з загрозами існують також і можливості

# Таблиця 4.7. Фактори можливостей

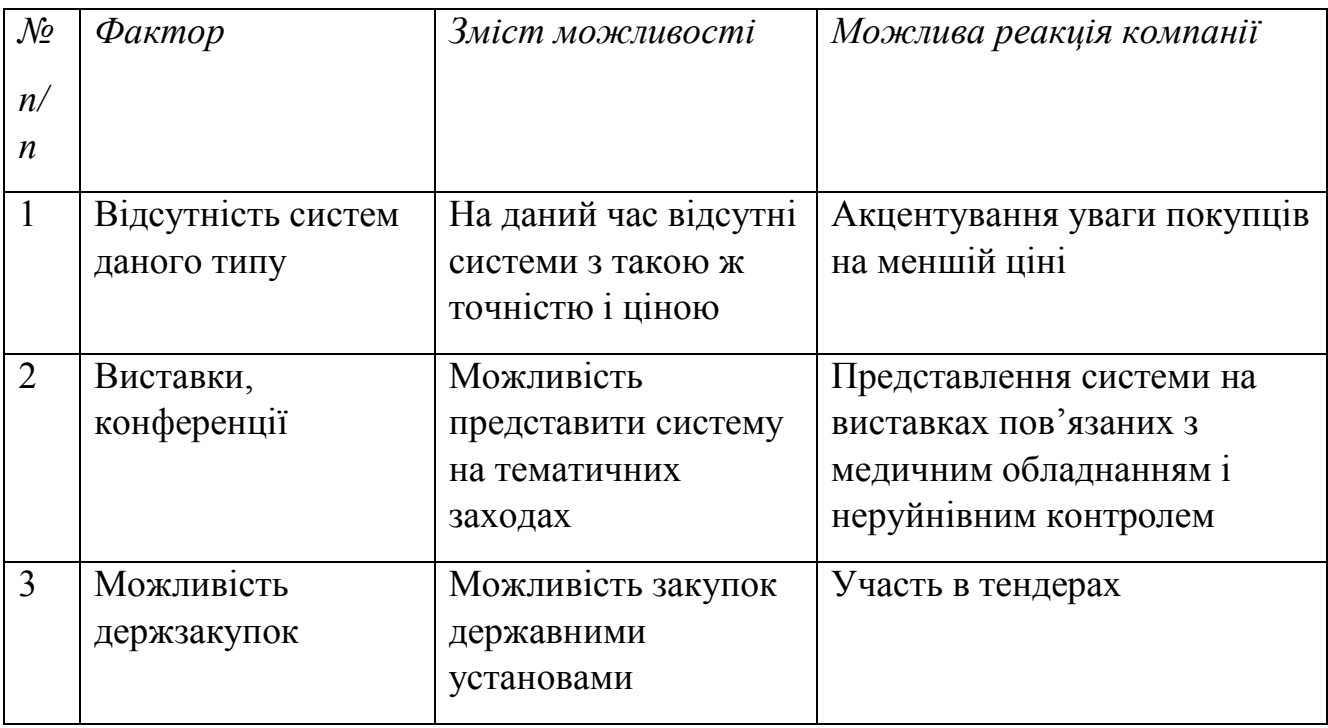

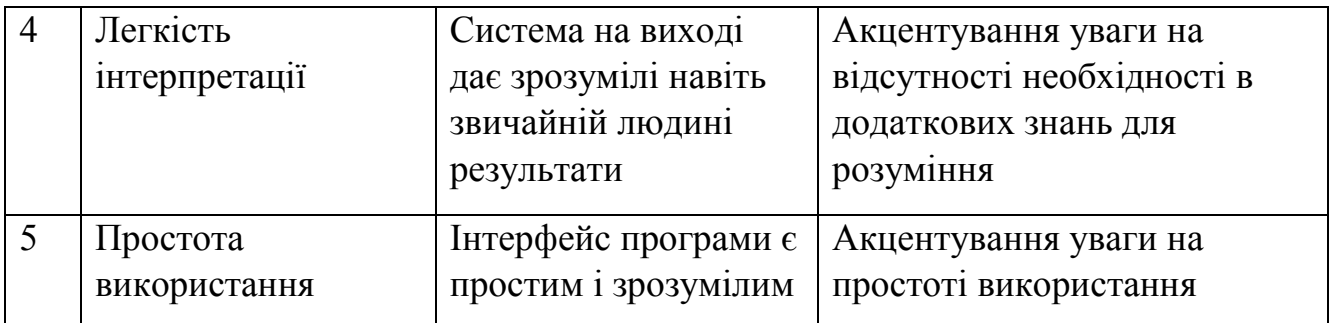

В даній таблиці було проведено аналіз можливостей які будуть сприяти впровадженню нашого проекту на ринок.

Надалі проводиться аналіз пропозиції: визначаються загальні риси конкуренції на ринку

Таблиця 4.8. Ступеневий аналіз конкуренції на ринку

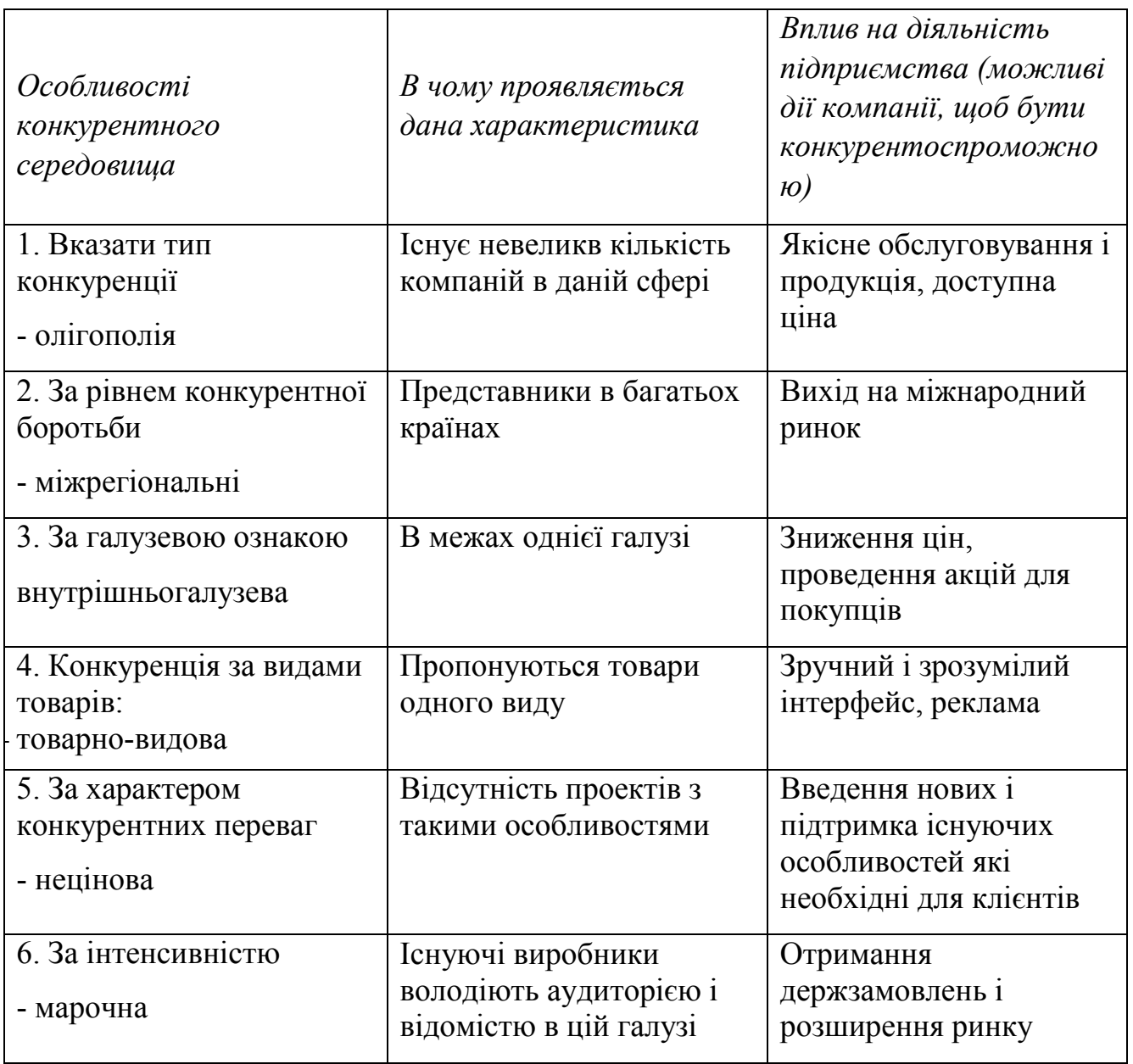

В даній таблиці ми проаналізували ринок збуту нашого продукту і визначили загальні риси конкуренції на ньому, після цього проводимо аналіз конкуренції галузі за М.Портером:

|           | Прямі        | Потенційні                 | Постачальн     | Клієнти    | Товари-         |
|-----------|--------------|----------------------------|----------------|------------|-----------------|
|           | конкуренти в | конкуренти                 | ики            |            | замінники       |
|           | галузі       |                            |                |            |                 |
| Складов   | Навести      | Визначити                  | Визначити      | Визначити  | Фактори         |
| і аналізу | перелік      | $\delta$ ap' $\epsilon$ pu | $\phi$ актори  | фактори    | загроз з        |
|           | прямих       | входження в                | сили           | сили       | 60KV            |
|           | конкурентів  | ринок                      | постачальни    | споживачі  | замінників      |
|           |              |                            | Kl6            | $\epsilon$ |                 |
| Висновк   | FLIR,        | Можливість                 | Постачальни    | Ціна і     | <b>Відсутні</b> |
| И.        | InfraTec     | створення                  | ки не мають    | обслугову  |                 |
|           | Workswell    | аналогу                    | <b>Н1ЯКОГО</b> | вання      |                 |
|           |              | продукту                   | впливу на      |            |                 |
|           |              | <b>В1ДОМИМИ</b>            | ринок          |            |                 |
|           |              | компаніями                 |                |            |                 |

Таблиця 4.9. Аналіз конкуренції в галузі за М. Портером

Проаналізувавши отримані дані в таблиці можемо зробити висновок що, з оглядом на конкурентну ситуацію, можливість роботи но ринку присутня. Також ми визначили які дії має проводити компанія, і які характеристики повинна мати система, щоб бути конкурентом теперішнім компаніям.

Після всіх аналізів визначається та обґрунтовуєтеся перелік факторів конкурентоспроможності.

| $\mathcal{N}\!\varrho$<br>n/<br>$\boldsymbol{n}$ | $\varphi_{\alpha\kappa mop}$<br>конкурентоспроможно<br>cmi | Обтрунтування (наведення чинників, що роблять<br>фактор для порівняння конкурентних проектів<br>значущим) |
|--------------------------------------------------|------------------------------------------------------------|----------------------------------------------------------------------------------------------------|
|                                                  | Вартість                                                   | Собівартість програми моє меншу вартість ніж<br>більшість конкурентів                                     |
|                                                  | Сервісне<br>обслуговування                                 | Якісне обслуговування                                                                                     |

Таблиця 4.10. Обґрунтування факторів конкурентоспроможності

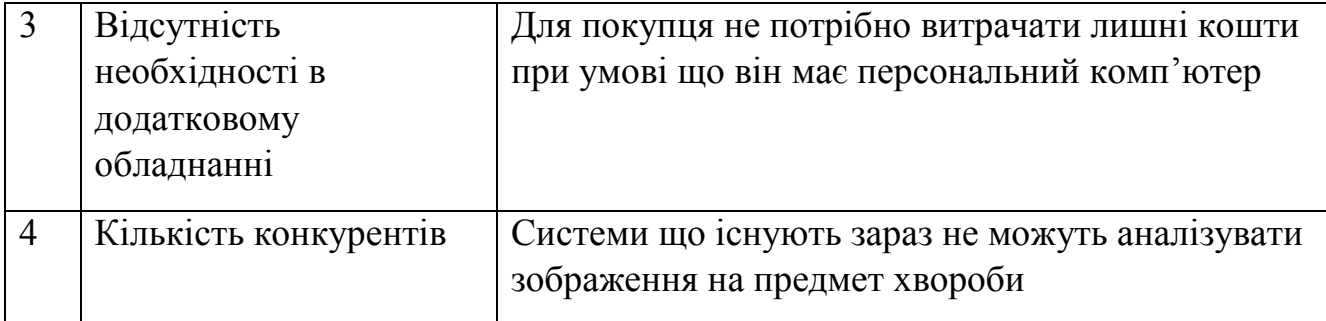

На основі аналізу проведеного по даних таблиці ми зробили висновок про конкурентоспроможність нашої системи, і після цього за визначеними факторами проведемо аналіз сильних і слабких сторін проекту.

| $\mathcal{N}$<br>n/ | $\Phi$ актор           | Бали<br>$1-20$  | Рейтинг товарів-конкурентів у<br>порівнянні з FLIR Tools |  |  |          |      |      |      |
|---------------------|------------------------|-----------------|----------------------------------------------------------|--|--|----------|------|------|------|
| n                   | конкурентоспроможності |                 | $-3$                                                     |  |  | $\theta$ | $+1$ | $+2$ | $+3$ |
|                     | Ціна                   | $\sqrt{7}$      |                                                          |  |  |          |      |      |      |
|                     | Наявність патентів     | 17              |                                                          |  |  | $^{+}$   |      |      |      |
| 3                   | Технічна підтримка     | $\overline{19}$ |                                                          |  |  |          |      | $\,$ |      |
|                     | Якість                 | 18              |                                                          |  |  | $^{+}$   |      |      |      |

Таблиця 4.11. Порівняльний аналіз сильних та слабких сторін

З таблиць ми можемо побачити, що фактори конкурентоспроможності присутні і мають позитивний внесок при впровадженні в сучаній медицині. Основною перевагою та головним досягненням є відносно невелика ціна продукту та технічна підтримка на протязі всього терміну його використання споживачем.

Фінальним етапом ринкового аналізу можливостей впроваджен- ня проекту є складання SWOT-аналізу (матриці аналізу сильних (Strength) та слабких (Weak) сторін, загроз (Troubles) та можливостей (Opportunities) (табл. 12) на основі виділених ринкових загроз та можливостей, та сильних і слабких сторін (табл. 11).

Перелік ринкових загроз та ринкових можливостей складається на основі аналізу факторів загроз та факторів можливостей маркетингового

середовища. Ринкові загрози та ринкові можливості є наслідками (прогнозованими результатами) впливу факторів, і, на відміну від них, ще не є реалізованими на ринку та мають певну ймовірність здійснення. Наприклад: зниження доходів потенційних споживачів – фактор загрози, на основі якого можна зробити прогноз щодо посилення значущості цінового фактору при виборі товару та відповідно, – цінової конкуренції (а це вже ринкова загроза).

Таблиця 4.12. SWOT- аналіз стартап-проекту

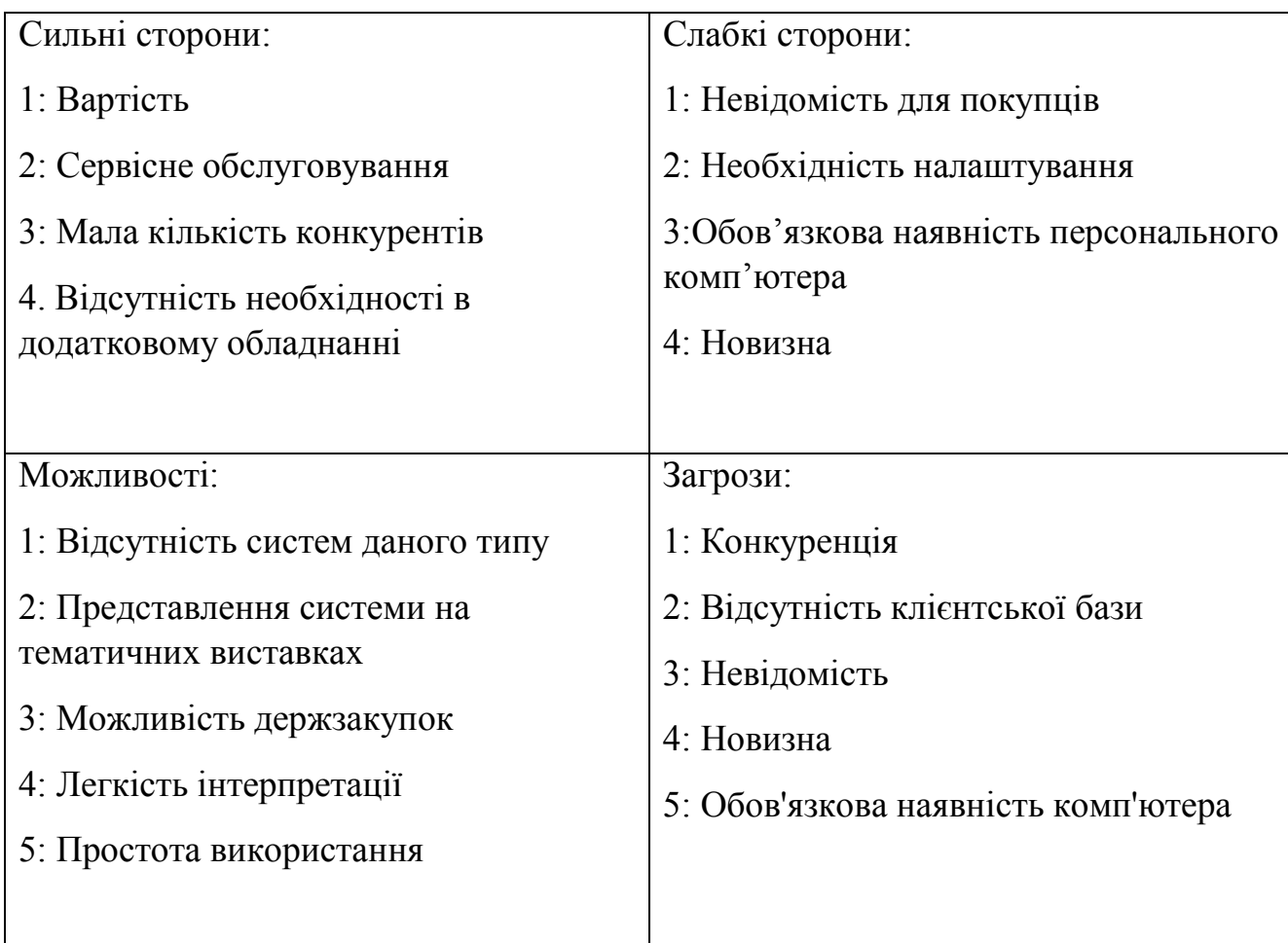

На основі SWOT-аналізу розробляються альтернативи ринкової поведінки для виведення стартап-проекту на ринок та орієнтовний оптимальний час їх ринкової реалізації з огляду на потенційні проекти конкурентів, що можуть бути виведені на ринок.

Альтернативи аналізуються з точки зору строків та ймовіності отримання ресурсів

| $\mathcal{N}\!\varrho$<br>n/<br>$\boldsymbol{n}$ | Альтернатива<br>(орієнтовний комплекс<br>заходів) ринкової<br>поведінки | Имовірність<br>отримання ресурсів | Строки реалізації |
|--------------------------------------------------|-------------------------------------------------------------------------|-----------------------------------|-------------------|
|                                                  | Збирання бази для<br>розробки                                           | 95%                               | 1 місяць          |
| 2                                                | Розробка програмного<br>забезпечення                                    | 95%                               | $2-5$ місяців     |

Таблиця 4.13. Альтернативи ринкового впровадження стартап-проекту

З зазначених альтернатив обираємо стратегію компенсації слабких сторін стартапу наявними ринковими можливостями.

## **4.4 Розроблення ринкової стратегії проекту**

Розроблення ринкової стратегії першим кроком передбачає визначення стратегії охоплення ринку: опис цільових груп потенційних споживачів (табл. 14). Цільовими групами для нашої розробки є лікарні які проводять термографічні обстеження, ними можуть бути як приватні клініки так і державні лікарні. Оскільки даних систем з такими можливостями немає, то відповідно попит на ринку повинен бути високий, а конкуренція низька. Відповідно приватні клініки будуть мати більшу готовність сприйняти продукт оскільки вони можуть вільно закупати прилади на відміну від державних установ, оснащення яким закупляє держава. Простота входу в сегмент буде середня, тому що продукт якого раніше не було пропонує невідома компанія.

| $N_2$ | Onuc<br>профілю<br>цільової<br>2pynu | Готовність<br>споживачів<br>сприйняти<br>продукт | Орієнтовний<br>$n$ onum $\epsilon$<br>межах<br>цільової<br>2pynu<br>(сегменту) | Інтенсивніст<br>ь конкуренції<br>в сегменті | Простота<br>входу в<br>сегмент |
|-------|--------------------------------------|--------------------------------------------------|--------------------------------------------------------------------------------|---------------------------------------------|--------------------------------|
|       | Приватні                             | Висока                                           | Високий                                                                        | Низька                                      | Середня                        |

Таблиця 4.14. Вибір цільових груп потенційних споживачів

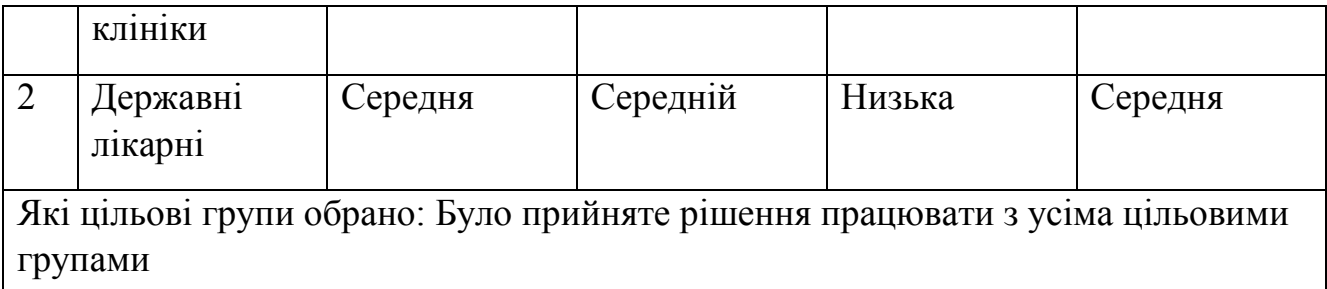

За результатами аналізу потенційних груп споживачів було обрано цільові групи для яких було обрано стратегію розвитку і охоплення ринку: стратегію зростання маркетингу.

Визначення стратегії розвитку (табл. 15).

Таблиця 4.15. Визначення базової стратегії розвитку

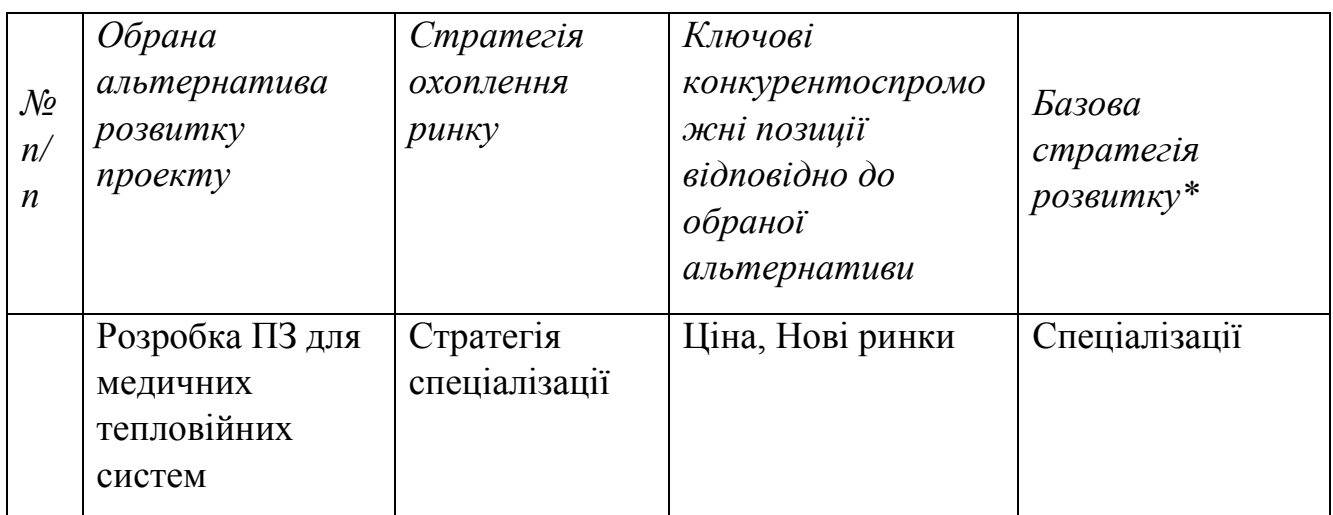

В попередній таблиці було обрано стратегію розвитку на ринку.

Наступним кроком є вибір стратегії поведінки.

Компанія що створює свій продукт буде як знаходити нових, так і пропонувати свій товар споживачам які уже працювали з компаніямиконкурентами.

Таблиця 4.16. Визначення базової стратегії конкурентної поведінки

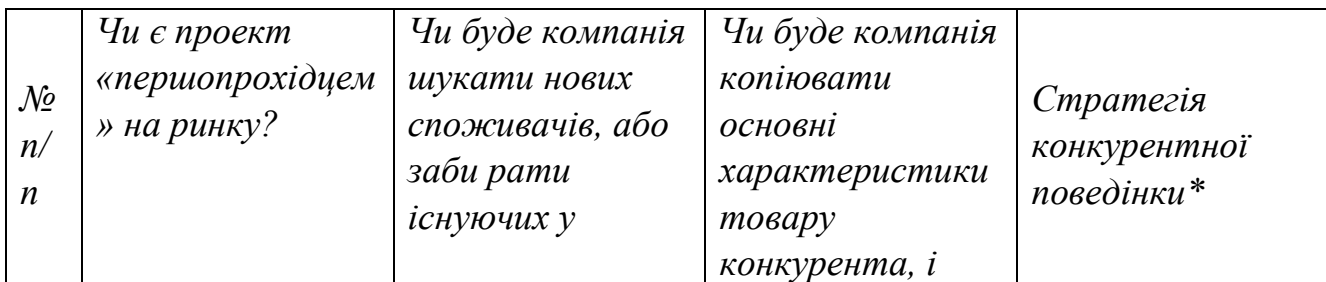

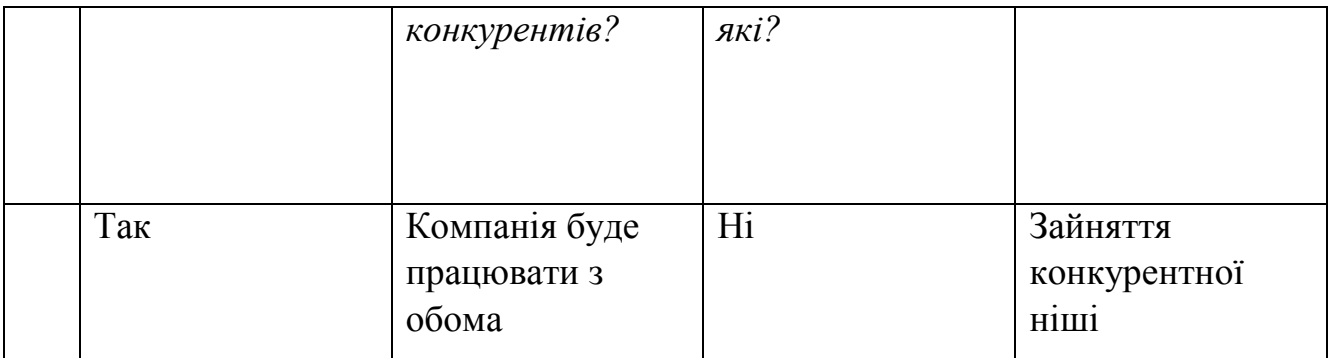

В таблиці було проведено аналіз поведінки в конкуренції і в залежності від рішень які будуть прийняті, обрано стратегію конкурентної поведінки.

На основі вимог споживачів а також в залежності від стратегій розвитку і конкурентної поведінки, розробляємо стратегію позиціонування на ринку, за чим споживачі будуть відрізняти цю систему.

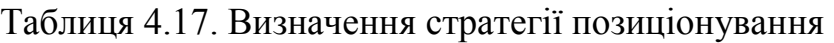

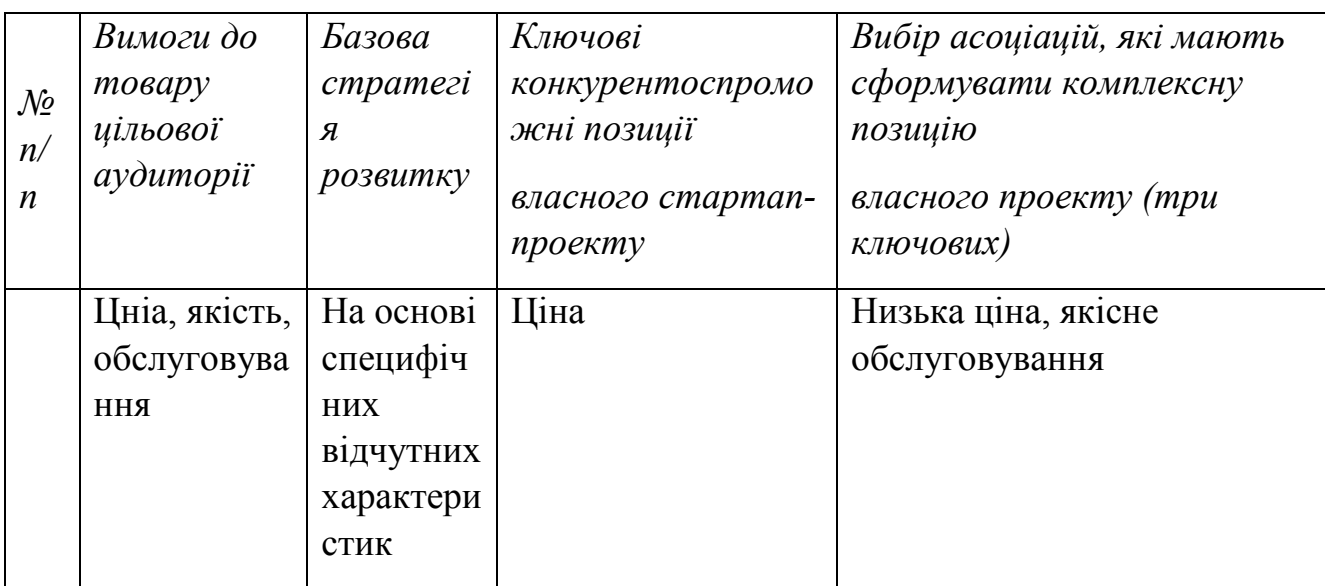

 В даній таблиці ми визначаємо асоціації за якими споживачі будуть ідентифікувати наш проект.

Результатом цього підрозділу є рішення щодо системи поведінки компанії, і визначає напрямок для компанії на ринку

## **4.5 Розроблення маркетингової програми стартап-проекту**

Під час розроблення маркетингової програми першим кроком є розробка маркетингової концепції товару, який отримає споживач. У таблиці підсумовуємо результати аналізу конкурентоспроможності товару.

> Таблиця 4.18. Визначення ключових переваг концепції потенційного товару

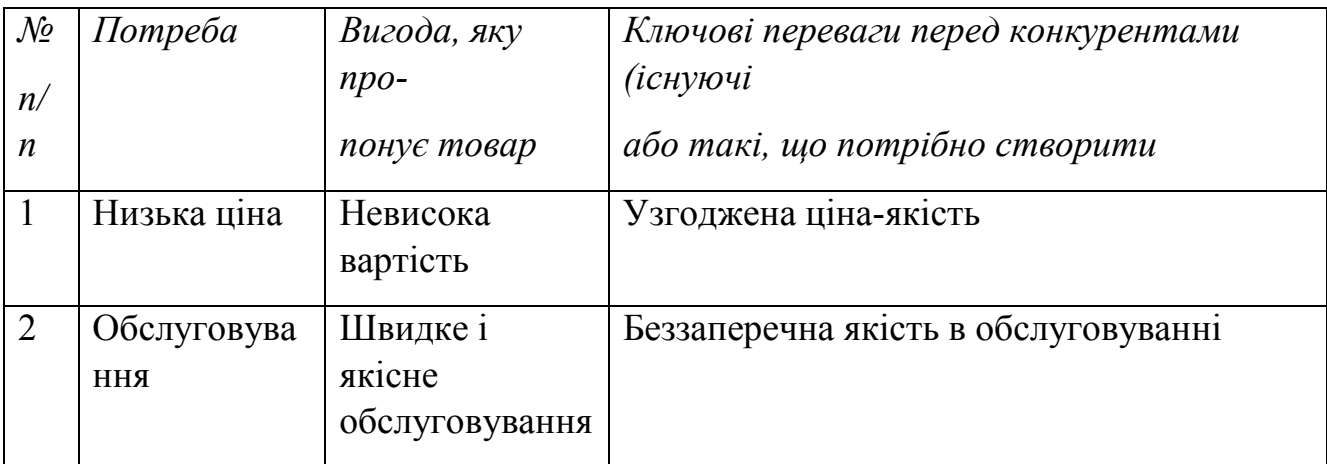

В результаті ми отримуємо ключові переваги нашого товіару, а також переваги які потрібно створити.

## Таблиця 4.19. Опис трьох рівнів моделі товару

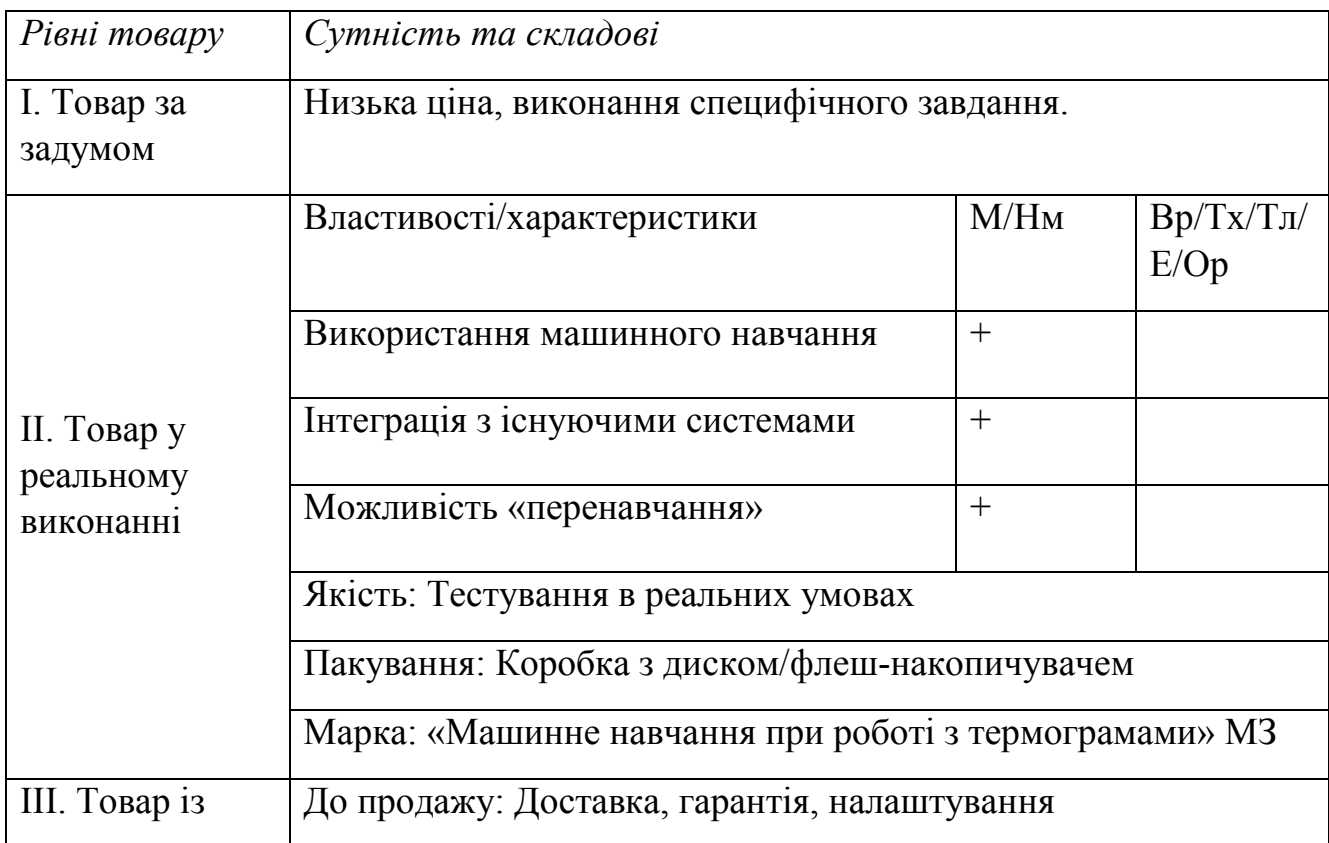

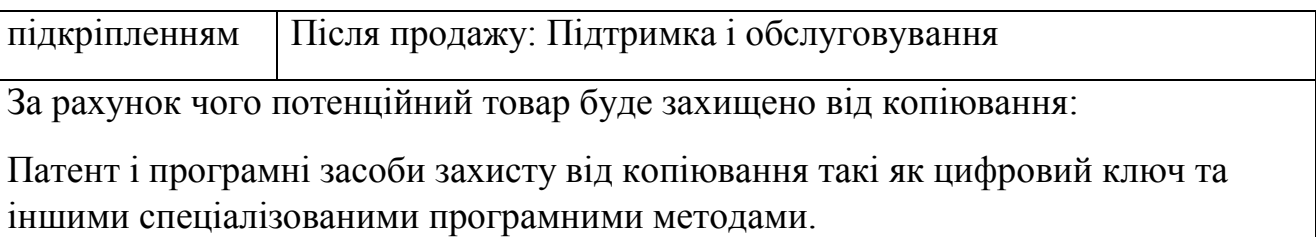

Після формування маркетингової моделі товару слід особливо відмітити – чим саме проект буде захищено від копіювання. Захист може бути організовано за рахунок захисту ідеї товару (захист інтелектуальної власності), або спеціалізованими програмними методами які захищають від несанкціонованого втручання в роботу програми, і унеможливлюють роботу програми без ліцензійної покупки.

Наступним кроком є визначення цінових меж, якими необхідно керуватись при встановленні ціни на потенційний товар. Аналіз проводиться експертним методом.

| $\mathcal{N}\!\varrho$ | Рівень цін           | Рівень цін         | Рівень доходів   | Верхня та нижня межі                |
|------------------------|----------------------|--------------------|------------------|-------------------------------------|
| n/                     | на                   | на                 | цільо- вої групи | $\epsilon$ cma-                     |
| $\boldsymbol{n}$       | товари-<br>замінники | товари-<br>аналоги | споживачів       | новлення ціни на то-<br>вар/послугу |
|                        | 650                  | 800                | 250000           | 500/2500                            |

Таблиця 4.20. Визначення меж встановлення ціни

В попередній таблиці проаналізовані ціни на аналоги і замінники, а також дохід споживачів. За отриманими даними будуть встановлені верхня і нижня межі збуту.

Таблиця 4.21. Формування системи збуту

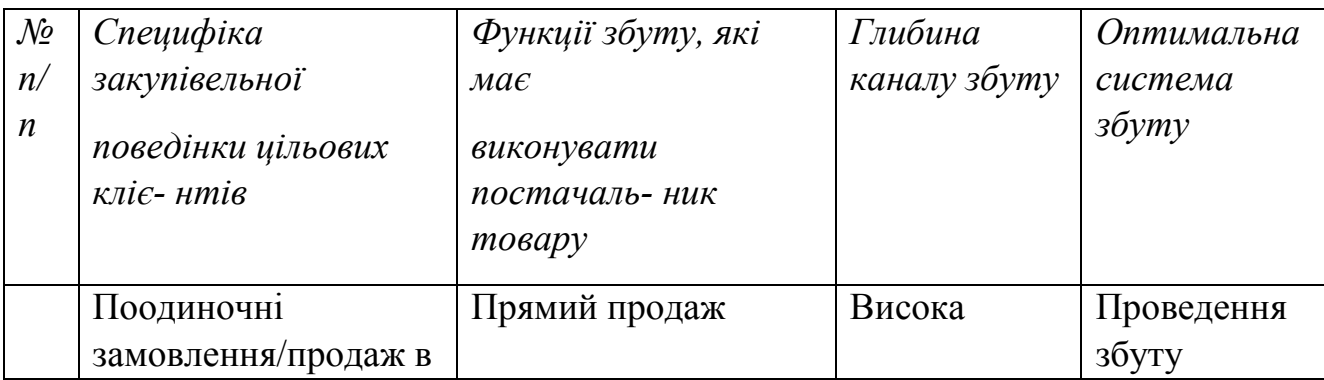

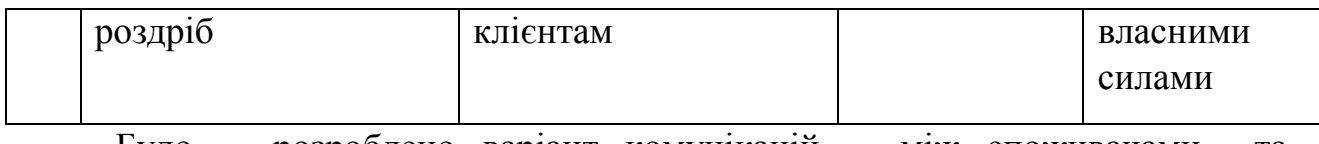

Було розроблено варіант комунікацій між споживачами та виробниками. В нашому випадку це робота напряму через прямий продаж

Розробленно концепції маркетингових комунікацій, що спираються на попередньо обрану основу для позиціонування, визначену специфіку поведінки клієнтів.

| $\mathcal{N}\!\varrho$<br>n/<br>$\boldsymbol{n}$ | Специфіка<br>поведінки<br>цільових<br>клієнтів | Канали<br>комунікацій,<br>якими<br>користуютьс<br>я цільові<br>клієнти | Ключові<br>позиції,<br>обрані для<br>позиціонуван<br>$H\mathcal{R}$ | Завдання рек-<br>ламного<br>повідомлення                                                                                     | Концепція<br>рекламного<br>звернення |
|--------------------------------------------------|------------------------------------------------|------------------------------------------------------------------------|---------------------------------------------------------------------|----------------------------------------------------------------------------------------------------|--------------------------------------|
|                                                  | Гарантія<br>якості,<br>своєчасна<br>підтримка  | Інтернет,<br>виставки                                                  | Ціна-якість<br>Проведення<br>виставок                               | Акцентувати<br>увагу на<br>новизну і<br>відсутність<br>аналогів на<br>нашому<br>ринку, а<br>також<br>акцентування<br>на ціні | Ціна-якість                          |

Таблиця 4.22. Концепція маркетингових комунікацій

Результатом даного підпункту є ринкова програма яка включає концепцію збуту, просування, аналіз ціноутворення, вона залежить від цінностей та потреб потенційних клієнтів, переваги ідеї, стан ринку на якому буде впроваджено проект на даний момент та його динаміку, та відповідну обрану альтернативу поведінки на ринку.аналіз можливостей ціноутворення, спирається на цінності та потреби потенційних клієнтів, конкурентні переваги ідеї, стан та динаміку ринко- вого середовища, в межах якого буде впроваджено проект, та відповідну обрану альтернативу ринкової поведінки.

#### **4.6 Висновки до розділу**

Аналіз стартап проекту показав можливість ринкової комерціалізації проекту. Узагальнюючи всю інформацію і проводячи підсумки можна зробити висновок, що у проекту є потенціал для входження на ринок. У зв'язку з динамікою ринку проект буде мати попит у споживачів, незважаючи на наявну конкуренцію певного рівня , ринок надає можливість впровадження продукту в обіг з огляду на наявність аудиторії що створюватиметься за рахунок попиту на такі системи. Продукт здатен подолати бар'єри входження в ринок, такі як набір клієнтської бази. Для успішного виходу на ринок необхідно надати продукту властивості які будуть виділяти його на фоні конкурентів, але для підвищення довіри необхідно:

- Здійснити рекламну кампанію

- Вдосконалювати систему і оновлювати її покупцям що купили її

- Відвідати виставку як учасник

- Працювати над покращенням продукту і прислуховуватись до потреб споживачів

Як альтернативний варіант стартового впровадження нашого проекту доцільно обрати метод реалізації через мережу інтернет. Також можна зробити висновок що для розширення ринку подальша імплементація проекту є дуже доцільною.

Надалі є можливості вивести проект на міжнародний ринок. Це обумовлено тим, що система даного типу має меншу вартість та новизну за рахунок чого дозволяє приладу знайти покупців і за кордоном.

71

#### **ВИСНОВКИ**

Сьогодні тепловізори є швидким і безпечним методом дослідження який може дати інформацію про початкову стадію захворювання по признаках які неможливо побачити іншими методами при поверхневому огляді, тому термографія є досить важливим обстеженням і потребує подальшого розвитку в майбутньому.

В ході виконання роботи та аналізу літературних джерел було розглянуто історичні відомості про створення перших термографів, біофізичні процеси що призводять до змін температур і їх причини, також було розглянуто основні принципи комп'ютерного зору і машинного навчання.

Було розглянуто і вибрано математичні методи машинного навчання які використовувались при розробці програмного забезпечення, а саме SVD (Singular Value Decomposition) для перетворення зображень в вектори і SVM (Support-vector machine) яка виконувала головну функцію для класифікації наших термограм. Також були вибрані і розраховані необхідні для правильної валідації отриманої моделі, а саме F1 score який у нашому випадку дорівнює 0.8170731707317073, що є дуже хорошим результатом зважаючи що вибірка була лише 800 зображень.

В завершальній частині було розроблено програму використовуючи мову програмування python, де ми використовуючи всі вибрані нами методи перетворення і класифікації створили і навчили модель, яка потім використовується для порівняння нових зображень для визначення можливої хвороби. В майбутньому є можливість покращити систему додавши класифікатор для різних хвороб, але для цього необхідна більша вибірка з великою кількістю зображень різних хвороб.

72
### **СПИСОК ВИКОРИСТАНОЇ ЛІТЕРАТУРИ**

- 1. Стасишин О. В. Термографічна діагностика та аналіз теплових зображень в медичній практиці / О. В. Стасишин, О. В. Муравйов // ХII Всеукраїнська науково-практична конференція студентів, аспірантів та молодих вчених «Погляд у майбутнє приладобудування», 15-16 травня 2019 р., м. Київ, Україна : збірник праць. – Київ : КПІ ім. Ігоря Сікорського, 2019. – С. 396– 399.
- 2. Тягур В. М. Пассивная оптическая атермализация инфракрасного трехлинзового ахромата / В.М. Тягур, О.К. Кучеренко, А.В. Муравьев. // Оптический журнал. – 2014. – том 81. – № 4. – С. 42-47.
- 3. Muraviov O. V. Passive thermostabilization of medical thermography camera optical system / O. V. Muraviov // Тези доповіді XVII Міжнародної науковотехнічної конференції "Приладобудування: стан і перспективи". -НТУУ "КПІ ім. Ігоря Сікорського". – 2018 р. – С. 144.
- 4. Муравйов О. В. Компенсація терморозфокусування оптичної системи тепловізора та перспективи його використання в медичній діагностиці / О.В. Муравйов, О.О. Назарчук // Вісник інженерної академії України. – 2017. – вип. №1. – С. 124-131.
- 5. Мельников Г.С. Сучасні медичні тепловізори / Г.С. Мельников, В.М. Самков, Ю.И. Солдатов, В.В. Коротаєв // Теплобачення в медицині і промисловості: матер. 9–ої міжнар. конф."Прикладна оптика – 2010", Санкт– Петербург, 18– 22.10.2010 р. – Санкт-Петербург, 2010. – С. 11 – 17.
- 6. Муравьёв А. В. Пассивная атермализация оптической системы медицинского термографа / А. В. Муравьёв // TRENDS OF MODERN SCIENCE. – vol. 15. – 2018. – pp. 88-91.
- 7. Муравьёв А. В. Пассивная термостабилизация оптической системы тепловизора и перспективы его применения в медицинской диагностике / А. В. Муравьёв // Приборостроение – 2017: материалы 10-й

Международной научно-технической конференции. – Минск, Белоруссия, 2017. – С. 385-387.

- 8. Tyagur V. M. Passive optical athermalization of an IR three-lens achromat / V. M. Tyagur, O. K. Kucherenko and A. V. Murav'ev // Journal of Optical Technology. — vol. 81 $(4)$ . — 2014. — pp. 199–203.
- 9. Назарчук О. О. Компенсація терморозфокусування оптичної системи термографа / О. О. Назарчук, О. В. Муравйов. // Біомедична інженерія. –  $2017. - N.5. - C. 66-67.$
- 10. Волков В.Г. Тепловизионные приборы нового поколения/ В.Г. Волков, А.В. Ковалев, В.Г. Федчишин//Специальная техника.-2004, - №6
- 11. Муравьёв А. В. Термостабилизация качества изображения оптической системы термографа / А.В. Муравьёв, Е.А. Назарчук // Вісник інженерної академії України. – 2016. – вип. №4. – С. 195-199.
- 12. Golub, G. Calculating the singular values and pseudo-inverse of a matrix / G. Golub, W. Kahan// Journal of the Society for Industrial and Applied Mathematics. Series B: Numerical Analysis.–1965. – Vol 2, no. 2. – P. 205–224.
- 13. Кучеренко О. К. Ахроматизація та атермалізація об'єктивів інфрачервоної техніки / О. К. Кучеренко, О. В. Муравйов, В. М. Тягур // Наукові вісті НТУУ «КПІ». – 2012. – вип. №5. – С. 114-117.
- 14. Кучеренко О. К. Вплив температури на абераційні властивості ІЧоб'єктивів / О.К. Кучеренко, О.В. Муравйов, Д.О. Остапенко. // Наукові вісті НТУУ "КПІ". – 2013. – № 1. – С. 99-105.
- 15. Муравьёв А. В. Композиции атермализованных трехкомпонентных инфракрасных объективов / А. В. Муравьёв, О. К. Кучеренко // Наука и техника. – 2015. – №4. – С. 32 – 37.
- 16. Targhi, A.T. Clustering of singular value decomposition of image data with applications to texture classification / A.T. Targhi, A. Shademan // Proc. of Intern. Conf. on Visual Communications and Image Processing. – Lugano, Switzerland, 2003. – Vol. 5150. – P. 972–979.
- 17. Муравйов О. В. Термографічна діагностика як сучасний засіб виявлення патологій організму та перспективи її застосування у медицині / О. В. Муравйов // Матеріали III науково-технічної конференції «Неруйнівний контроль в контексті асоційованого членства України в Європейському Союзі» з міжнародною участю – NDT – UA 2019, 17-19 вересня 2019 року, м. Київ, Україна. – Київ : УТ НКТД, 2019. – С. 22-24.
- 18. Support-vector networks [Електронний ресурс] Режим доступу до ресурсу: https://link.springer.com/article/10.1007%2FBF00994018.
- 19. Jasper Snoek. Practical Bayesian Optimization of Machine Learning Algorithms [Електронний ресурс] / Jasper Snoek, Hugo Larochelle, Ryan P. Adams – Режим доступу до ресурсу: http://papers.nips.cc/paper/4522 practical-bayesian-optimization-of-machine-learning-algorithms.
- 20. Moonen, M. SVD and signal processing: algorithms, applications and architectures / M. Moonen, B. De Moor. – Elsevier Science, 1995. – 485 р.
- 21. Zhang, D. A new face recognition method based on svd perturbation for single example image per person / D. Zhang, S. Chen, Z.-H. Zhou // Applied Mathematics and Computation. – 2005. –Vol. 163, no. 2. – P. 95–907.
- 22. Support Vector Machines: Theory and Applications (Studies in Fuzziness and Soft Computing) 2005th Edition https://www.amazon.com/Support-Vector-Machines-Applications-Fuzziness/dp/3540243887
- 23. An Introduction to Support Vector Machines and Other Kernel-based Learning Methods
- 24. Chen J. Image Compression with SVD [Електронний ресурс] / James Chen Режим доступу до до ресурсу: http://fourier.eng.hmc.edu/e161/lectures/svdcompression.html.
- 25. Maklin C. Support Vector Machine Python Example [Електронний ресурс] / Cory Maklin. – 2014.
- 26. Метрики в задачах машинного обучения [Електронний ресурс]. 2017. Режим доступу до ресурсу: https://habr.com/ru/company/ods/blog/328372/.

### ДОДАТКИ

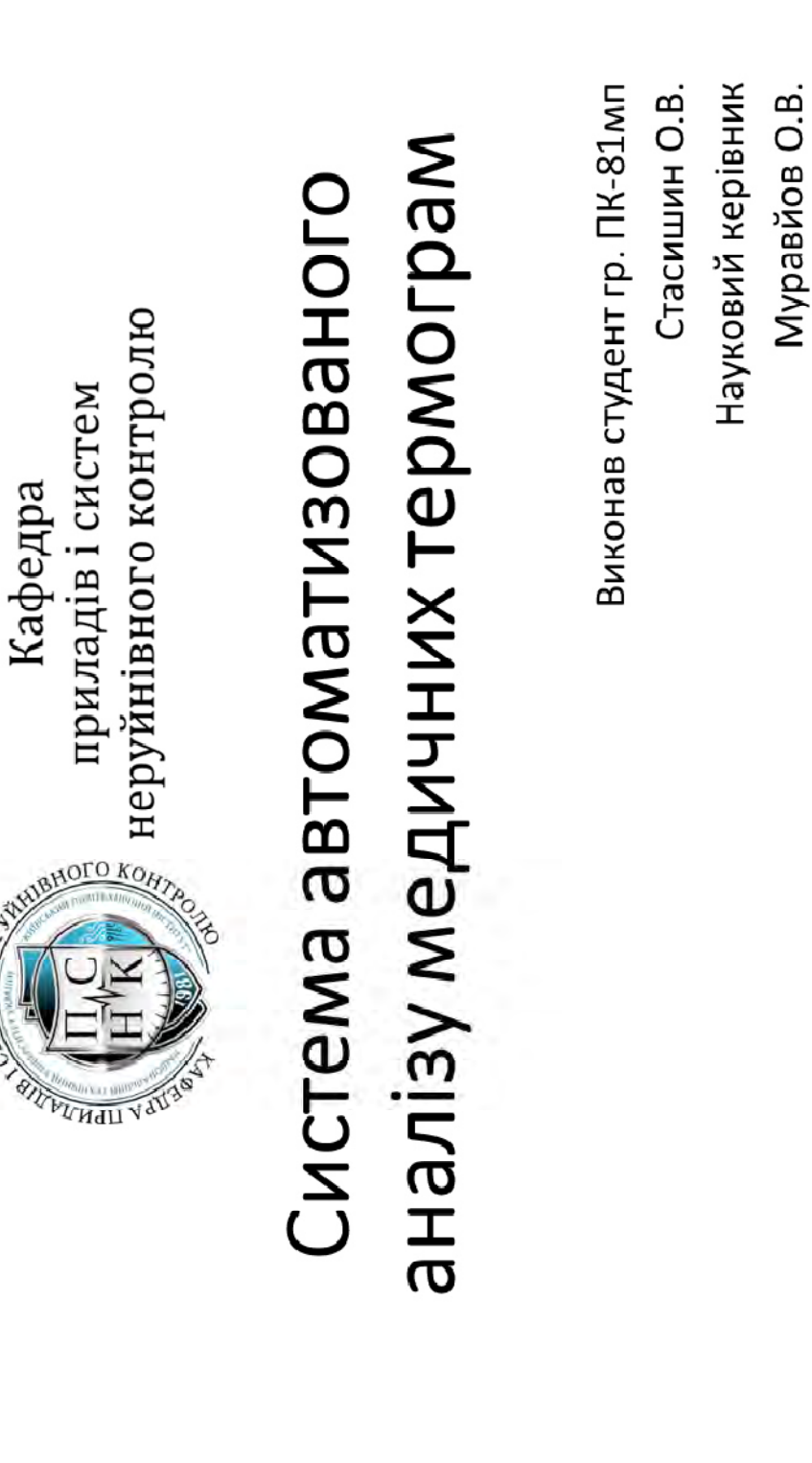

CWCTEM HEAL

### ДОДАТОК А Слайди презентації

## Мета об'єкт і предмет дослідження

- мединих термограм для визненные клану здоров я па га подальшої діагностики конкретної хвороби. А саме розробка • Метою даної магістерської дисертаційної роботи є розробка програми для класифікації термограм грудної клітини на системи для автоматичного розпізнавання і класифікації здорових і хворих пацієнтів.
- Об'єктом дослідження є програмний процес машинного навчання при класифікації зображень.
- використовуються при машинному навчанні для класифікації • Предметом дослідження є програмні методи що вхідних даних на певні класи.

### Медична термографія

• Термографія, як метод медичної діагностики, має потенціал для великого спектру застосувань. Практично будь-які патології пов'язані зі зміною температури або ж обрисів ізотерм на **TepMorpaMi** 

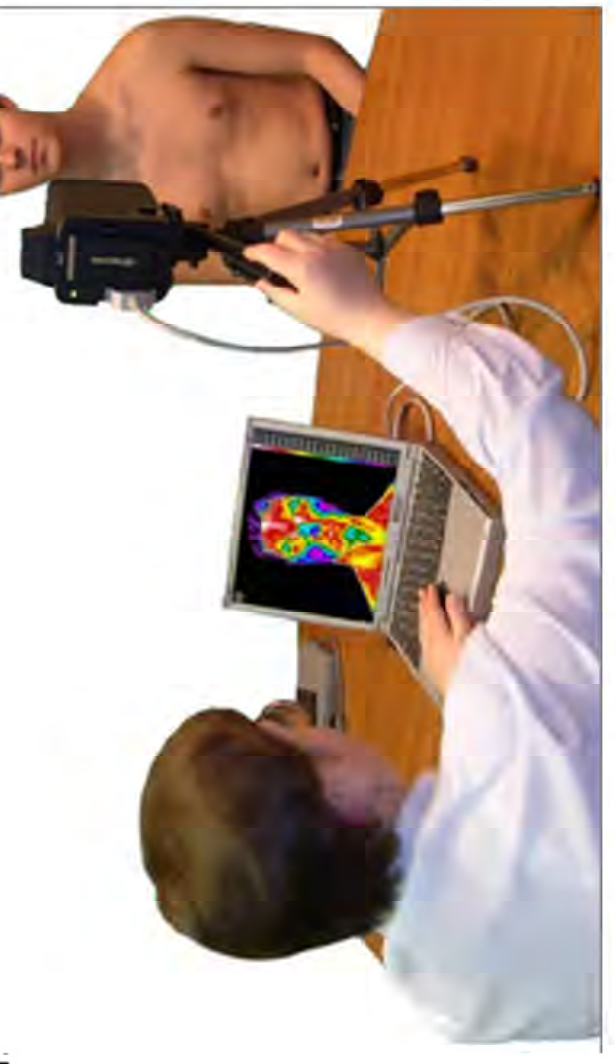

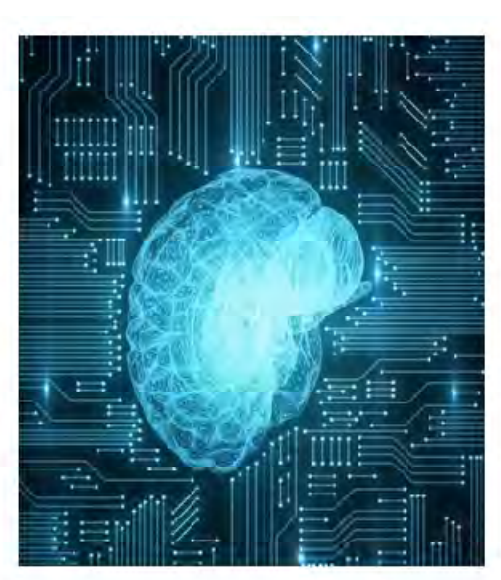

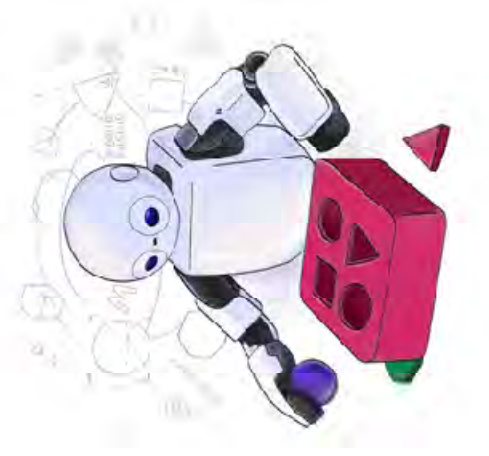

завданням машинного навчання є автоматизація нтелекту, який вивчає і займається побудовою алгоритмів, які здатні «навчатися». Головним • Машинне навчання - це підрозділ штучного

Машинне навчання

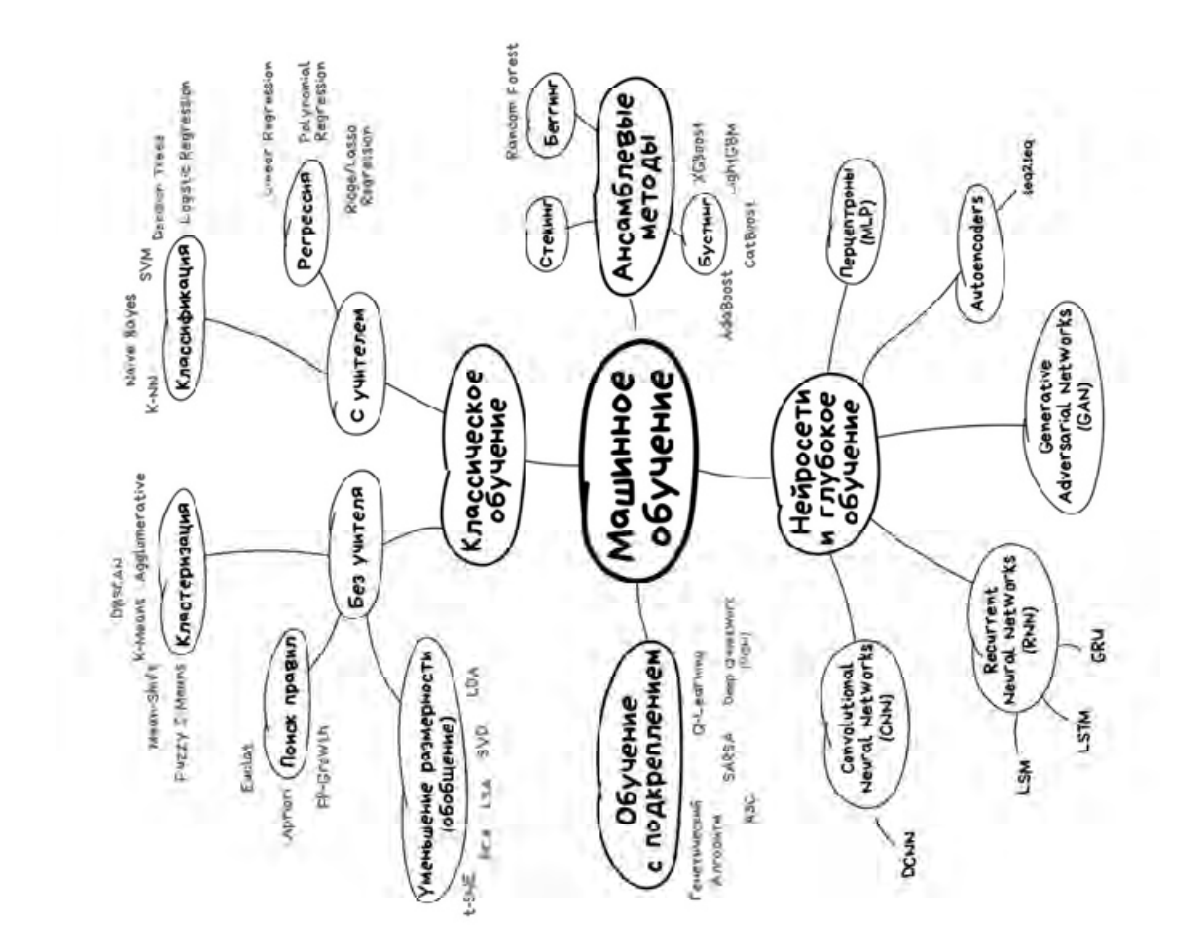

## Обраний для реалізації метод SVM

• SVM (support vector machine/метод опорних векторів) - створює гіперплощину що найкраще розділяє точки на два класи, і відносно неї робить висновки про нові точки

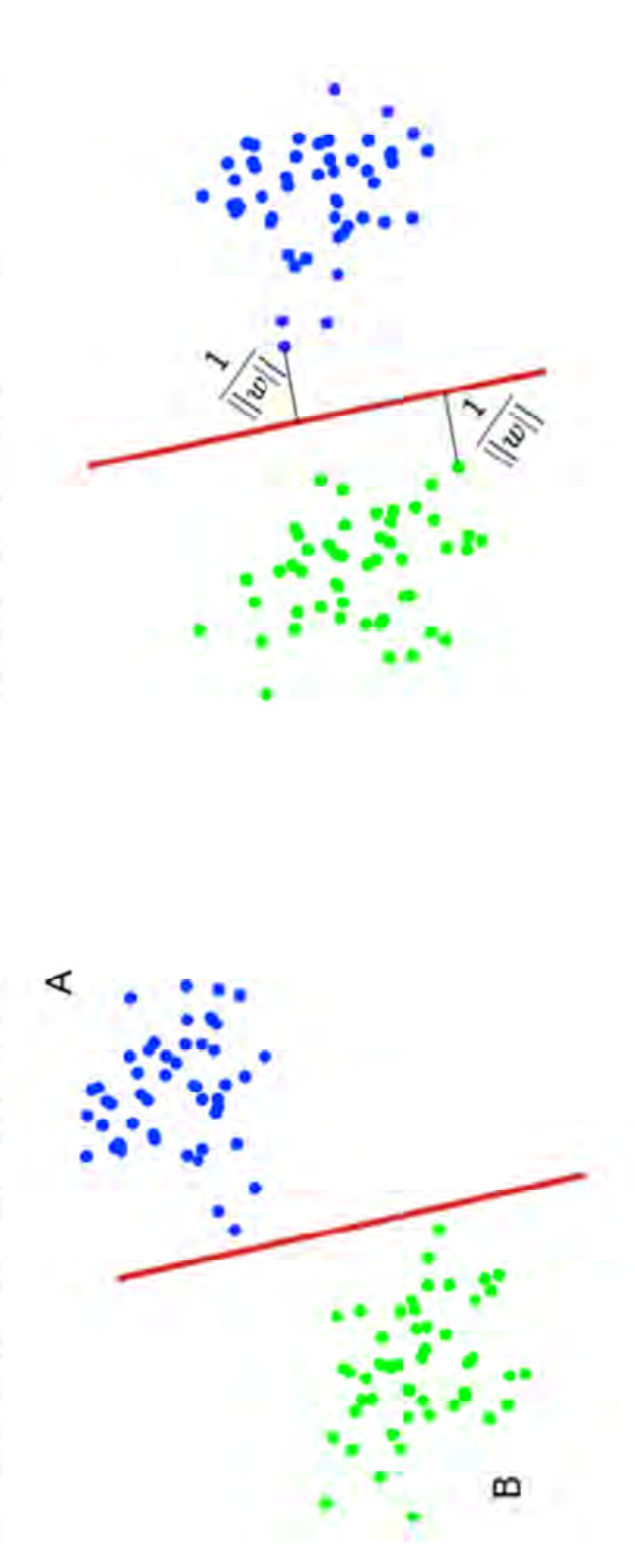

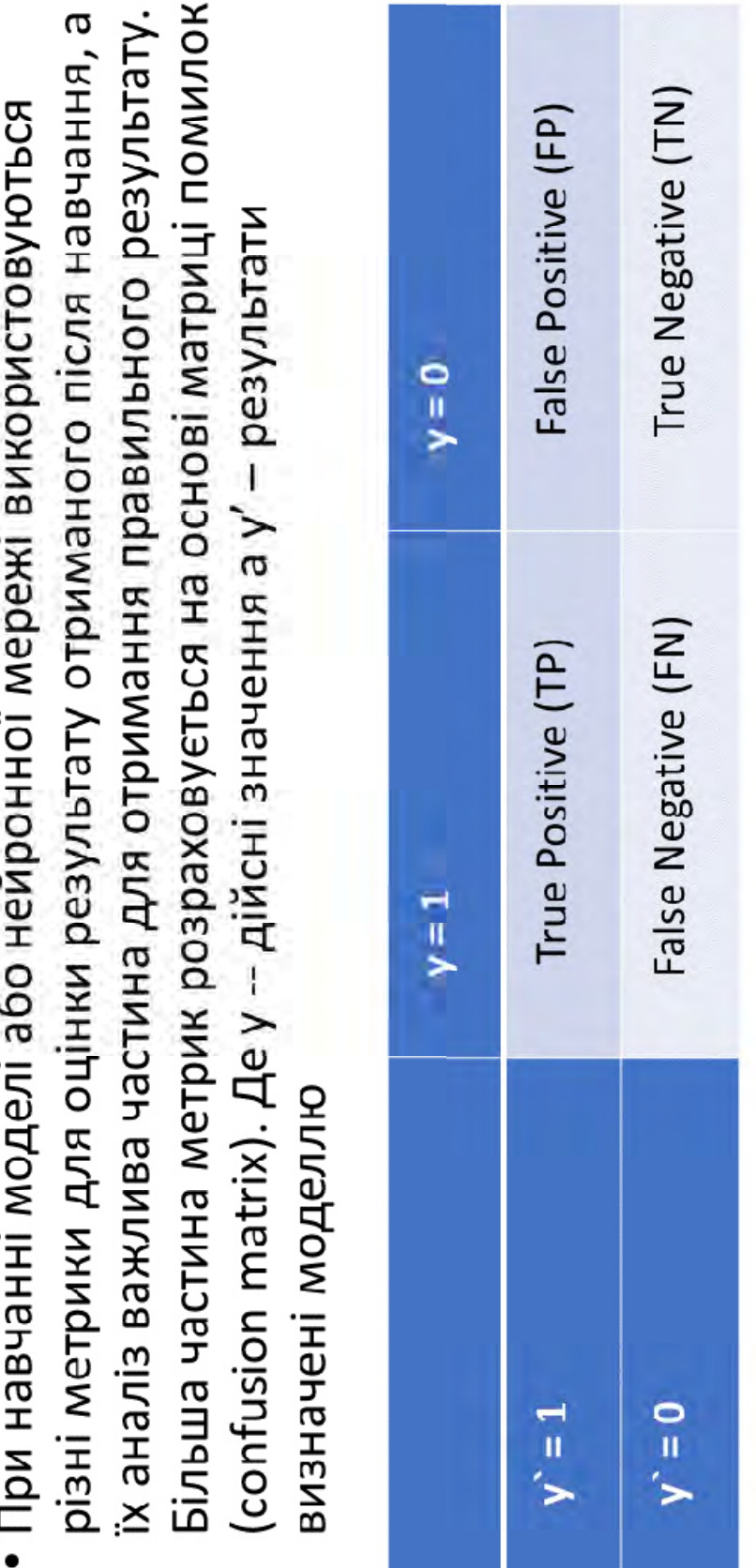

# Метрики в задачах машинного навчання

 $\ddot{\cdot}$ Ì  $\mathbf{I}$  $\mathbf{r}$ 

# Візуалізація таблиці Confusion matrix

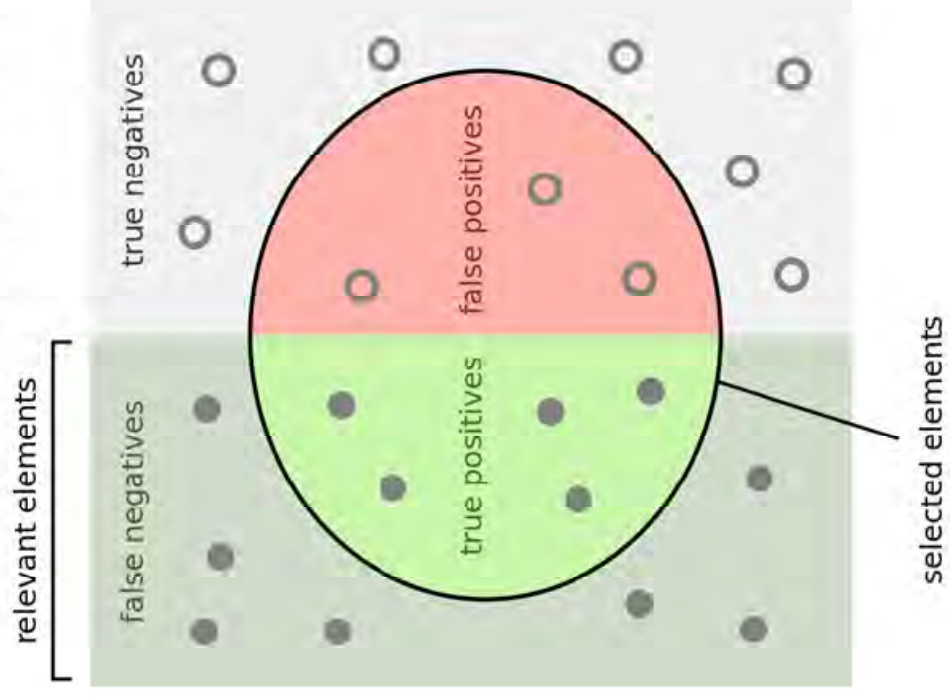

Визначення метрик

• Зрозумілою метрикою для оцінювання є ассигасу - відсоток вірних відповідей програми на всій навчальній вибірці.

$$
accuracy = \frac{TP+TN}{TP+TN+FP+FN}
$$

нерівномірним відношенням класів у вибірці для навчання, тому в задачах машинного навчання також вводять інші метрики, які допомагають передбаченню класів в правильному напрямку. • Але ця метрика буде працювати не коректно в задачах з

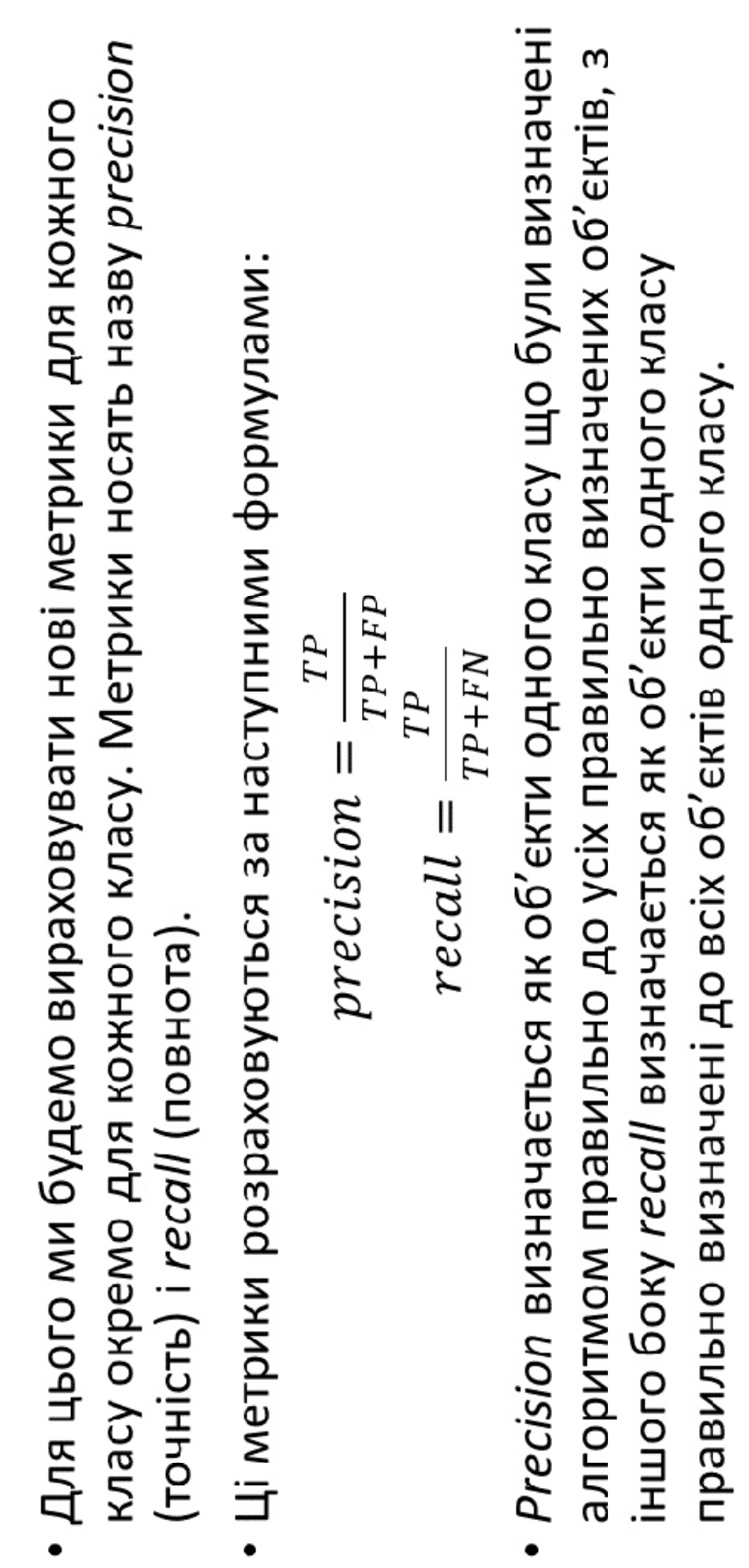

## Bisyanisauja recall i precision

How many selected<br>items are relevant?

 $Precision = -$ 

How many relevant<br>items are selected?

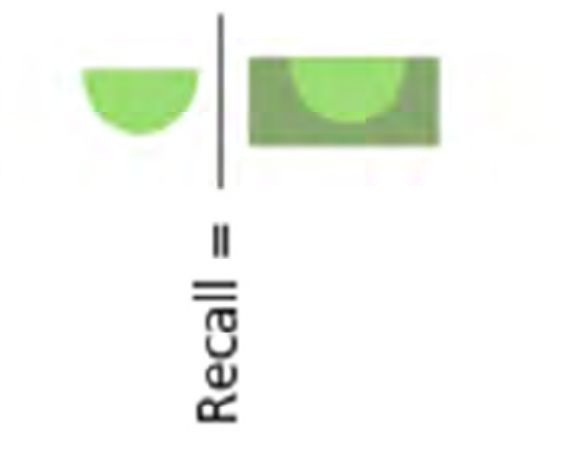

Введения цих метрик не дозволить нам відносити всі об'єкти до даного класу, гому що це не дозволить Falsе Posійке зростати, *recall* дозволяє визначити здатність моделі визначати цей клас загальному, догсізіоп – відрізнати його від ріхнімого класу.  
Ргесізіоп і *recall* не запежать від кількості елементів в класі, тому вони можуть використовуватись для вибірок в яких класи незбалансовані, иомкуть використовуватись для вибірок в яких класи незбалансовані, двома метриками. Спосіб об'єднання попередніх метриками двома мегриками. Спосіб об'єднання попередніх метриками и критерій називається F-міра – середне гармонічне між метриками р*гесізіоп і recall виз*начається як:  
Ргесізі*оп і гесаII* визначається як:  
Г<sub>β</sub> = (1 + β²) \* 
$$
\overline{(\beta^2 * precision) + recall}
$$

Де β – визначає вагу ассигасу і при β = 1 це середнє гармонічне<br>значення з множником 2 щоб при випадку коли precision і recall = 1 то<br>F1 = 1. Звідси виходить, що F-міра досягає найбільших значень при<br>значенні метрик рівн метрик близька до нуля  $\bullet$ 

### Реалізація

програмування python версії 3.7.4, оскільки вона є орієнтованою • Для реалізації програми було обране середовище Linux і мову опрацьовувати великі масиви даних без особливих затримок. на машинне навчання і має в собі бібліотеки які дозволяють

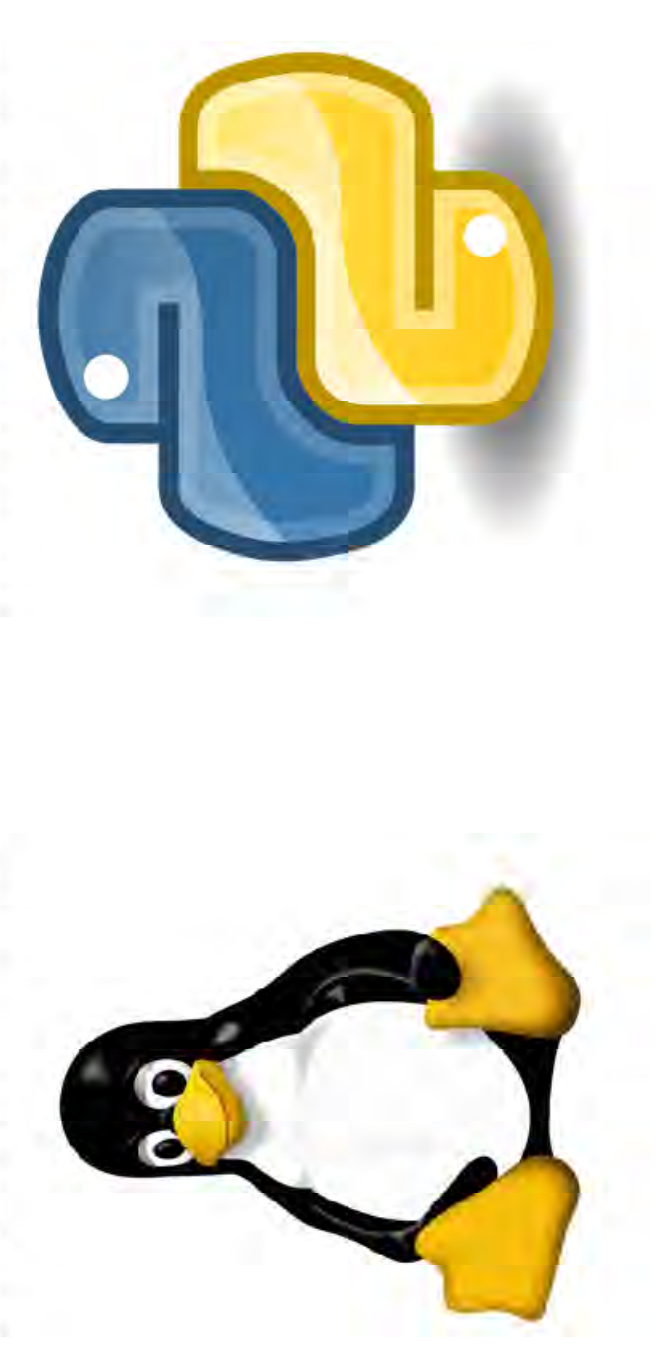

### Вхідні дані

здорових пацієнтів, і 145 хворих. Для навчання моделі і її валідації співвідношення було обране 693 навчальних до 123 валідаційних зображення. Зліва зображена теромограма хворої людини, а • Знайдена нами база містить в собі 816 термограм з яких 671 ми поділили нашу вибірку на навчальну і перевірочну, справа - здорової.

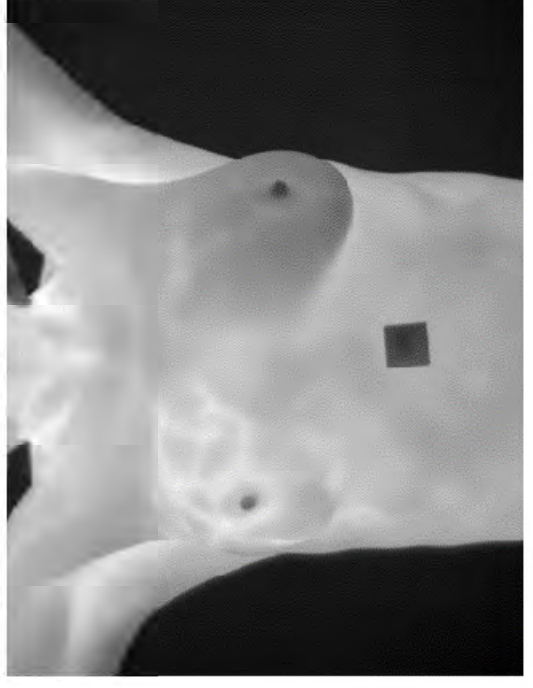

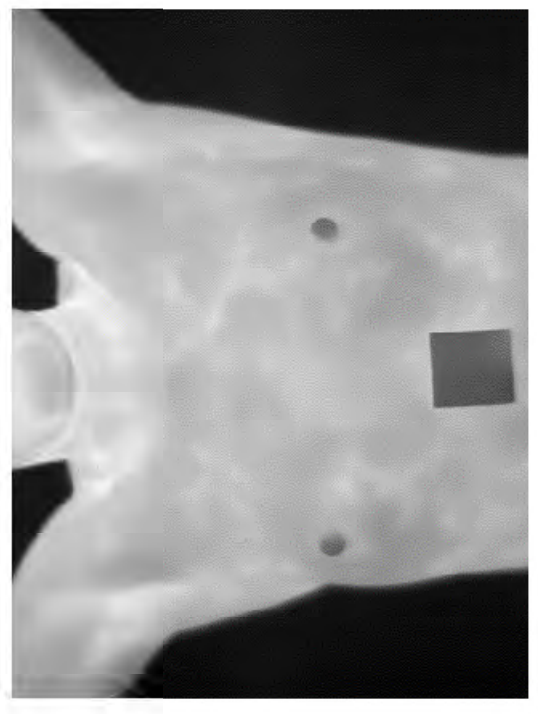

### Результат

також розраховуємо метрики ассигасу і recall для кожного класу окремо, але • В результаті ми отримуємо і зберігаємо модель яку ми навчили на вибірці, а 0.8170731707317073 шо є дуже хорошим результатом беручи до уваги що не відображуємо їх а одразу на їх основі рахуємо метрику F1 score, яка в основі навченої моделі з гіперплощиною було розроблено скрипт, який навчальна вибірка була представлена лише 800 зображеннями. Далі на приймає в себе зображення, і на їх основі робить висновки про стан найкращому результаті під час експериментів мала значення: пацієнта

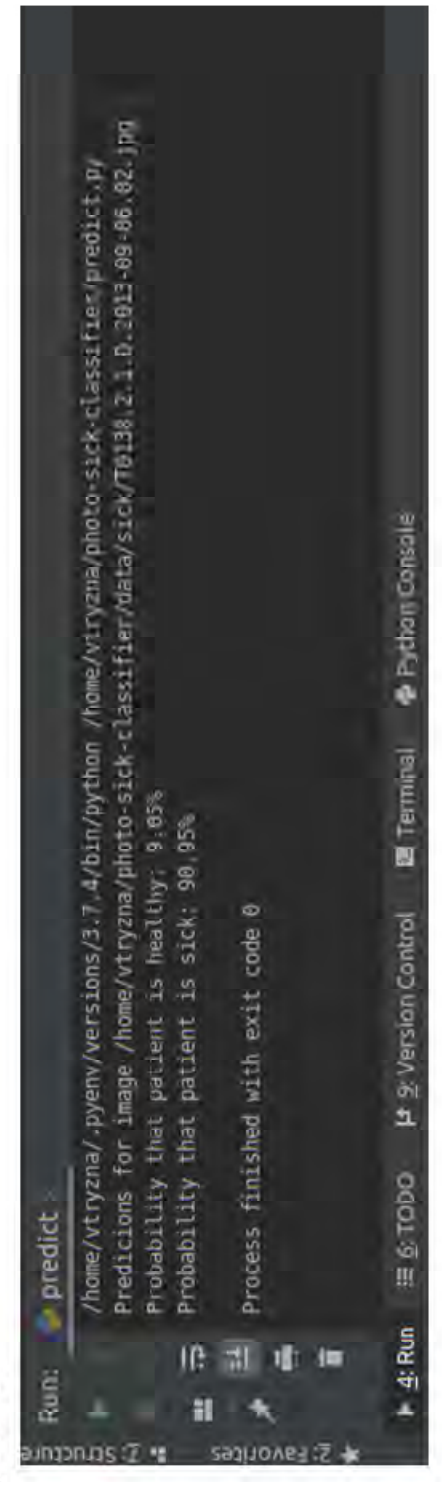

### **ДОДАТОК Б**

### Програма в середовищі розробки

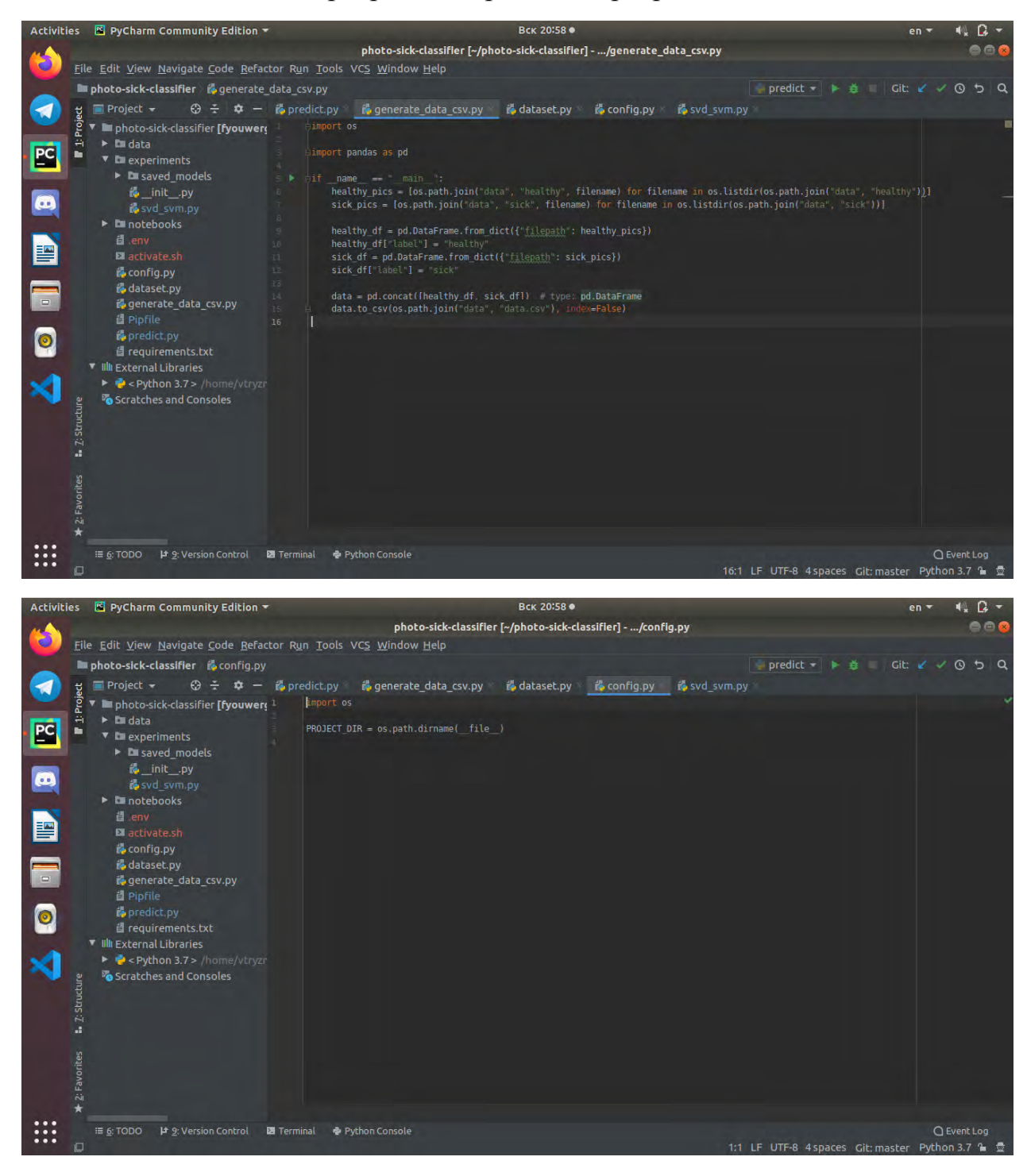

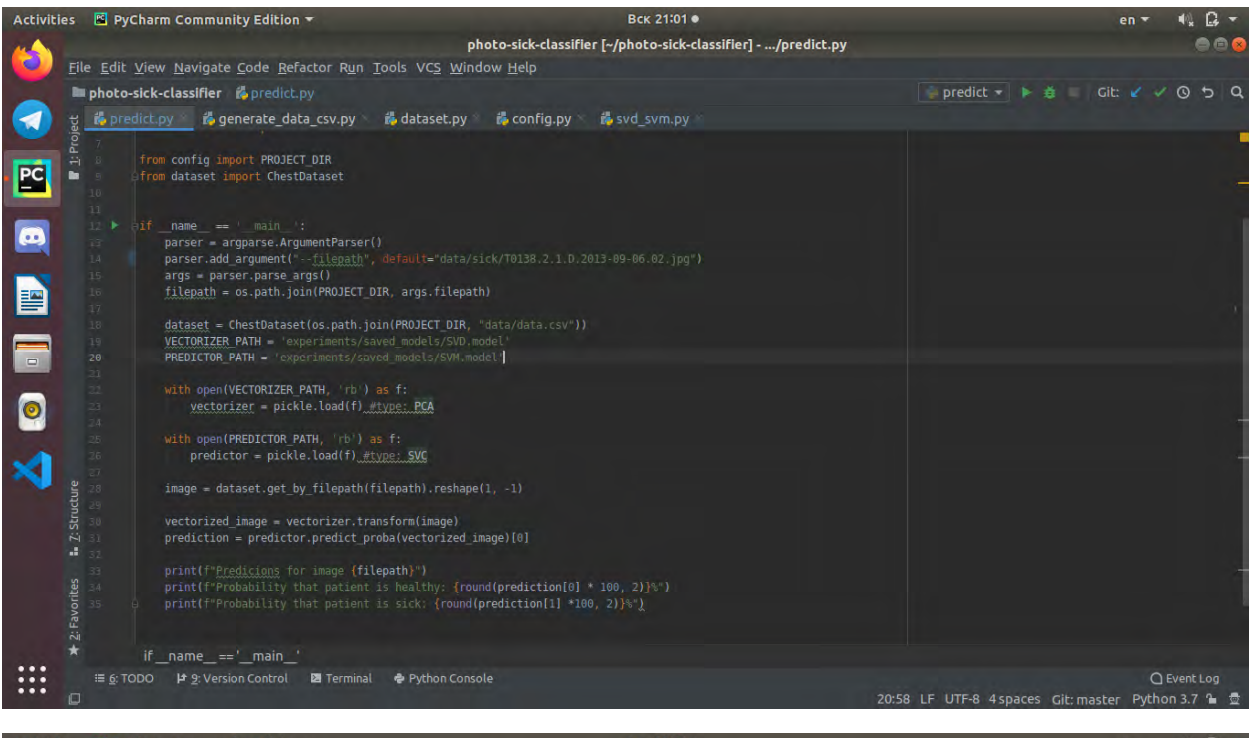

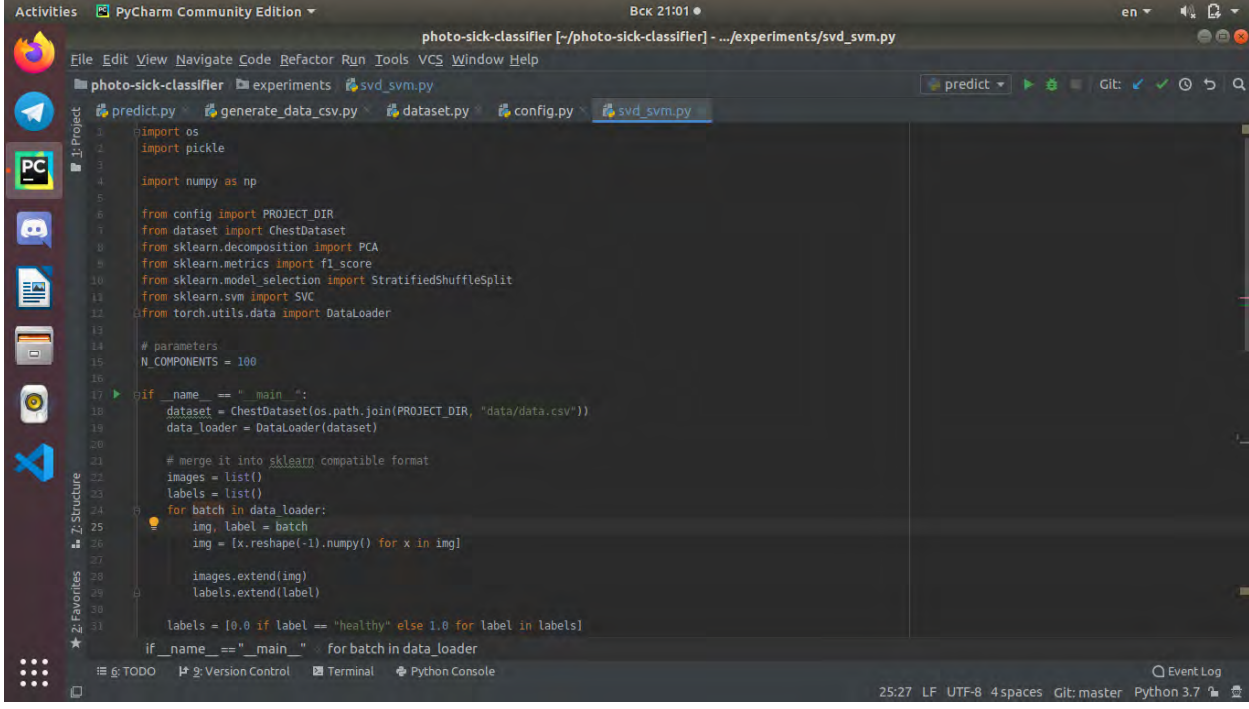

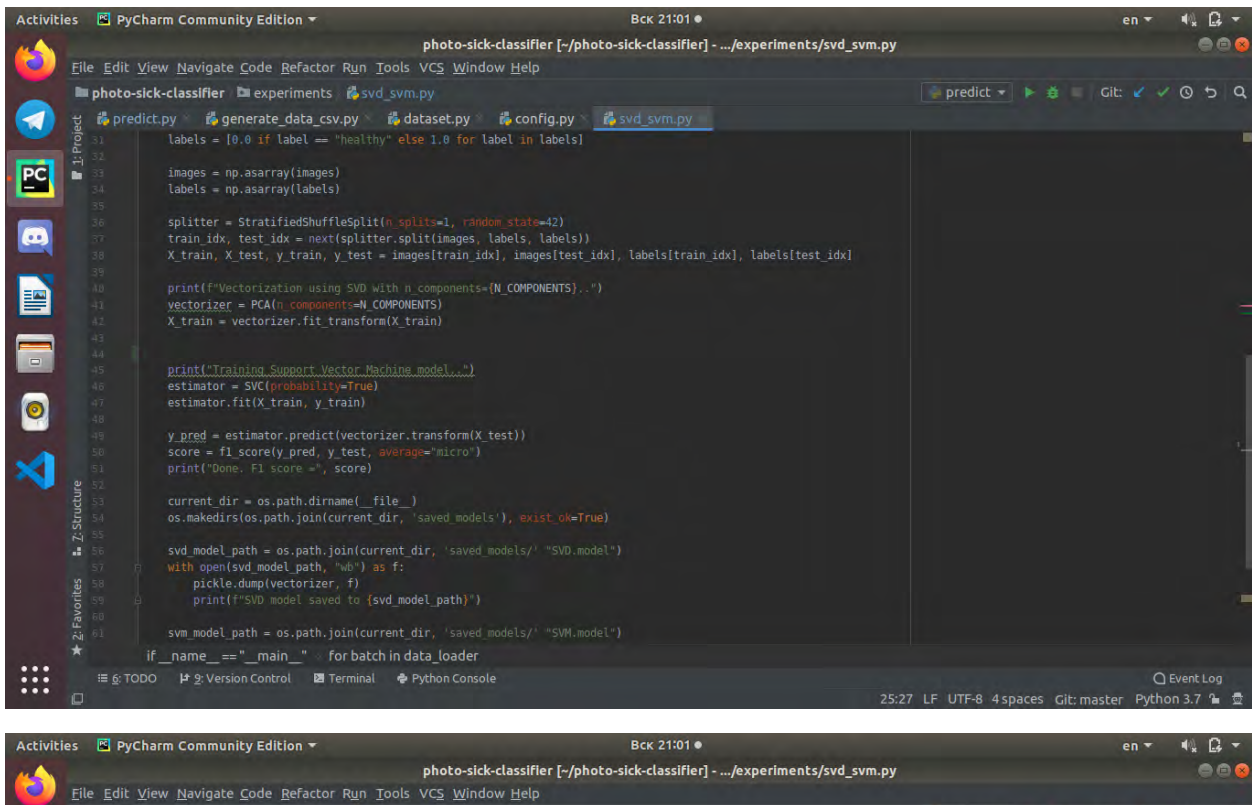

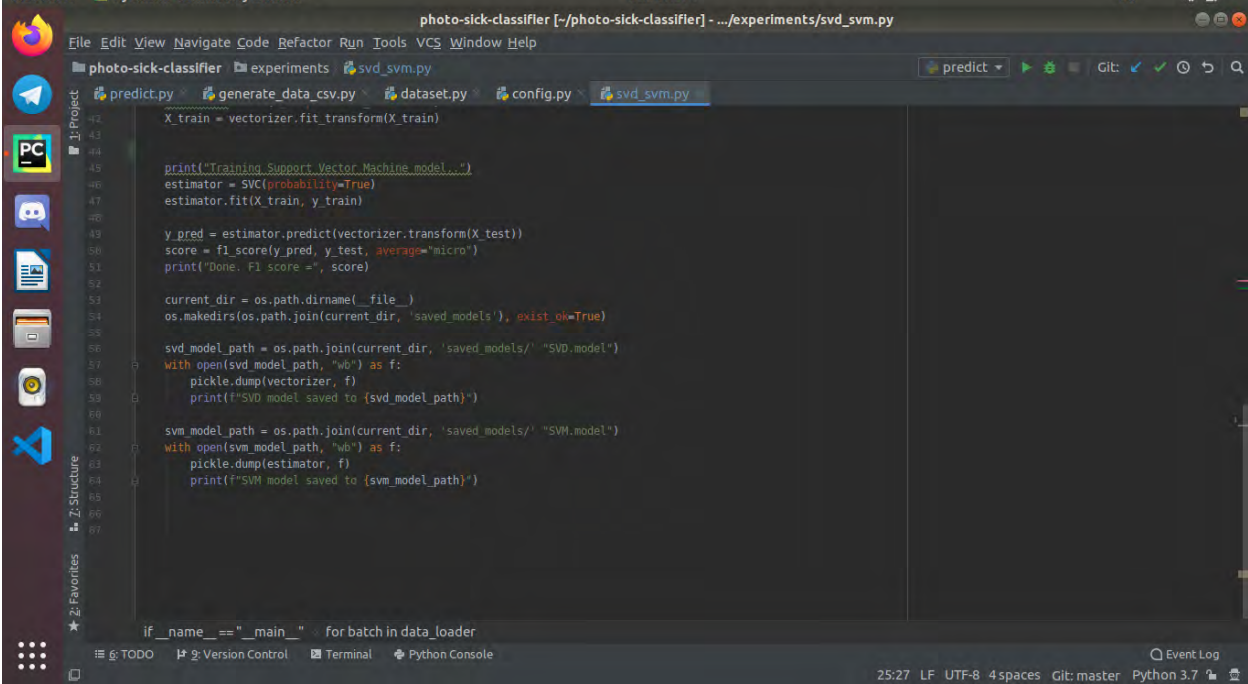